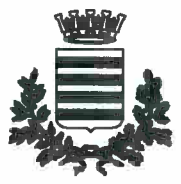

COMUNE DI BARIFIA Medaglia d'oro gl merito civile e militare<br>Citta della Disfida AREA TECNICA - SETTORE LAVORI PUBBLICI

DGGETTE: LAVORI PER LA REALIZZAZIONE DI N. 1160 NICCHIE FUNERARIE PRESSO IL CIMITERO COMUNALE IN ZONA DI ESPANSIONE NORD OVEST - SETTIMO LOTTO

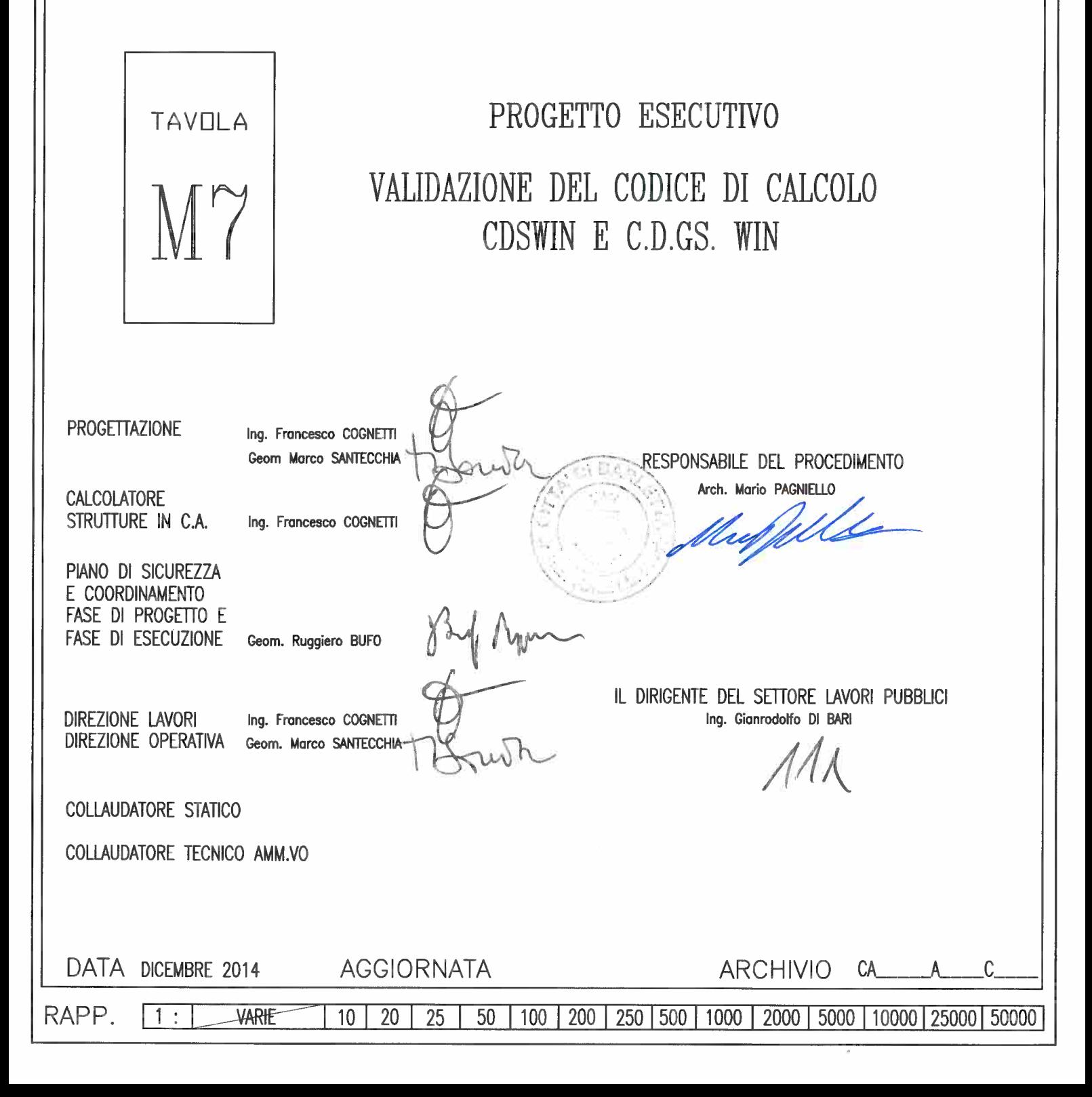

*CDSWin - Computer Design of Structures* 

# *CDSWin – CDMa Win Release 2009, 2010, 2011 e 2012*

# *Validazione del codice di calcolo*

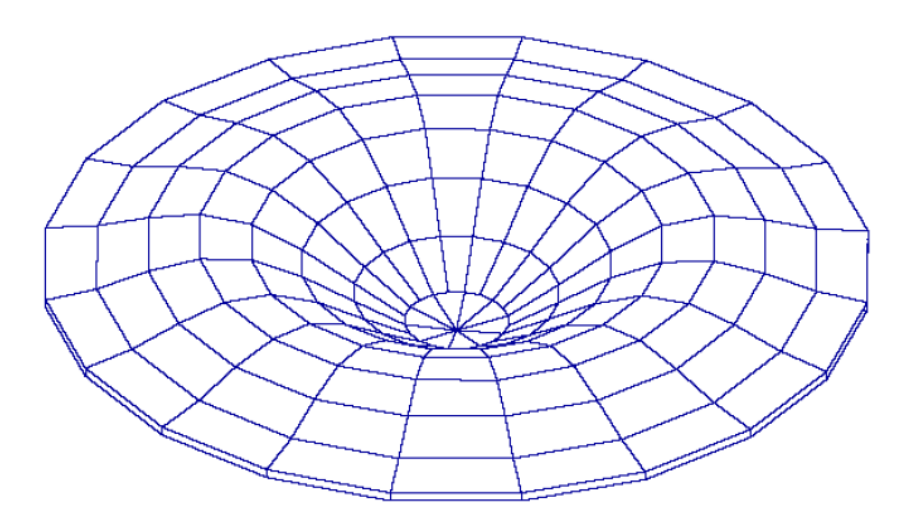

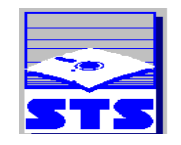

Software sonware<br>Tecnico<br>Scientifico S.r.l.

#### *Indice*

*Analisi Statica Lineare* 

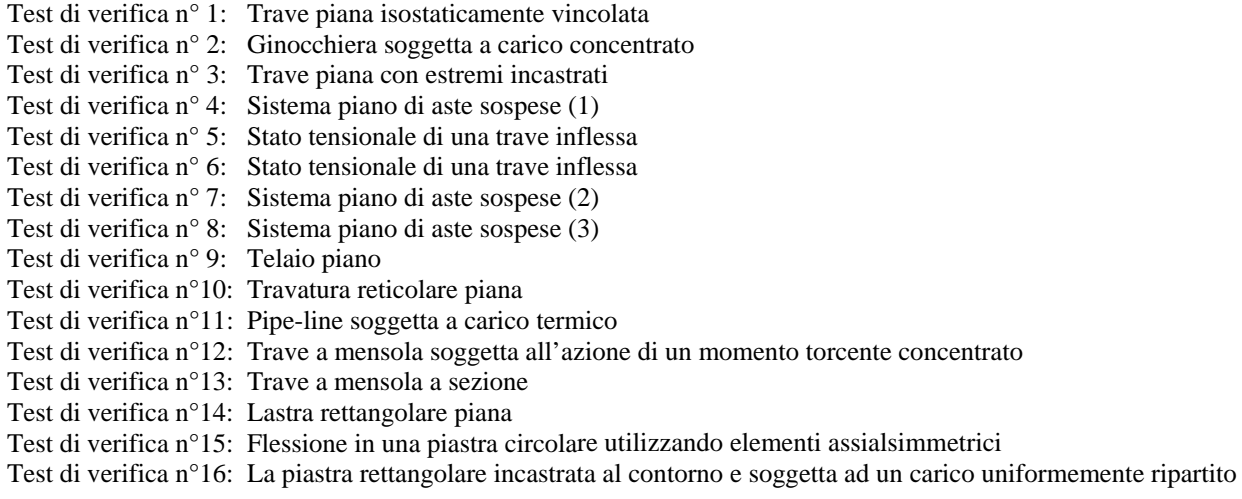

*Analisi Statica: Non Linearità Geometrica* 

Test di verifica n°17: Carico critico di una trave piana

#### *Analisi dinamica modale*

Test di verifica n°18: Frequenze naturali di vibrazione in una trave appoggiata- appoggiata Test di verifica n°19: Frequenze naturali di vibrazione in una trave a mensola Test di verifica n°20: Frequenza naturale di vibrazione di un oscillatore semplice Test di verifica n°21: Frequenza naturale di vibrazione di un oscillatore con due masse in serie Test di verifica n°22: Analisi in frequenza di una piastra rettangolare Test di verifica n°23: Analisi in frequenza di una piastra sottile romboidale

*Analisi statica non lineare Push Over*

Test di verifica n°24: Elemento mensola a sezione costante Test di verifica n°25: Telaio piano Test di verifica n°26: Edificio regolare

*Verifiche agli S.L.E. e calcolo delle sollecitazioni resistenti per sezioni in c.a.*

Test di verifica n°27: a) Verifica allo Stato Limite di Esercizio di fessurazione b) Determinazione del momento e del taglio resistenti per una sezione in c.a.

*Verifiche murature (CDMa Win)*

Test di verifica n°28: Analisi sismica lineare e non lineare (push over) di una facciata in muratura

*Rinforzi FRP*

Test di verifica n°29: Test pratico di validazione numerica della progettazione dei rinforzi in FRP

Appendice A Appendice B

# *Introduzione*

Il presente lavoro contiene un insieme di test il cui obiettivo è quello di verificare l'affidabilità e l'applicabilità del solutore agli elementi finiti utilizzato dal programma *CDSWin*.

Il metodo degli elementi finiti rappresenta un argomento teorico molto vasto, sicuramente complesso, e gli esempi riportati, pur non avendo la pretesa di chiarire tale procedimento, rappresentano la più comune e basilare applicazione di questo metodo.

Al fine di raggiungere l'obiettivo di verifica posto, gli esempi riportati nelle pagine seguenti abbracciano differenti analisi di calcolo, parecchi elementi, diverse mesh e/o condizioni al contorno e provenendo da autorevoli testi ingegneristici, fanno riferimento a problemi la cui soluzione teorica, essendo nota, può essere confrontata con quella fornita dal programma al termine dell'elaborazione.

Si osservi, inoltre, che i problemi analizzati nella maggior parte dei test sono stati estratti da testi anglosassoni che, ovviamente, utilizzano unità di misura diverse da quelle metriche. Pertanto, per poter convertire le varie grandezze dal sistema anglosassone a quello metrico, si è reso necessario il ricorso a fattori di conversione, che approssimando tra loro i valori delle varie grandezze, ne consentono il passaggio da un sistema all'altro.

Quindi, per ciascuno dei test eseguiti è possibile affermare che il lieve scostamento esistente tra il risultato finale fornito dall'elaborazione e quello teorico è imputabile proprio alle conversioni effettuate.

Per ogni test svolto viene citata la specifica fonte del riferimento e vengono forniti tutti i dati necessari per riprodurre i risultati ottenuti.

# *Trave piana isostaticamente vincolata*

*Fonte di riferimento***:** A&C- Rif.[ 1 ]: Analisi e calcolo n° 5, Apr.-Giu. 2001

*Tipo di analisi:* Analisi Statica Lineare

*Schema di calcolo:* Una trave a sezione rettangolare è isostaticamente vincolata ed è soggetta all'azione di un carico assiale concentrato P in corrispondenza del nodo n° 2.

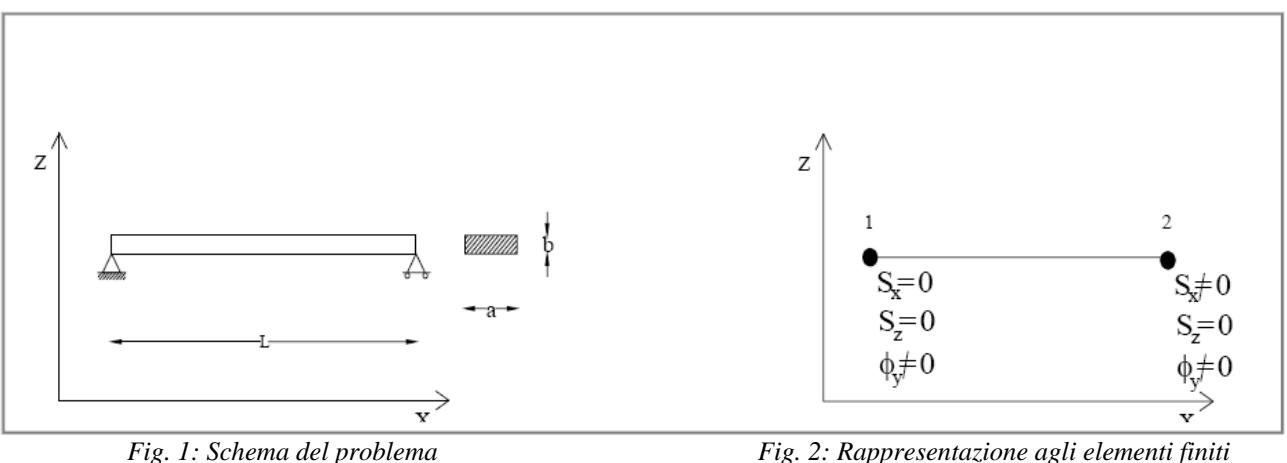

*Modello di calcolo:* Ai fini dell'analisi è sufficiente modellare il sistema come unico elemento monodimensionale. I nodi vengono inseriti in corrispondenza degli estremi vincolati.

*Caratteristiche meccanico-geometriche:* 

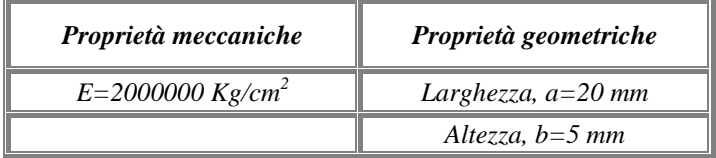

*Obiettivo:* Trascurando il peso delle aste l'analisi si propone di illustrare:

- La linearità della relazione carico-deformazione;
- L'effetto del carico applicato eliminando gradi di libertà al sistema;
- L'analisi delle deformazioni libere;

e quindi di verificare il comportamento dell'elemento asta sotto l'azione del carico P confrontando la soluzione teorica con quella fornita dall'analisi di *CDSWin*.

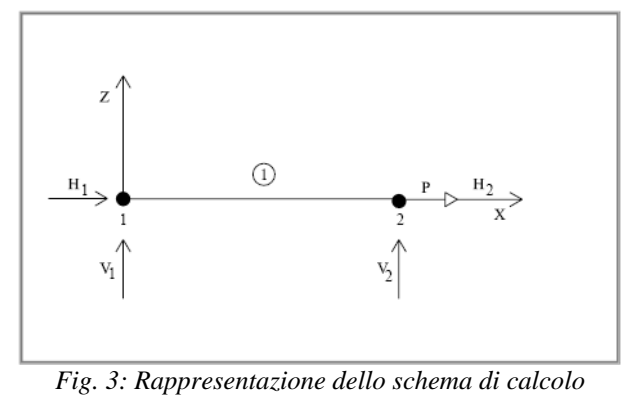

# *Caso 1:*

Con le condizioni al contorno descritte in fig. 1 eseguire il calcolo applicando il carico P =0.1 t in corrispondenza del nodo n°2 in direzione x.

La soluzione teorica, per il sistema descritto, prevede un unico spostamento assiale non nullo sul nodo n° 2 ed un valore della forza di reazione H1 pari al valore del carico P applicato. Tutte le altre reazioni vincolari devono risultare nulle.

 $H1 = P$  $V1 = 0$   $V2 = 0$ 

# *Spostamenti ux (mm)*

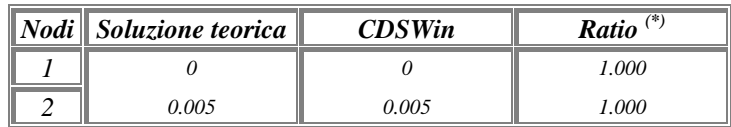

# *Spostamenti vz (mm)*

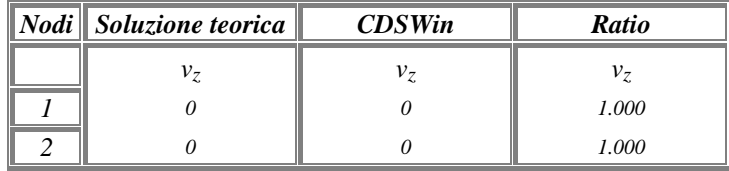

# *Reazioni vincolari*

#### *H ( tonn. )*

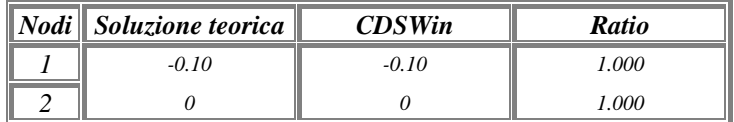

#### *V ( tonn. )*

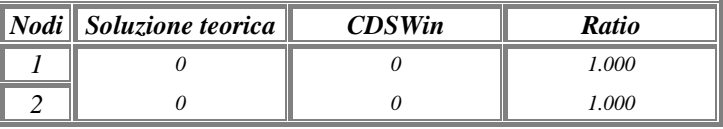

# *Caso 2:*

Eseguire il calcolo applicando il carico P =0.2 t in corrispondenza del nodo n°2 in direzione x.

La soluzione prevede per uno carico doppio uno spostamento assiale doppio in corrispondenza del punto di applicazione del carico (nodo n° 2).

Questo garantisce la linearità del comportamento del sistema analizzato.

# *Spostamenti ux (mm)*

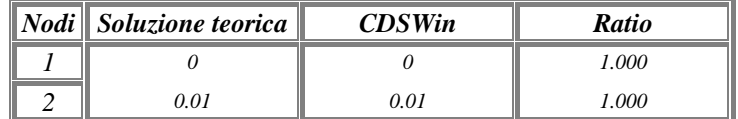

# *Spostamenti vz (mm)*

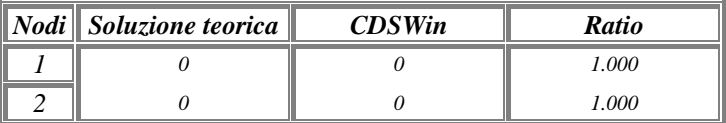

### *Reazioni vincolari*

#### *H ( tonn. )*

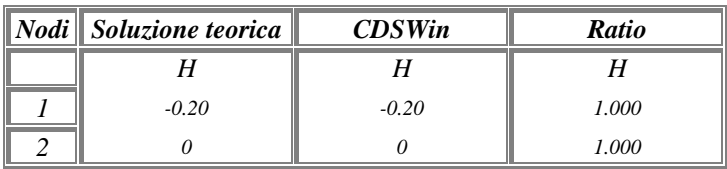

#### *V ( tonn. )*

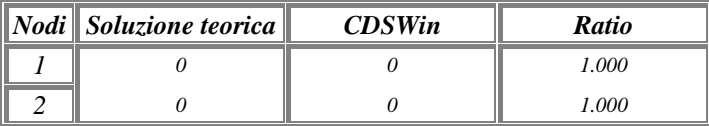

# *Caso 3:*

Eseguire il calcolo come descritto nel caso 1, ma bloccando anche la traslazione orizzontale del nodo n°2. La soluzione teorica, in questo caso, prevede per lo spostamento assiale del nodo n° 2 un valore nullo.

# *Spostamenti ux (mm)*

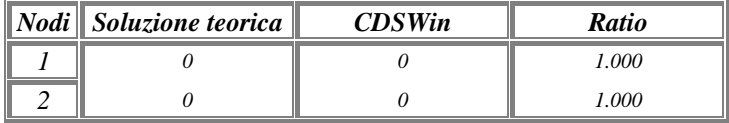

# *Spostamenti vz (mm)*

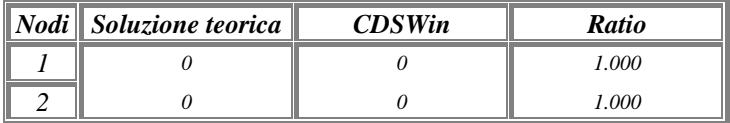

# *Caso 4:*

Eseguire il calcolo come descritto nel caso 1, ma applicando nel nodo n°2 il carico P in direzione z. Se è soppresso il grado di libertà in z, nel nodo, anche in questo caso non deve verificarsi alcuna traslazione in z.

# *Spostamenti ux (mm)*

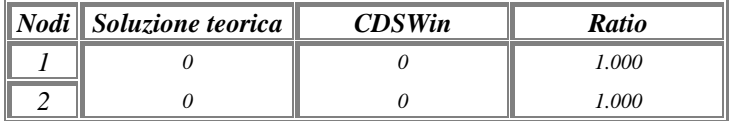

# *Spostamenti vz (mm)*

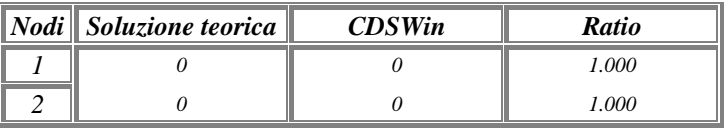

# *Caso 5:*

Utilizzando le condizioni al contorno del caso 1 imporre in corrispondenza del nodo n° 2 uno spostamento assiale di entità pari a quella generata dall'applicazione del carico P= 0.1 t :

η = *0.005 mm* 

In questo caso il risultato dell'analisi deve produrre nel nodo n°2 l'insorgere di una forza pari a P= 0.1 t Ciò evidenzia, per il nodo, la presenza di una relazione di equivalenza tra forze e spostamenti.

# *Spostamenti ux (mm)*

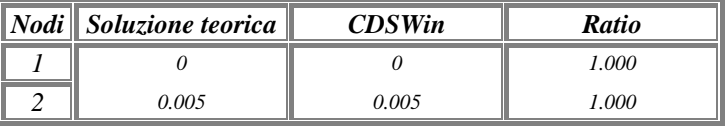

# *Spostamenti vz (mm)*

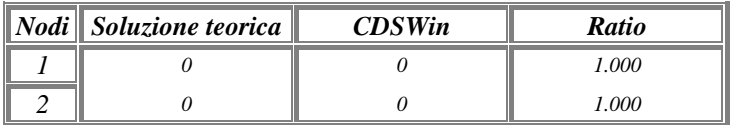

#### *Reazioni vincolari*

#### *H ( tonn. )*

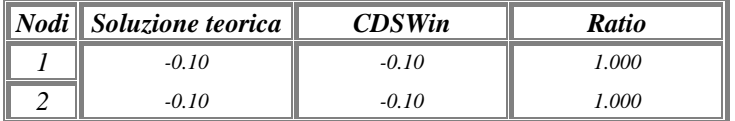

#### *V ( tonn. )*

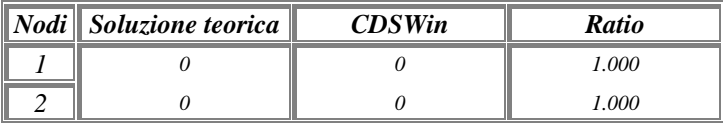

#### *CDSWin Manuale di Verifica Test di verifica n°1*

#### *Caso 6:*

Suddividere, mediante l'inserimento di un nodo nel punto mediano, l'asta del sistema descritto in due elementi e con le condizioni al contorno definite nel caso 1 analizzarne il comportamento.

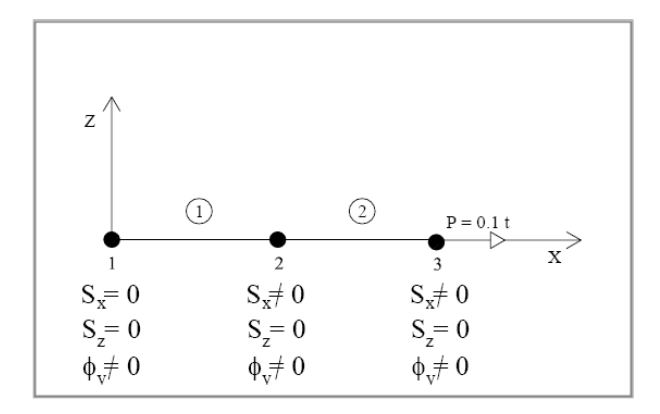

L'analisi eseguita con *CDSWin* produce gli stessi effetti già esaminati nel caso 1*.* 

*<sup>(\*):</sup>* per *Ratio* si intende il rapporto tra il valore di output fornito dal programma, al termine dell'elaborazione, ed il valore fornito dalla soluzione teorica.

*CDSWin Manuale di Verifica Test di verifica n° 2*

# *Test di verifica n°2*

## *Ginocchiera soggetta a carico concentrato*

*Fonte di riferimento***:** A&C- Rif.[ 2 ]: Analisi e calcolo n° 6, Lug.-Set. 2001

*Tipo di analisi:* Analisi Statica Lineare

*Schema di calcolo:* Dato il modello di calcolo in fig. 1, costituito da due aste di sezione rettangolare, applicare un carico P=0,1 t e determinare i valori degli spostamenti del nodo 2 in relazione al condizionamento che si genera a seguito della variazione dell'angolo α.

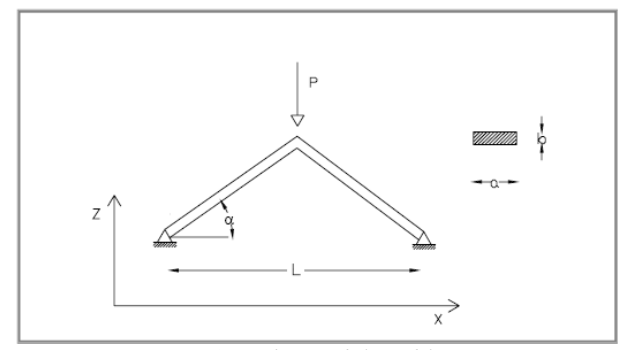

*Fig. 1: Schema del problema* 

*Modello di calcolo:* Ai fini dell'analisi è sufficiente modellare il sistema come unione di due elementi monodimensionali. I nodi vengono inseriti in corrispondenza degli estremi vincolati e del punto d'applicazione del carico P.

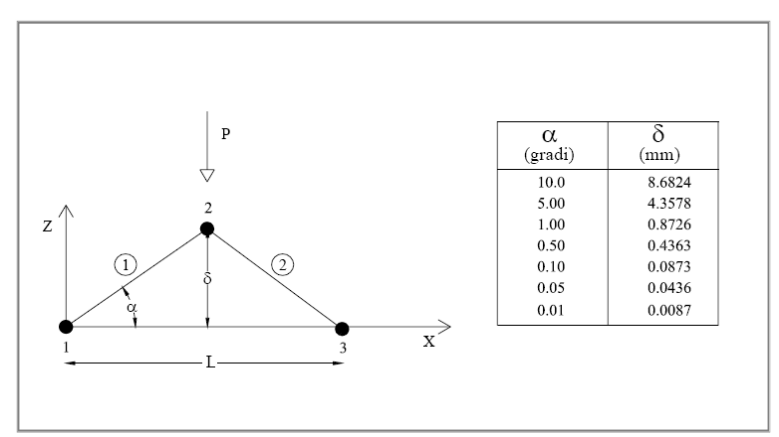

*Fig. 2: Rappresentazione agli elementi finiti*

*Caratteristiche meccanico-geometriche:* 

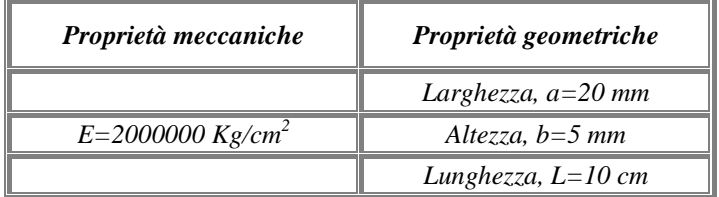

*Obiettivo:* L'analisi si propone di investigare l'esistenza di eventuali mal-condizionamenti della matrice di rigidità del sistema, e quindi di verificare il comportamento dell'elemento asta sotto l'azione del carico P

#### *Caso 1:*

Per il nodo n° 2 della struttura riportata in Fig. 1 e con le condizioni al contorno descritte, al variare dell'inclinazione dell'angolo  $\alpha$ , si sono ottenuti i seguenti valori di spostamento:

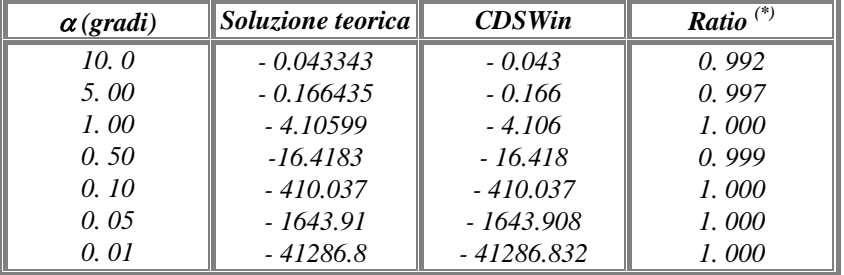

# *Spostamenti vz (mm)*

# *Caso 2:*

Nel caso in cui la struttura venga modellata con un solo elemento, eseguire nuovamente il calcolo e valutare i risultati.

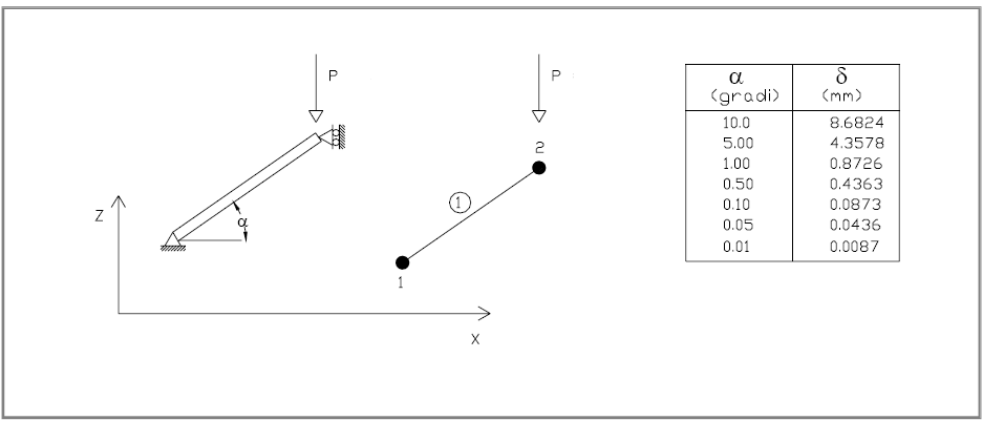

*Fig. 3: Schema del problema* 

# *Spostamenti vz (mm)*

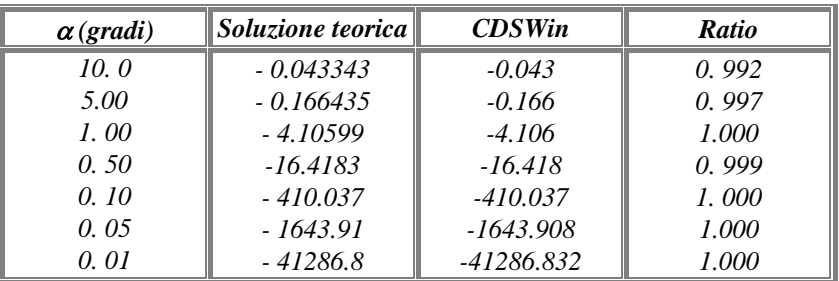

# *Trave piana con estremi incastrati*

*Fonte di riferimento*: Timoshenko, Rif. [4]: [Strength of Material, Part I, Elementary Theory and Problems](http://www.sucs.soton.ac.uk/manuals/ansyshelp/Hlp_V_BIB.html#vm.ref.3), pg. 26, problem 10

#### *Tipo di analisi:* Analisi Statica Lineare

*Schema di calcolo:* Asta di sezione prismatica incastrata agli estremi e soggetta, in corrispondenza di due sezioni intermedie, all'azione delle forze assiali  $F_1$  e  $F_2$ .

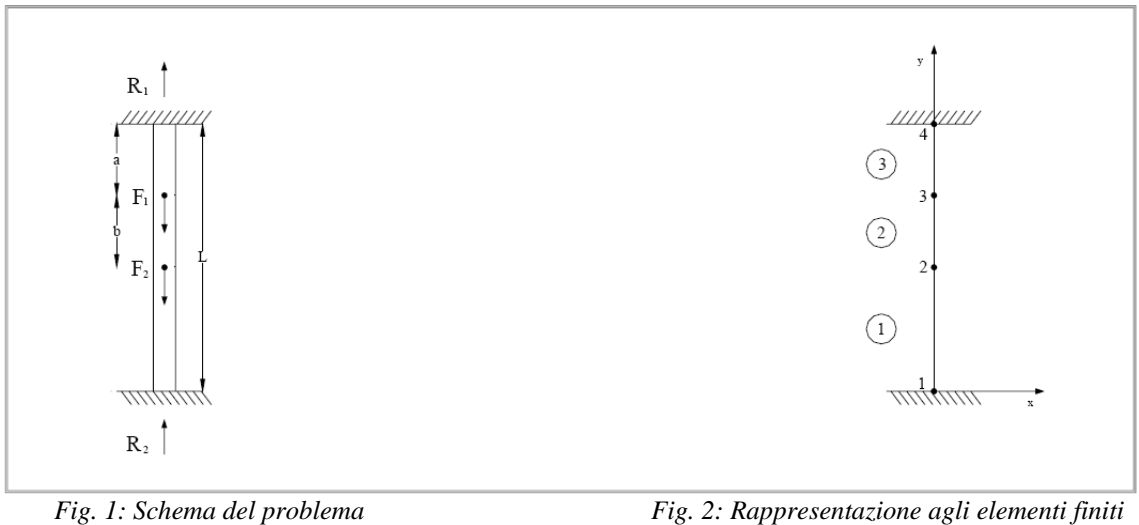

*Obiettivo:* Trascurando il peso delle aste determinare le reazioni vincolari R<sub>1</sub> e R<sub>2</sub>.

*Modello di calcolo:* I nodi vengono inseriti in corrispondenza degli estremi vincolati e di ciascuno dei due punti di applicazione delle forze  $F_1 e F_2$ .

#### *Caratteristiche meccanico-geometriche:*

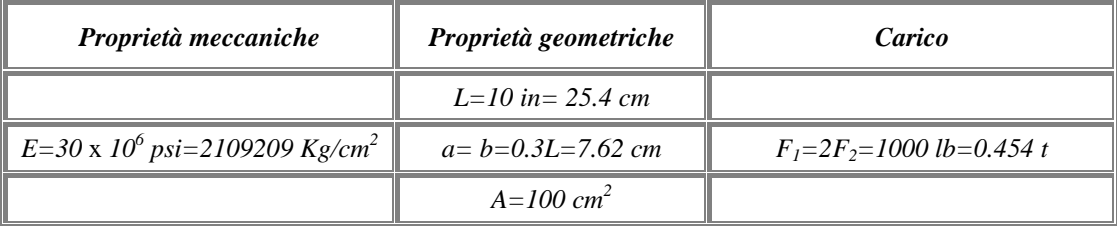

*Soluzione teorica:* La soluzione teorica fornisce:

 $R_1 = 900.0$  lb=408.23 Kg

 $R_2$ =600.0 lb=272.15 Kg

# *Analisi dei risultati (\*) :*

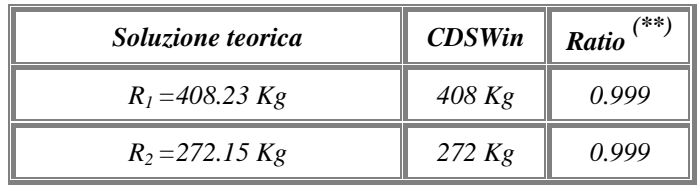

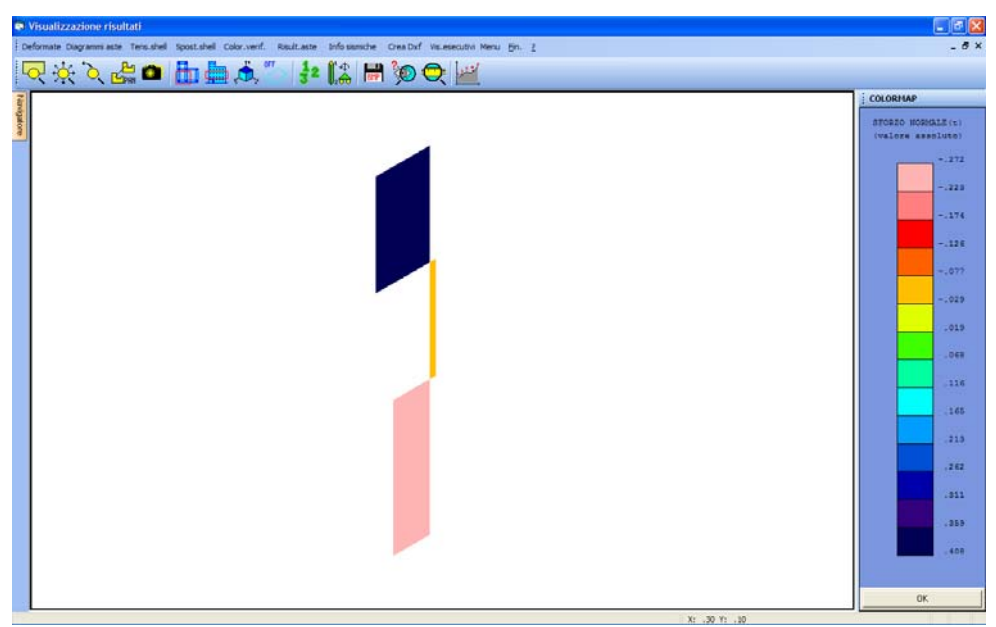

*Fig. 3: Colormap sforzo normale*

*(\*):* vedasi nota introduttiva relativa alla conversione delle unità di misura.

*<sup>(\*\*):</sup>* per *Ratio* si intende il rapporto tra il valore di output fornito dal programma, al termine dell'elaborazione, ed il valore fornito dalla soluzione teorica.

# *Sistema piano di aste sospese (1)*

*Fonte di riferimento***:** Timoshenko, Rif. [ 4 ]: [Strength of Material, Part I, Elementary Theory and Problems,](http://www.sucs.soton.ac.uk/manuals/ansyshelp/Hlp_V_BIB.html#vm.ref.3) pg. 10, problem 2

#### *Tipo di analisi:* Analisi Statica Lineare

*Schema di calcolo:* La struttura in fig. 1 è costituita da due aste d'acciaio uguali, ciascuna di lunghezza L e sezione trasversale di area A. Tutti gli estremi delle due aste sono incernierati e la struttura viene sottoposta all'azione di un carico concentrato F.

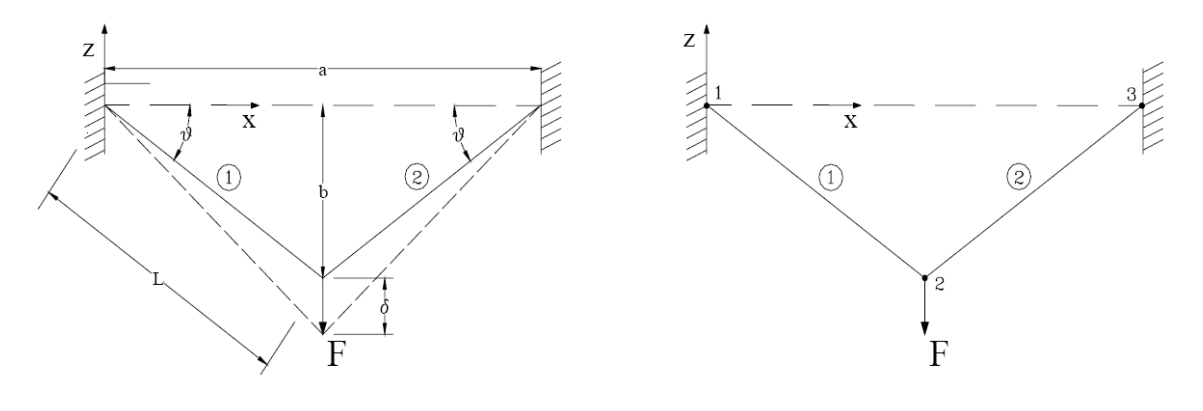

*Fig. 1: Schema del problema Fig. 2: Rappresentazione agli elementi finiti* 

*Obiettivo:* Trascurando il peso delle aste, perché trascurabile rispetto al carico F, determinare sia il valore della tensione σ in ciascuna delle aste, sia il valore dell'abbassamento δ del nodo 2.

*Modello di calcolo:* Le dimensioni *a* e *b* sono calcolate parametricamente utilizzando le relazioni:

 $a=2L \cos\theta$ ;  $b=L \sin\theta$ 

*Caratteristiche meccanico-geometriche* 

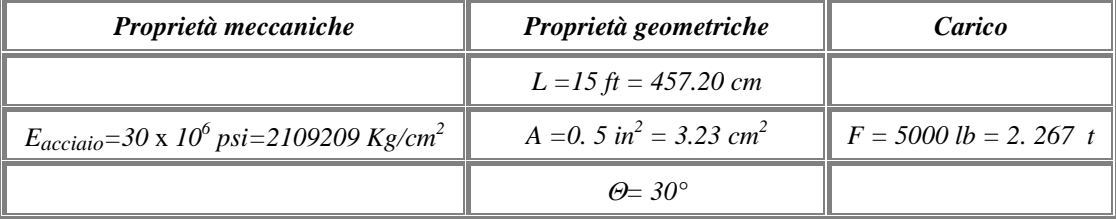

*Soluzione teorica:* Nel nostro caso, la soluzione teorica fornisce:

<sup>σ</sup> *=10000 psi= 703 kg/cm2* δ*= 0. 120 in=3.048 mm* 

*Analisi dei risultati (\*):* 

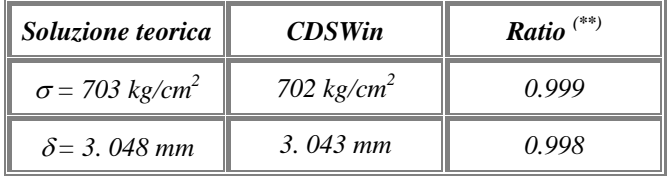

Si osserva, anche in questo caso un'ottima conformità tra il risultato di output del programma e quello teorico.

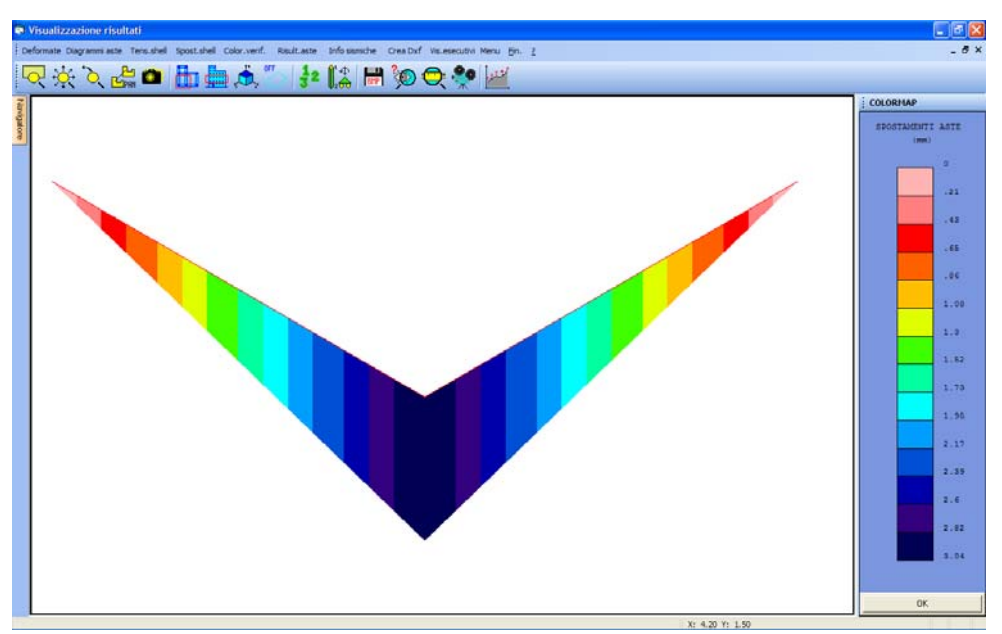

*Fig. 4: Colormap deformazioni* 

*(\*):* vedasi nota introduttiva relativa alla conversione delle unità di misura.

# *Stato tensionale di una trave inflessa*

*Fonte di riferimento*: Timoshenko, Rif. [4]: [Strength of Material, Part I, Elementary Theory and Problems](http://www.sucs.soton.ac.uk/manuals/ansyshelp/Hlp_V_BIB.html#vm.ref.3), pg. 98, Pb. 4

#### *Tipo di analisi:* Analisi Statica Lineare

*Schema di calcolo:* Una trave a doppio T, con sezione trasversale di area *A,* è isostaticamente vincolata mediante due vincoli semplici, come mostrato in fig. 1. Il sistema così descritto viene sottoposto, in corrispondenza delle estremità a sbalzo, all'azione di due carichi uniformemente distribuiti di intensità *w.* 

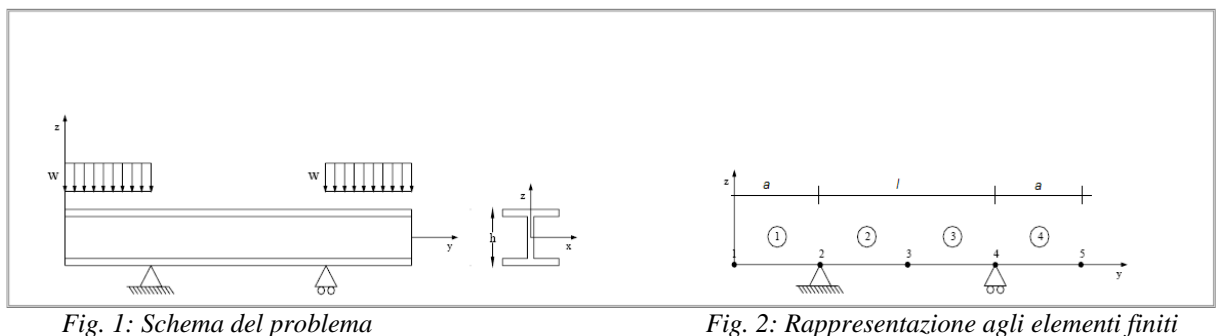

*Obiettivo:* Trascurando il peso dell'asta, perché irrilevante rispetto alle forze in gioco, determinare sia il valore della tensione  $\sigma_{\text{MAX}}$ , sia il valore dell'abbassamento δ in corrispondenza della mezzeria (nodo 3).

*Modello di calcolo:* Per la modellazione della struttura assegnata è sufficiente inserire 5 nodi e suddividere, quindi, l'asta in 4 elementi.

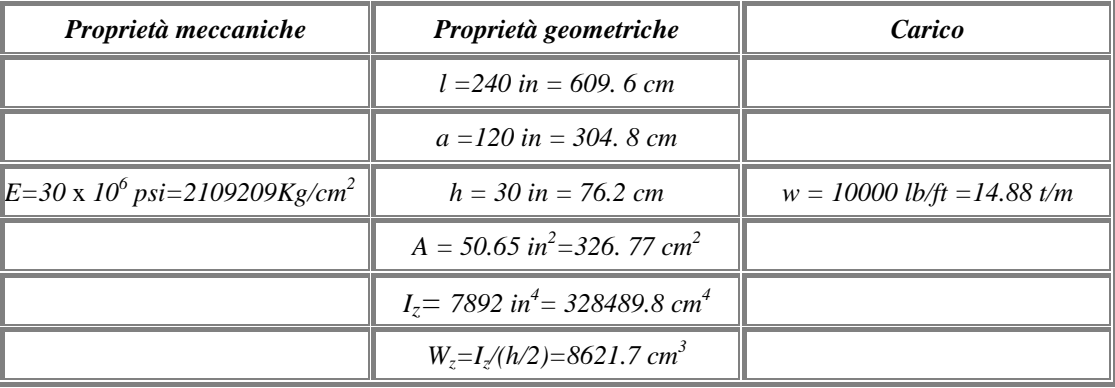

#### *Caratteristiche meccanico-geometriche*

*Soluzione teorica:* Nel nostro caso, la soluzione teorica fornisce:

<sup>σ</sup> *=11400 psi= 802 kg/cm2* δ*= 0. 182 in=4. 623 mm* 

*Analisi dei risultati (\*):* 

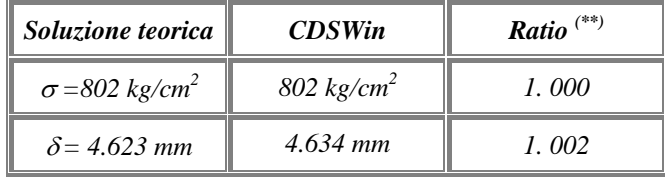

Si osserva, anche in questo caso un'ottima conformità tra il risultato di output del programma e quello teorico.

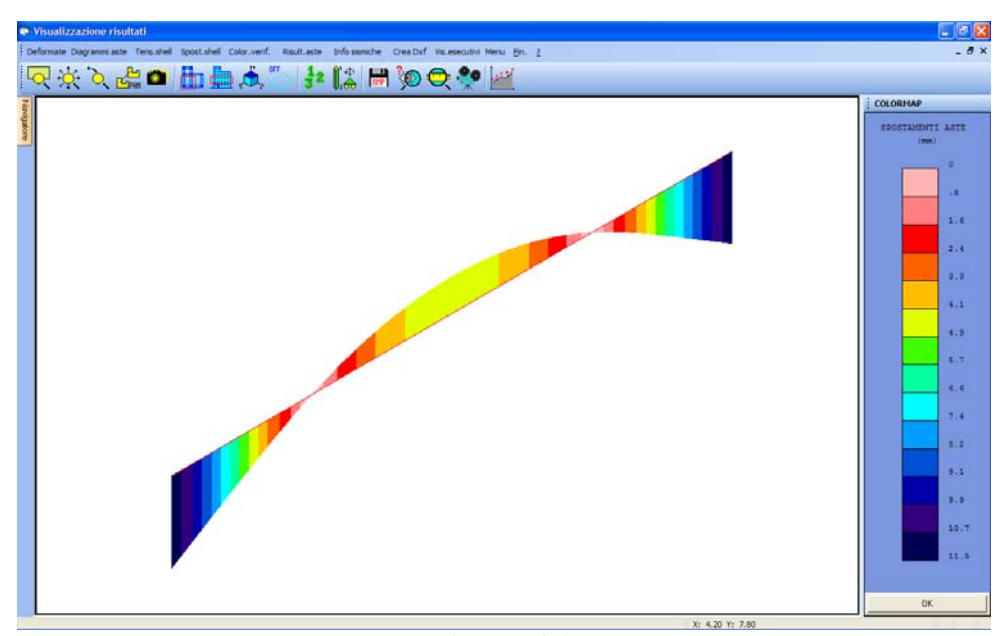

*Fig. 3: Colormap deformazioni*

*(\*):* vedasi nota introduttiva relativa alla conversione delle unità di misura.

# *Stato tensionale di una trave inflessa*

*Fonte di riferimento*: Cremonese, Rif. [10]: Manuale Ingegneria Civile, ESAC, SEZ. I pag. 82 e succ.

*Tipo di analisi:* Analisi Statica Lineare

*Schema di calcolo:* La struttura mostrata in fig. 1 consiste in una trave di sezione circolare, incastrata in corrispondenza del primo estremo e vincolata mediante un carrello in corrispondenza del secondo. La trave descritta è soggetta all'azione di un carico *q* uniformemente distribuito per tutta la sua lunghezza.

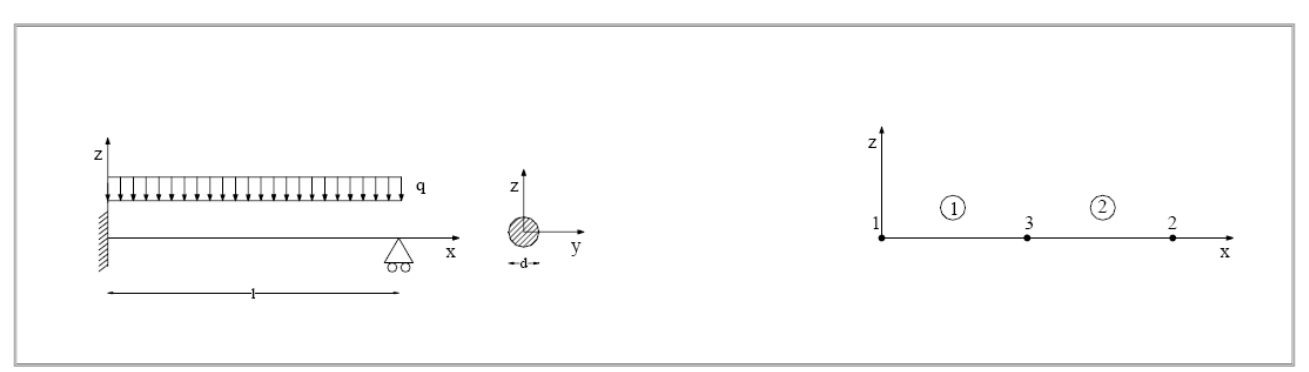

 *Fig. 1: Schema del problema Fig. 2: Rappresentazione agli elementi finiti* 

*Obiettivo:* Trascurando il peso dell'asta, perché irrilevante rispetto alle forze in gioco, determinare il valore del momento flettente  $M_A$  in corrispondenza dell'incastro e la reazione del carrello  $V_B$ .

*Modello di calcolo:* Per la modellazione della struttura assegnata è sufficiente inserire 3 nodi e suddividere, quindi, l'asta in 2 elementi.

#### *Caratteristiche meccanico-geometriche*

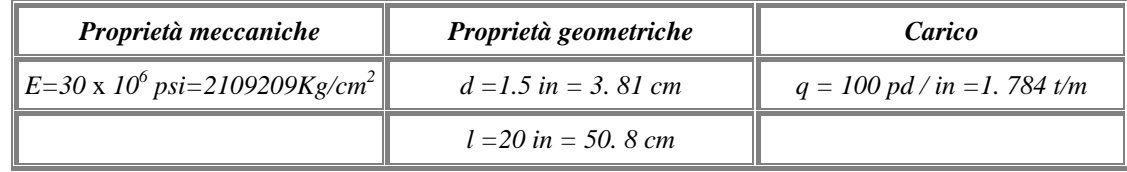

*Soluzione teorica:* Nel nostro caso, la soluzione teorica fornisce:

$$
V_B = \frac{3}{8} ql = 750 \text{ p}d = 340.19 \text{ Kg};
$$
  
M (z) =  $\frac{ql^2}{8} \left( 3\frac{z}{l} - 4\frac{z^2}{l^2} \right)$ ; da cui si ottiene:  $M_A = 5000 \text{ in } pd = 0.058 \text{tm}$ 

# *Analisi dei risultati (\*):*

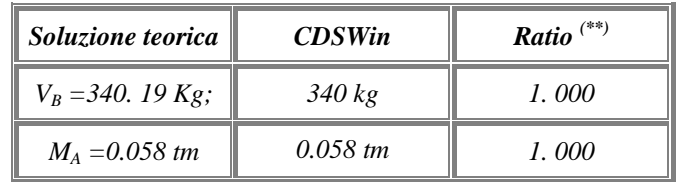

Si osserva, anche in questo caso un'ottima conformità tra il risultato di output del programma e quello teorico.

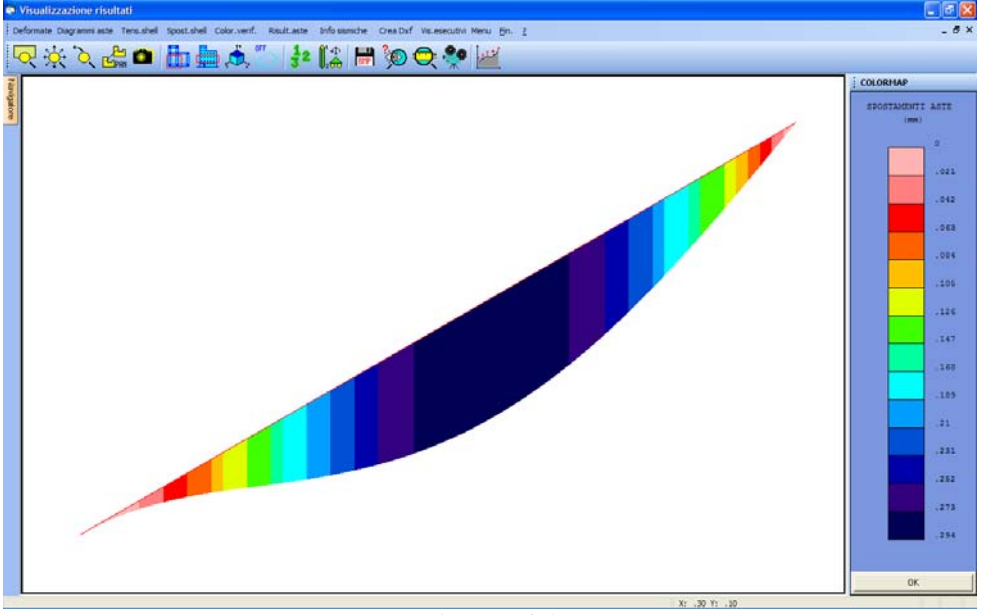

*Fig. 3, Colormap deformazioni*

 *(\*):* vedasi nota introduttiva relativa alla conversione delle unità di misura.

# *Sistema piano di aste sospese (2)*

*Fonte di riferimento***:** W. Nash, Rif.[ 5 ]: [Strength of Material,](http://www.sucs.soton.ac.uk/manuals/ansyshelp/Hlp_V_BIB.html#vm.ref.3) pg. 28-29, problem n. 2.3

*Tipo di analisi:* Analisi Statica Lineare

*Schema di calcolo:* Una barra infinitamente rigida è sospesa mediante il sistema di aste mostrato nella figura. Le due aste più esterne sono realizzate in acciaio, mentre quella interna è in rame. Le tre aste, per  $z = L_2$ , vengono vincolate con un incastro.

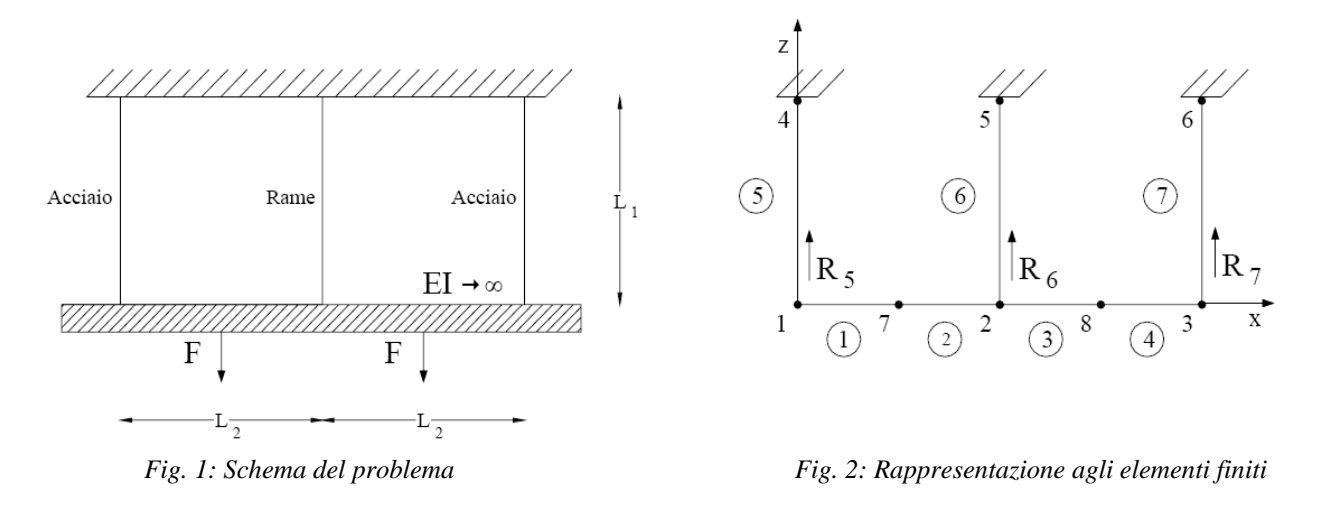

*Obiettivo:* Trascurando il peso delle barre determinare lo sforzo in ciascuna delle aste verticali.

*Modello di calcolo:* Per la rappresentazione della struttura è sufficiente inserire n° 8 nodi, in corrispondenza sia degli estremi delle aste che dei punti di applicazione delle forze F, suddividendo così il sistema in un insieme di 7 aste.

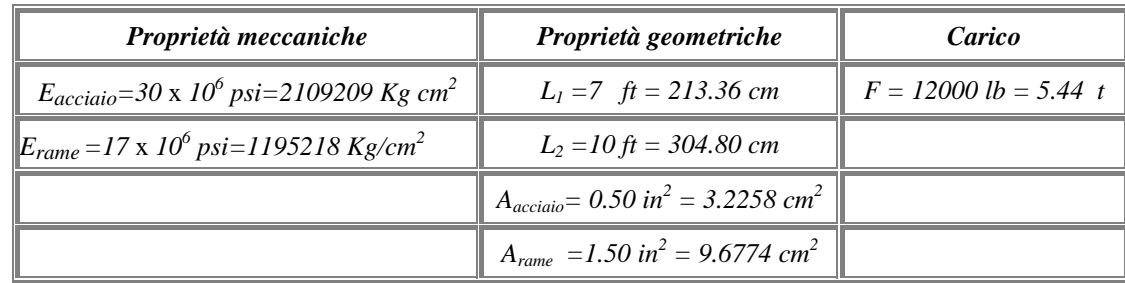

*Caratteristiche meccanico-geometriche:* 

*Soluzione teorica:* Le condizioni di simmetria impongono che le forze interne che insorgono in ciascuna delle due barre di acciaio siano uguali e pertanto, dalla statica rimane una sola equazione:

$$
\sum F_v = 2P_{st} + P_{cu} - 2F = 0 \, ; \, (1)
$$

La (1) contiene due incognite e dunque il problema risulta staticamente indeterminato, ma ricordando che:

$$
\Delta = \frac{PL}{AE}
$$

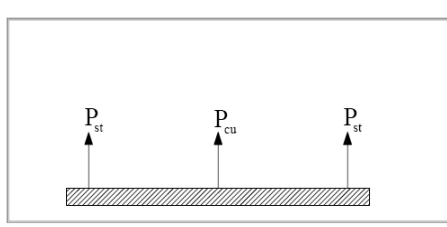

*Fig. 3: Diagramma di corpo libero* 

ed imponendo che sia l'asta di rame che quelle in acciaio subiscano il medesimo allungamento, troviamo:

$$
\frac{P_{st}L}{A_{st}E_{st}} = \frac{P_{cu}L}{A_{cu}E_{cu}} \text{ da cui: } P_{st} = 0.588 P_{cu} (2)
$$

la (2) insieme alla (1) fornisce:

 $R_5$ = R7= 6485 lb= 2.94 t  $R_6 = 11029$  lb= 5.00 t

*Analisi dei risultati (\*):* 

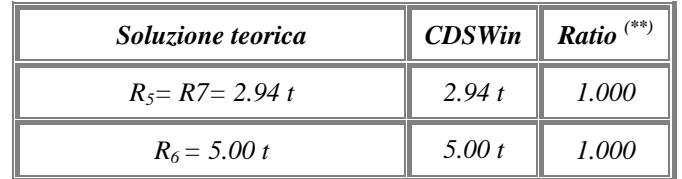

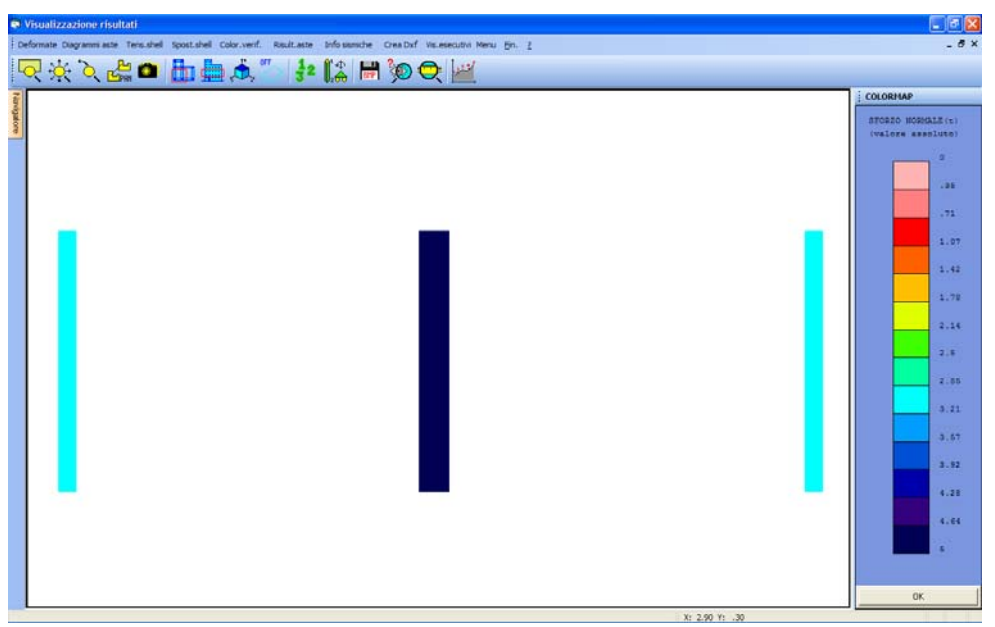

*Fig. 4: Colormap sforzo normale* 

*(\*):* vedasi nota introduttiva relativa alla conversione delle unità di misura.

# *Sistema piano di aste sospese (3)*

*Fonte di riferimento***:** Timoshenko, Rif[. \[ 4 \]: Strength of Material, Part I, Elementary Theory and Problems](http://www.sucs.soton.ac.uk/manuals/ansyshelp/Hlp_V_BIB.html#vm.ref.3), pg. 30, problem 9

#### *Tipo di analisi:* Analisi Statica Lineare

*Schema di calcolo:* Una barra infinitamente rigida è sospesa mediante il sistema di aste mostrato nella figura. La struttura così definita viene sottoposta ad un gradiente termico ΔT ed all'azione di un carico concentrato Q. Per  $z = L_2$ , le aste verticali vengono vincolate con un incastro.

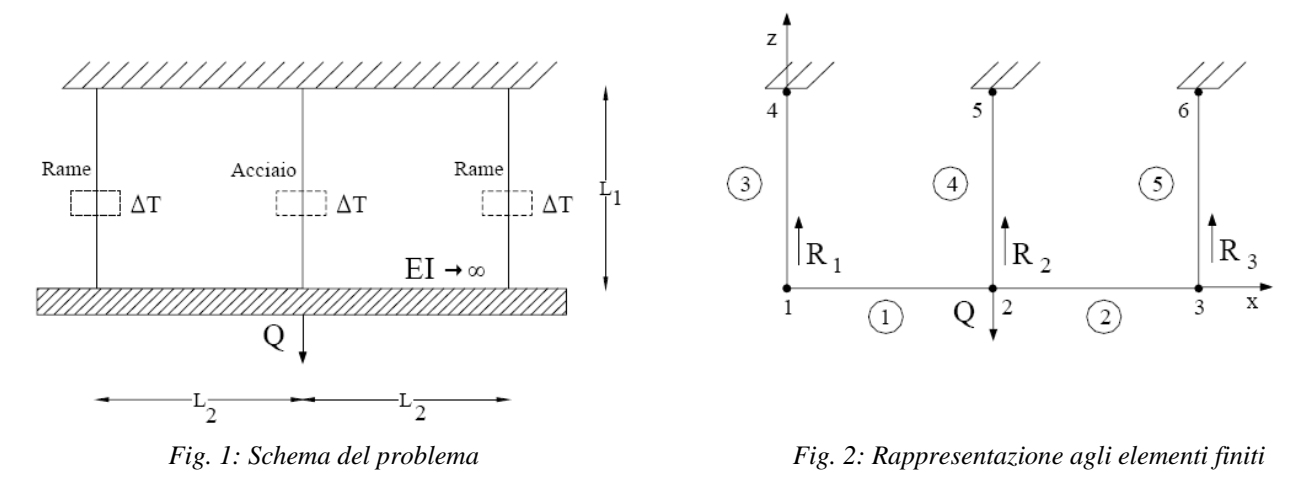

*Obiettivo:* Trascurando il peso delle barre determinare gli sforzi in ciascuna delle aste verticali.

*Modello di calcolo:* Per la rappresentazione della struttura è sufficiente inserire, in corrispondenza sia degli estremi delle aste che del punto di applicazione delle forza Q, n° 6 nodi e quindi suddividere il sistema in un insieme di 5 aste.

*Caratteristiche meccanico-geometriche:* 

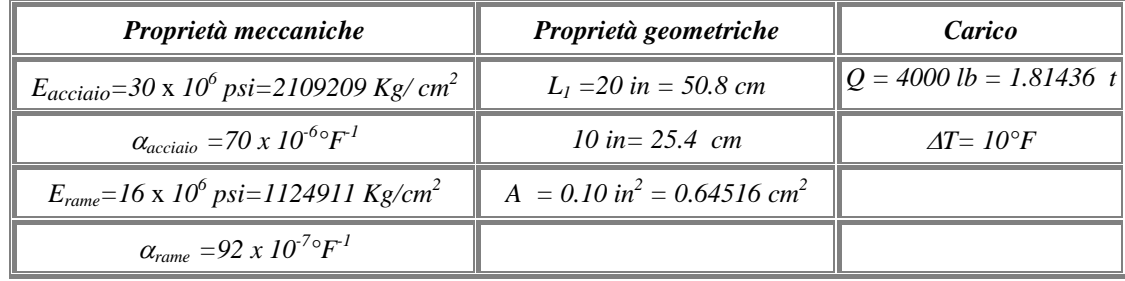

*Soluzione teorica:* Partendo dalla classica relazione:

$$
\boldsymbol{F} = \boldsymbol{K} \times \boldsymbol{S}
$$

e considerando che:

$$
F = Q + 2 \times (\alpha_{\text{rame}} \times \Delta T) \times E_{\text{rame}} \times A + (\alpha_{\text{acciaio}} \times \Delta T) \times E_{\text{acciaio}} \times A
$$

$$
K = 2 \times (E_{\text{rame}} \times A)/L + (E_{\text{acciaio}} \times A)/L
$$

*CDSWin Manuale di Verifica Test di verifica n° 8* 

è facile ottenere:

 $N_{\text{range}} = 681,7 \text{ Kg}$  $N_{\text{acciaio}} = 450.9 \text{ kg}$ 

*Analisi dei risultati (\*):* 

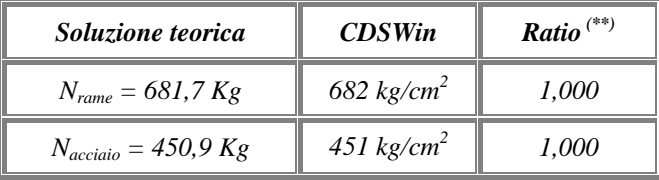

*Osservazioni :* Poiché in *CDSWin* per le aste generiche è possibile definire un solo coefficiente di dilatazione termica α, per inserire il carico termico proposto nell'esercizio si è reso necessario imporre variazioni termiche differenti per le due tipologie di aste in esame secondo la relazione:

$$
F_{\text{termica-i}}\!=\Delta L\times E_{i}\;A/L=L\times\alpha_{i}\times\Delta T\times E_{i}\;A/L=(\alpha_{i}\;\Delta T)\times E_{i}\;A
$$

Da quanto esposto ne seguono i due seguenti carichi termici:

$$
\Delta T_{\text{acciaio}} = 70 \text{ °C}
$$

$$
\Delta T_{\text{rame}} = 9.2 \text{ °C}
$$

Inoltre, il prodotto  $\Delta T_i$  è stato opportunamente dimensionato in modo che il risultato finale fosse numericamente coerente con i dati assegnati. Questo perché il programma *CDSWin*, in caso di analisi termica, provvede a moltiplicare il carico termico inserito per il coefficiente di dilatazione termica α, presente nei parametri generali relativi all'analisi termica, e posto pari a  $1 \times 10^{-5}$ .

*(\*):* vedasi nota introduttiva relativa alla conversione delle unità di misura.

# *Telaio piano*

*Fonte di riferimento***:** Timoshenko, Rif. [ 4 ]: [Strength of Material, Part I, Elementary Theory and Problems](http://www.sucs.soton.ac.uk/manuals/ansyshelp/Hlp_V_BIB.html#vm.ref.3), pg. 188- 191

#### *Tipo di analisi:* Analisi Statica Lineare

*Schema di calcolo:* Un telaio, staticamente indeterminato, è costituito da tre aste ed soggetto all'azione di una forza concentrata P applicata nella mezzeria del traverso. I due ritti vengono vincolati al suolo mediante incastri.

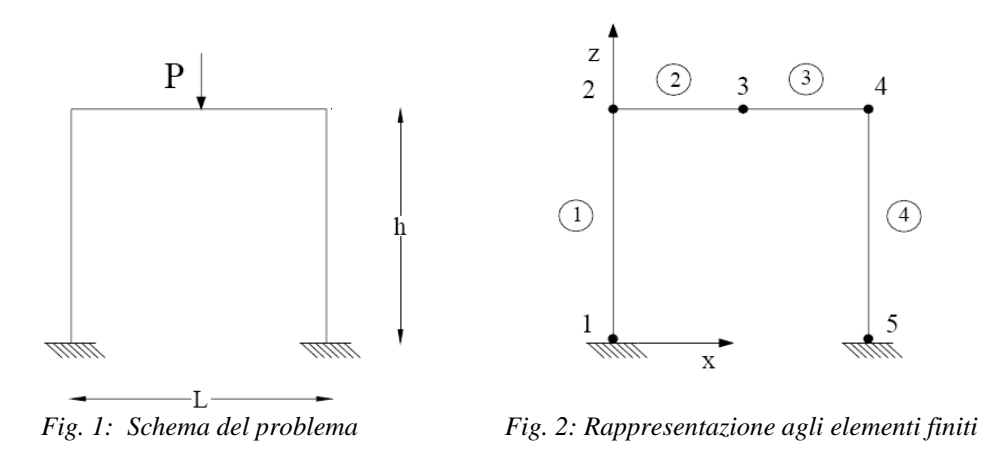

*Obiettivo:* Trascurando il peso delle aste determinare la forza reattiva verticale in corrispondenza dei nodi 1 e 5.

*Modello di calcolo:* Per modellare correttamente la struttura è necessario inserire 5 nodi e 4 aste. Il nodo centrale n 3 viene inserito per consentire l'input della forza concentrata. Per quanto riguarda la condizione di vincolo relativa ai nodi 1 e 5 vengono bloccati tutti i g.d.l.

*Caratteristiche meccanico-geometriche:* 

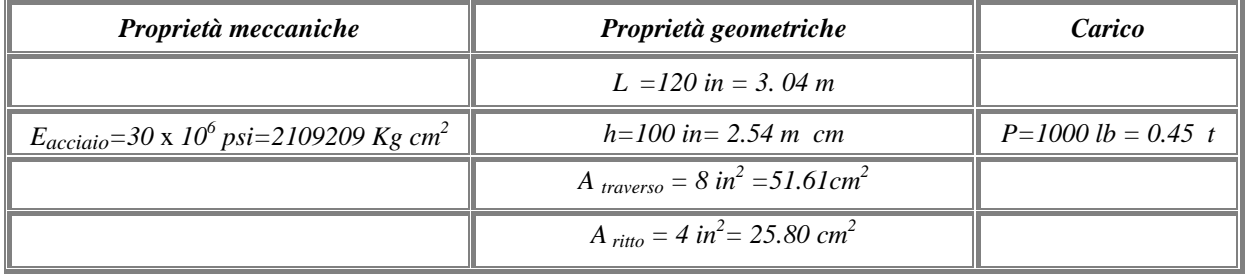

*Soluzione teorica:* La soluzione teorica fornisce:

*V= 500 pounds = 0.225 t*

*Analisi dei risultati (\*):* 

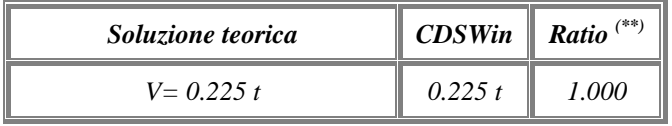

*(\*):* vedasi nota introduttiva relativa alla conversione delle unità di misura.

*<sup>(\*\*):</sup>* per *Ratio* si intende il rapporto tra il valore di output fornito dal programma, al termine dell'elaborazione, ed il valore fornito dalla soluzione teorica.

# *Travatura reticolare piana*

*Fonte di riferimento*: Tuma, J.J., Munsi, R.K., Rif. [6]: Theory and Problems of Advanced Structural Analisys, Shaums's Outline Series, McGraw-Hill, pg. 257

*Tipo di analisi:* Analisi Statica Lineare

*Schema di calcolo:* La travatura reticolare piana riportata nella figura è costituita da 9 aste ed è vincolata mediante una cerniera ed un carrello. La struttura viene sottoposta all'azione simultanea dei carichi nodali Px e Pz.

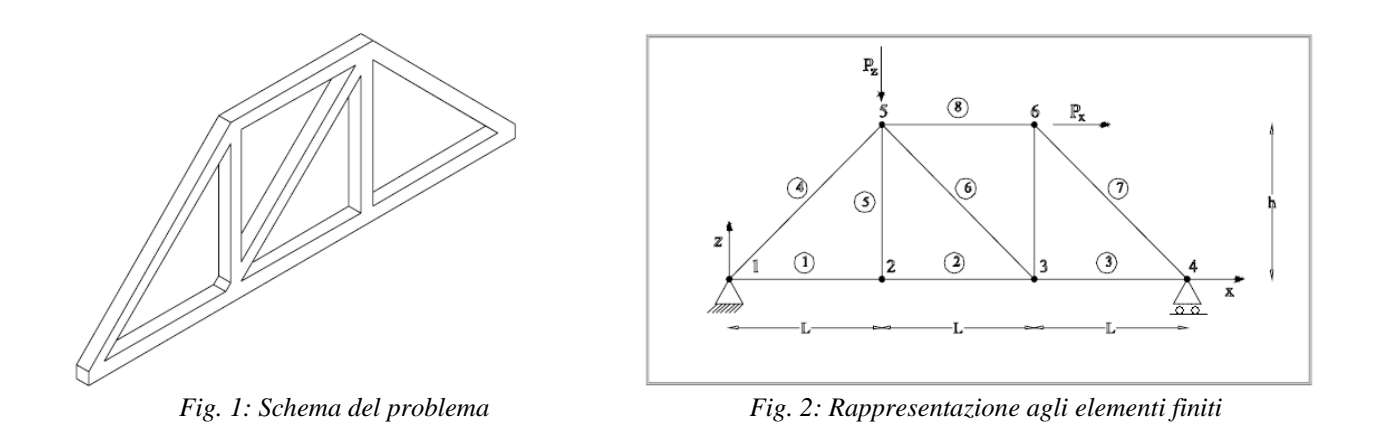

*Obiettivo:* Trascurando il peso delle aste determinare gli spostamenti nodali associati alla configurazione di carico assegnata.

*Modello di calcolo:* In fig.2 viene riportata la rappresentazione agli elementi finiti della travatura piana in oggetto, le coordinate nodali vengono definite nel sistema di riferimento globale.

La struttura è costituita dall'unione di otto elementi in legno ed in corrispondenza dei nodi 1 e 4 vengono inseriti due vincoli appoggio. Inoltre, per tutti i nodi appartenenti al telaio, le traslazioni e le rotazioni fuori dal piano contenente la struttura vengono bloccate.

*Caratteristiche meccanico-geometriche:* 

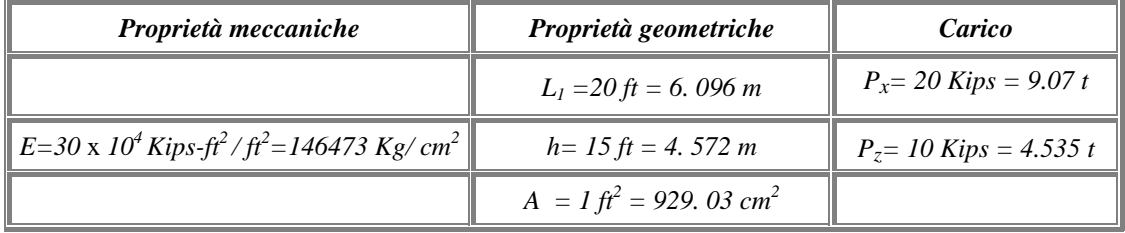

#### *Soluzione teorica:*

Per carichi assiali la tensione normale è fornita dalla relazione:

$$
\sigma = \frac{P}{A};
$$

dove P rappresenta la forza assiale ed a l'area della sezione trasversale. Nelle condizioni descritte per il sistema assegnato, la deformazione della generica asta si ottiene dalla:

$$
\Delta = \frac{PL}{AE};
$$

# *Analisi dei risultati (\*):*

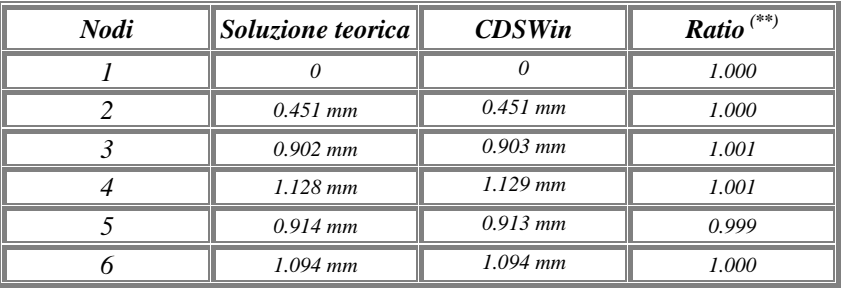

#### *Spostamenti x-dir.*

#### *Spostamenti z-dir.*

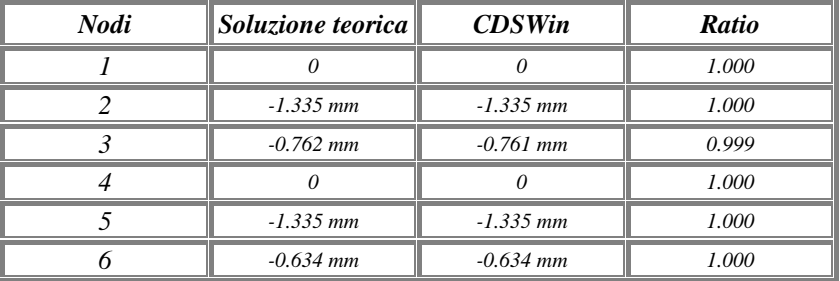

*(\*):* vedasi nota introduttiva relativa alla conversione delle unità di misura.

# *Pipe-line soggetta a carico termico*

*Fonte di riferimento***:** Seely, F. B., and Smith, J.O.,Rif. [ 7 ]: "Advanced Mechanics of Materials" , Second Edition, John Wiley and Sons, 1955, pages 494-497

*Tipo di analisi:* Analisi Statica Lineare Termica

*Schema di calcolo:* Lo studio dell'esercizio che segue consente di valutare la variazione di stato tensionale che si genera nella struttura in fig. 1 per effetto dell'azione di un gradiente termico ΔT.

Il sistema oggetto dello studio è costituito dall'insieme di tre aste di sezione circolare cava, ciascuna delle quali risulta soggetta ad un variazione termica.

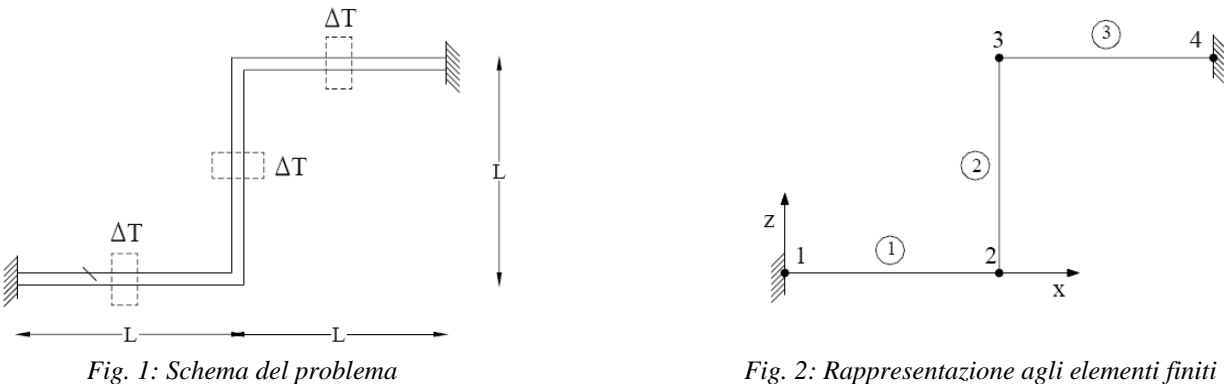

*Obiettivo:* Trascurando il peso delle aste determinare le reazioni vincolari in corrispondenza degli estremi vincolati.

*Modello di calcolo:* Il modello viene schematizzato utilizzando tre aste e quattro nodi. La condizione di incastro viene realizzata bloccando tutti i g.d.l. in corrispondenza dei nodi 1 e 4.

#### *Caratteristiche meccanico-geometriche:*

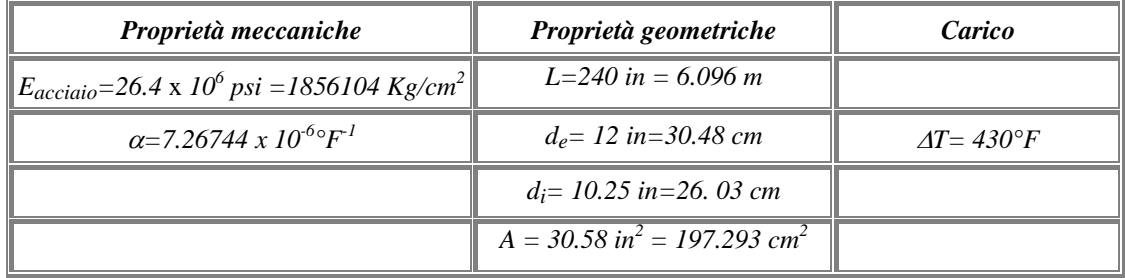

*Soluzione teorica:* La soluzione dello schema assegnato si ottiene sopprimendo uno dei due vincoli esterni, sostituendo a questo le corrispondenti reazioni incognite ed impostando il seguente sistema di equazioni:

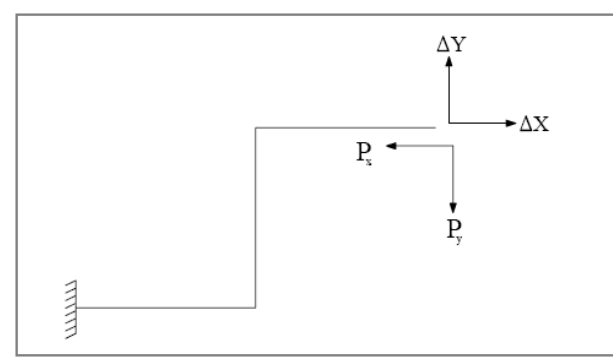

*Fig. 3: Schema di risoluzione*

$$
\frac{7}{12}l^3 \frac{P_x}{EI} - \frac{1}{12}l^3 \frac{P_y}{EI} = \Delta X
$$

$$
-\frac{1}{2}l^3 \frac{P_x}{EI} - \frac{2}{3}l^3 \frac{P_y}{EI} = \Delta Y
$$

da cui, risolvendo, si ottiene:

*H1= H2= 8980.47 lb = 4. 07 t T1= T2= 7755.86 lb = 3. 51 t M1= M2= 783750 lb in = 9.028 t m*

# *Analisi dei risultati (\*):*

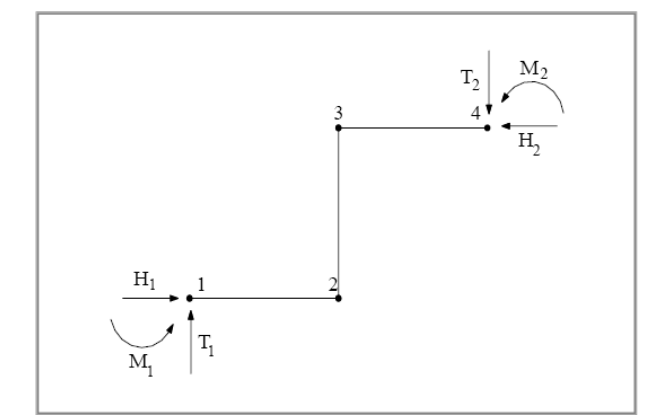

*Fig. 4: Rappresentazione agli elementi finiti* 

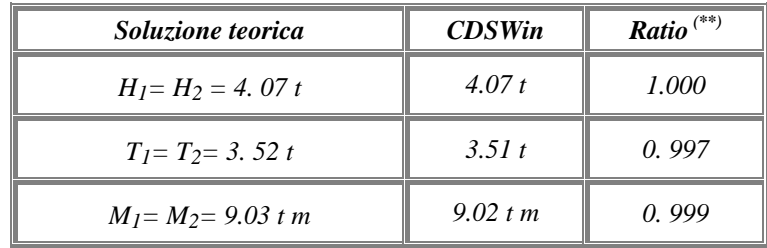

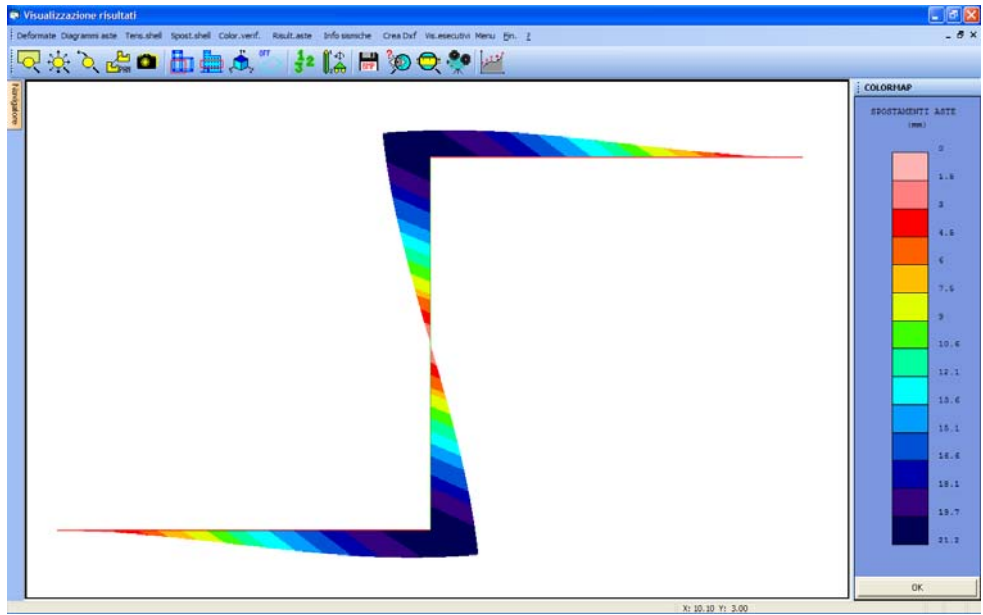

*Fig. 4: Colormap deformazioni*

*(\*):* vedasi nota introduttiva relativa alla conversione delle unità di misura.

### *Trave a mensola soggetta all'azione di un momento torcente concentrato*

*Fonte di riferimento***:** NAFEMS, Rif. [ 8 ]: Background to Benchmarks, 1993.

*Tipo di analisi:* Analisi Statica Lineare

*Schema di calcolo:* La trave a mensola della fig. 1, presenta una sezione trasversale a "Z" ed è soggetta, in corrispondenza dell'estremo libero, all'azione di un momento torcente generato dalla presenza di due forze di taglio F concentrare sulle ali. Lo studio di questa struttura mette in evidenza l'effetto della torsione in profili a sezione aperta e pareti sottili.

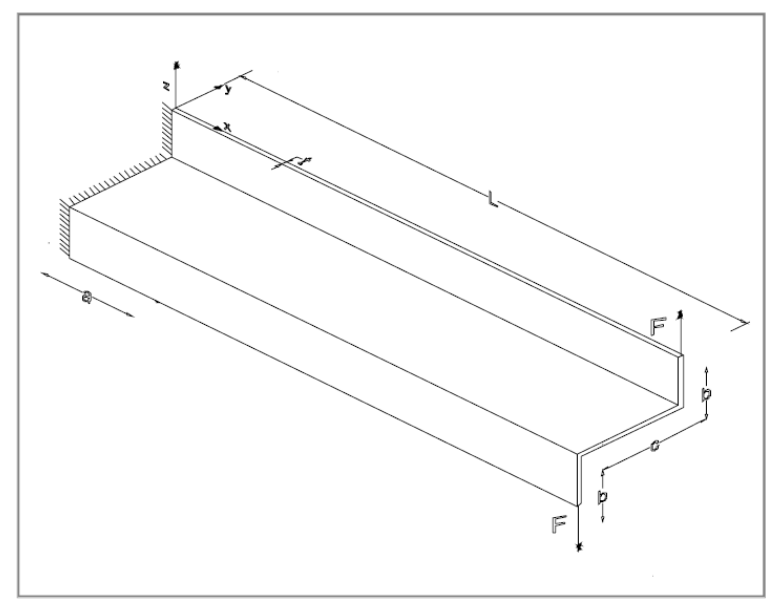

*Fig. 1: Schema del problema* 

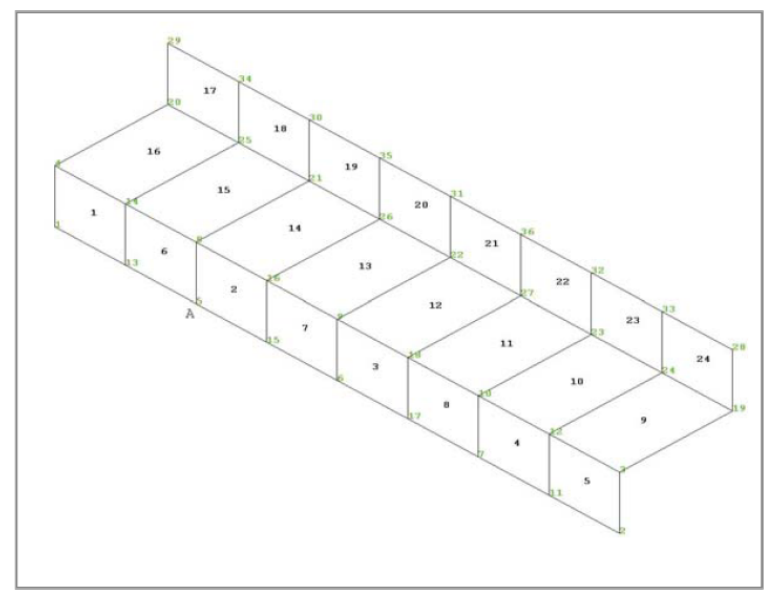

*Fig. 2: Rappresentazione agli elementi finiti* 

*Obiettivo:* Determinare il valore della tensione normale  $\sigma_x$  per la sezione trasversale posizionata, nel punto A, ad una distanza x=2.5 m dall'origine. Le tensioni normali da lastra variano linearmente lungo lo spessore delle ali, mentre sono costanti lungo lo spessore dell'anima. Le tensioni tangenziali da lastra variano, invece, quadraticamente lungo le ali e linearmente sull'anima .

*Modello di calcolo:* Per la definizione del modello viene utilizzata una mesh uniforme costituita da 24 elementi e 36 nodi. La condizione d'incastro ad un estremo viene realizzata inserendo un vincolo esplicito tale da bloccare tutti i gradi di libertà dei nodi presenti per x=0.

#### *Caratteristiche meccanico-geometriche:*

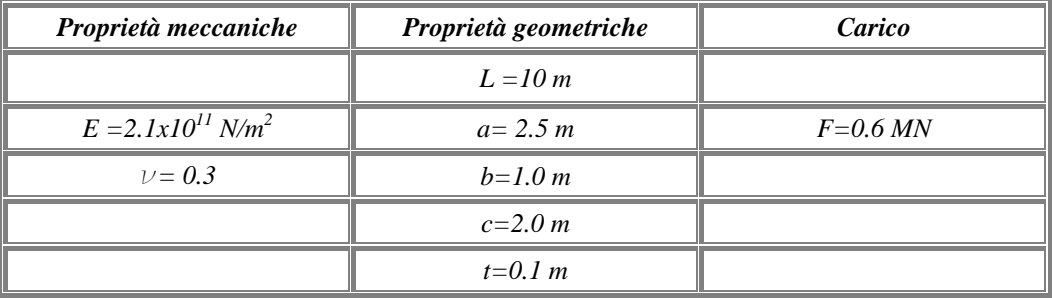

#### *Soluzione teorica:*

La soluzione teorica fornisce:

$$
\sigma_x = \frac{cb}{2} \frac{b+c}{2b+c} E \mathcal{G}^{\dagger}(x);
$$

e per  $x = 2.5$  m si ricava:

 $\sigma_x(x = 2.5) = 107.9 \text{ MPa} = 1100.27 \text{ kg/cm}^2$ 

*Analisi dei risultati (\*):* 

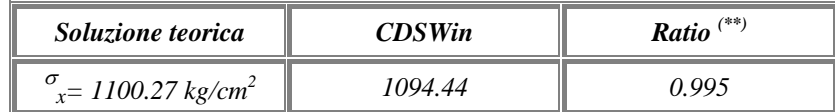

*Osservazioni:* L'analisi condotta evidenzia un'elevata corrispondenza tra il risultato teorico e quello fornito dall'elaborazione.

Il valore della tensione σ<sub>x</sub> calcolato in *CDSWin* è la media dei corrispondenti valori σ<sub>x-superiore</sub> e σ<sub>x-inferiore</sub> del punto in esame (nodo 5).

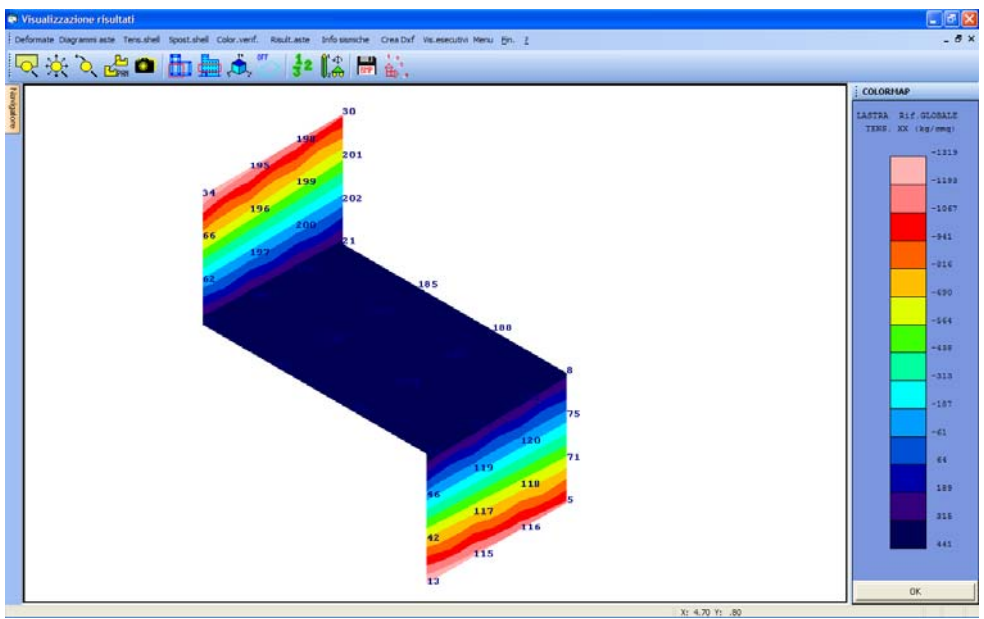

*Fig. 1: Colormap tensioni* 

*(\*):* vedasi nota introduttiva relativa alla conversione delle unità di misura.
# *Trave a mensola a sezione variabile*

*Fonte di riferimento*: Crandall, Rif. [9]: An Introduction to the Mechanics of Solids, McGraw-Hill Book Co., Inc.. New York, NY. 1959.

#### *Tipo di analisi:* Analisi Statica Lineare

*Schema di calcolo:* Una trave a mensola di lunghezza *l* è caratterizzata da una sezione di larghezza *t* e di altezza variabile, in modo uniforme, da un valore *d,* in corrispondenza dell'estremo libero, ad un valore pari a *3d,* in corrispondenza dell'estremo incastrato. Come mostrato in fig. 1 , il sistema così descritto viene sottoposto nell'estremo libero all'azione della forza concentrata *F.* 

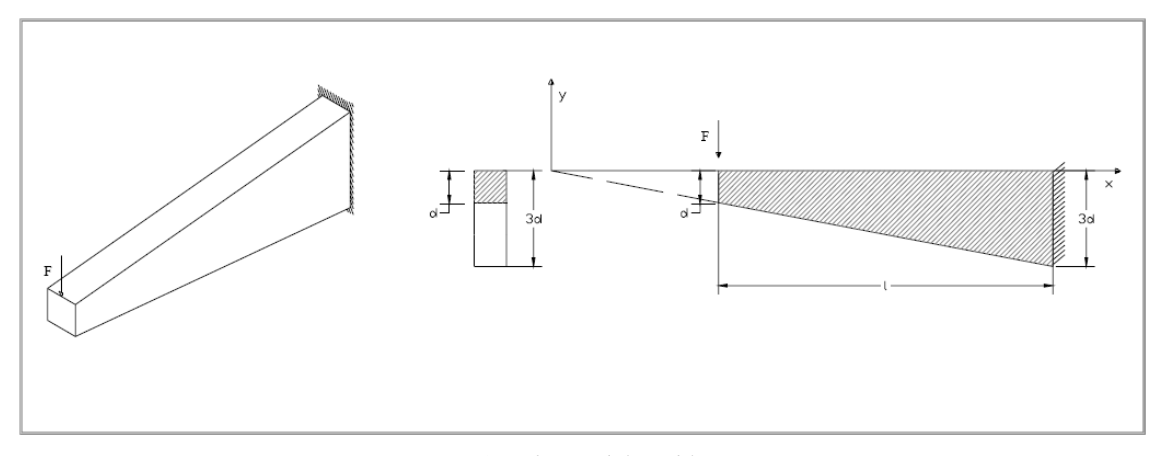

*Fig. 1: Schema del problema* 

*Obiettivo:* Trascurando il peso della trave determinare il valore della tensione σmax in corrispondenza dell'estremo vincolato.

*Modello di calcolo:* La trave viene schematizzata mediante l'elemento *shell.* La rappresentazione del modello di calcolo comporta la discretizzazione di questo in una mesh di 15 elementi.

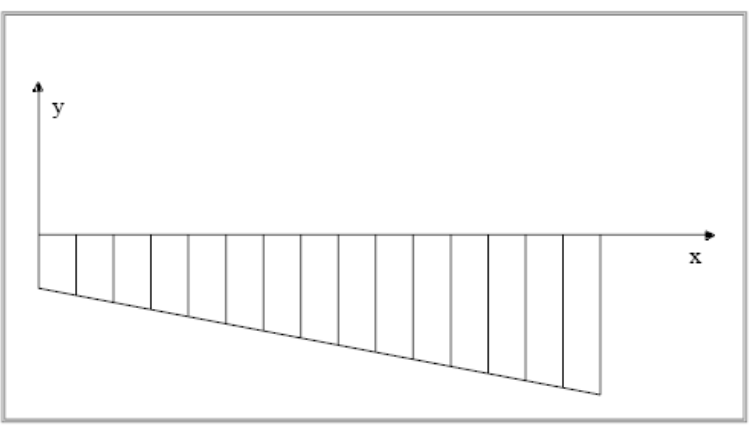

*Fig. 2: Rappresentazione agli elementi finiti* 

#### *Caratteristiche meccanico-geometriche:*

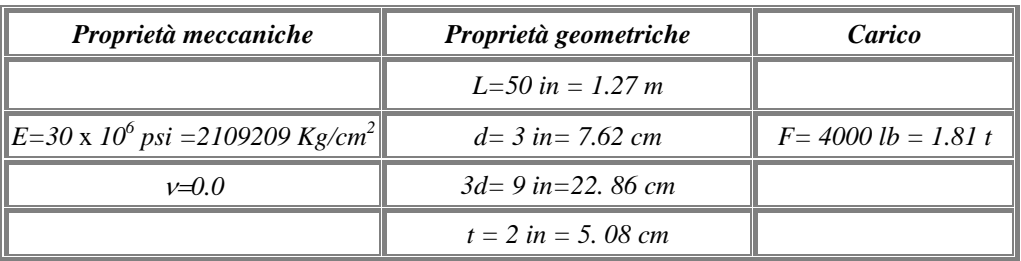

*Soluzione teorica:* La soluzione teorica fornisce:

$$
\sigma_{\text{max}} = 7407 \,\text{psi} = 520.76 \,\text{Kg}/\text{cm}^2
$$

*Analisi dei risultati (\*):* 

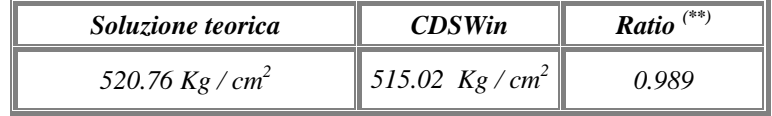

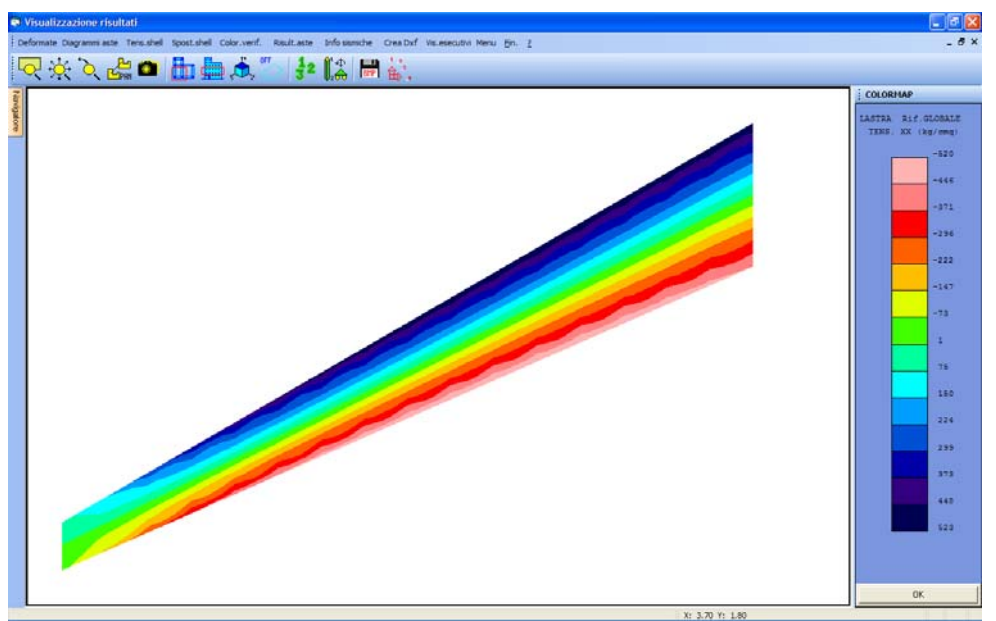

*Fig. 3: Colormap tensioni* 

*(\*):* vedasi nota introduttiva relativa alla conversione delle unità di misura.

*<sup>(\*\*):</sup>* per *Ratio* si intende il rapporto tra il valore di output fornito dal programma, al termine dell'elaborazione, ed il valore fornito dalla soluzione teorica.

# *Lastra rettangolare piana*

*Fonte di riferimento***:** A&C - Rif.[ 3 ] - Rif.[ 16 ]: Analisi e calcolo n° 8, Gen.-Mar. 2002

*Tipo di analisi:* Analisi Statica Lineare

*Schema di calcolo:* Lo schema in fig. mostra una lastra rettangolare piana semplicemente appoggiata sui 4 vertici soggetta a moto di corpo rigido.

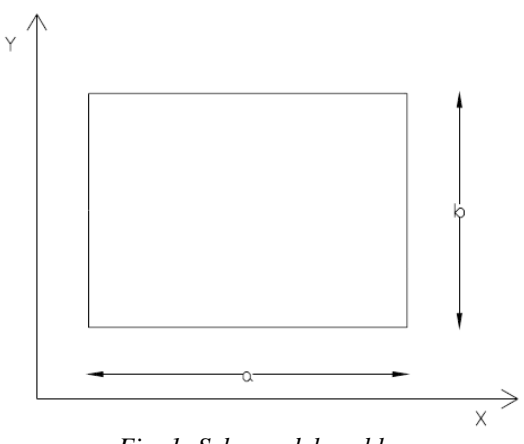

*Fig. 1: Schema del problema*

*Obiettivo:* Valutare il comportamento degli elementi bidimensionali sotto la condizione di moto rigido senza deformazioni.

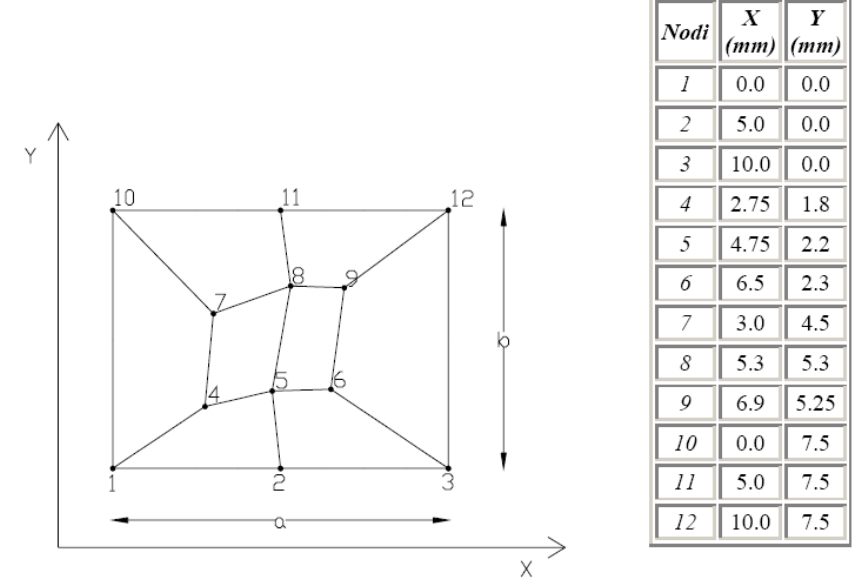

 *Fig. 2: Rappresentazione agli elementi finiti* 

*Modello di calcolo:* Ai fini del calcolo l'elemento è stato suddiviso in 8 sub-elementi in maniera da assicurare che la forma interna sia irregolare. In corrispondenza dei quattro vertici perimetrali sono stati considerati degli appoggi semplici, mentre per tutti i nodi presenti sul contorno non è stato considerato alcun tipo di vincolo.

#### *CDSWin Manuale di Verifica Test di verifica n° 14*

### *Caratteristiche meccanico-geometriche:*

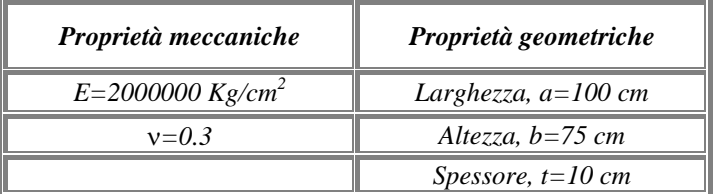

Vengono esaminati, separatamente i risultati relativi a tre diversi casi di studio:

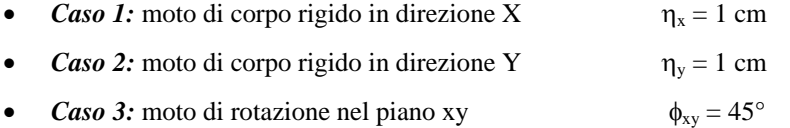

e per ciascuno di essi si valutano i valori max e min delle componenti delle tensioni

# *Caso n°1*

# $\eta_x = 1$  cm

*Risultati:* La soluzione teorica prevede che:

- a) per i moti di corpo rigido tutti gli spostamenti dei nodi interni all'elemento bidimensionale definito risultino uguali a quelli applicati al contorno;
- b) L'elemento deve essere privo di tensioni e di deformazioni:

Utilizzando i dati assegnati, si sono ottenuti i seguenti risultati:

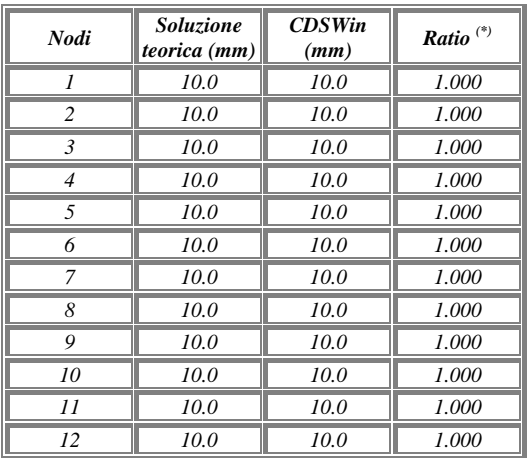

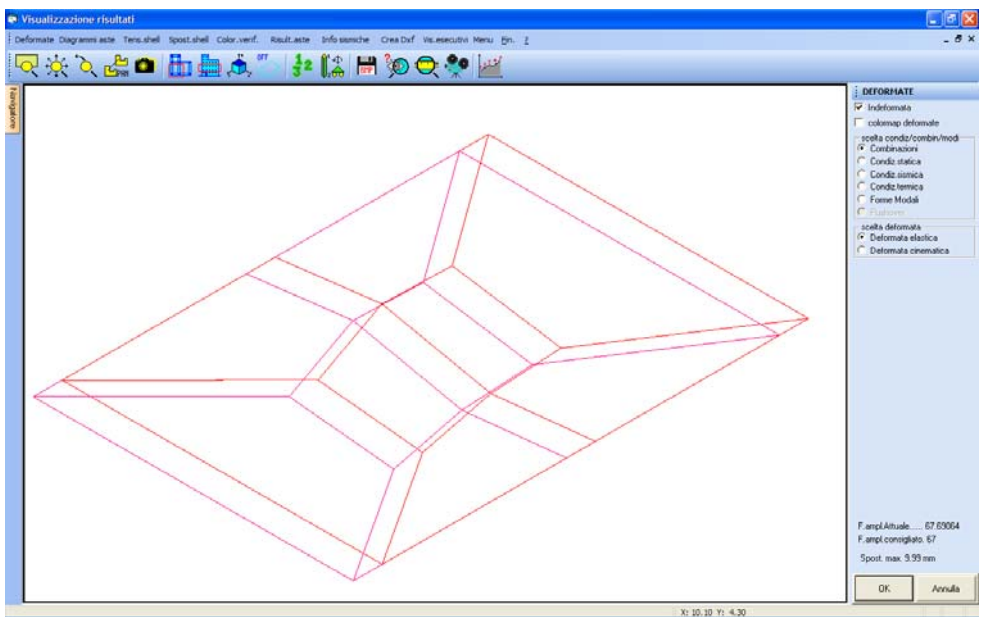

*Fig. 3: Diagramma degli spostamenti*

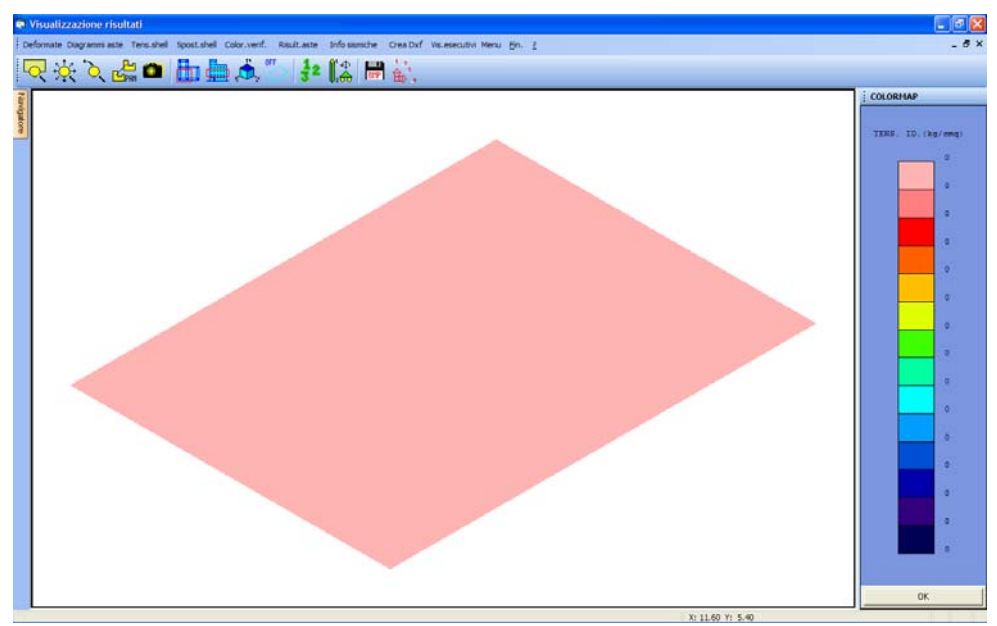

*Fig. 4: Colormap tensioni*

*CDSWin Manuale di Verifica Test di verifica n° 14*

# *Caso n°2*

# $\eta_y = 1$  cm

# *Risultati:* Idem caso 1);

Utilizzando i dati assegnati, si sono ottenuti i seguenti risultati:

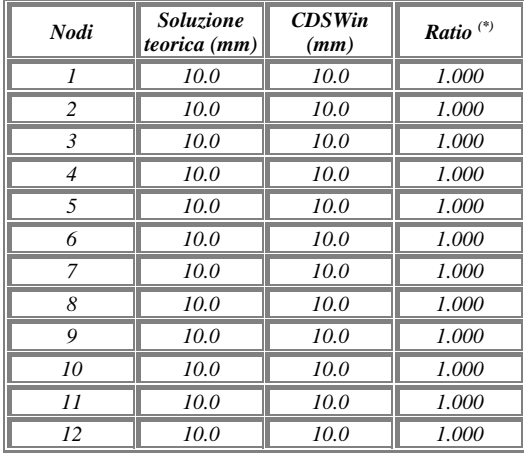

# *Caso n°3*

 $\phi_{xy} = 45^{\circ}$ 

*Risultati:* La soluzione teorica prevede che:

a) per i moti di corpo rigido tutti gli spostamenti dei nodi interni all'elemento bidimensionale definito risultino coerenti con quelli applicati al contorno, e quindi la forma rettangolare dell'elemento deve essere mantenuta anche dopo aver applicato la rotazione;

Utilizzando i dati assegnati, si sono ottenuti i seguenti risultati:

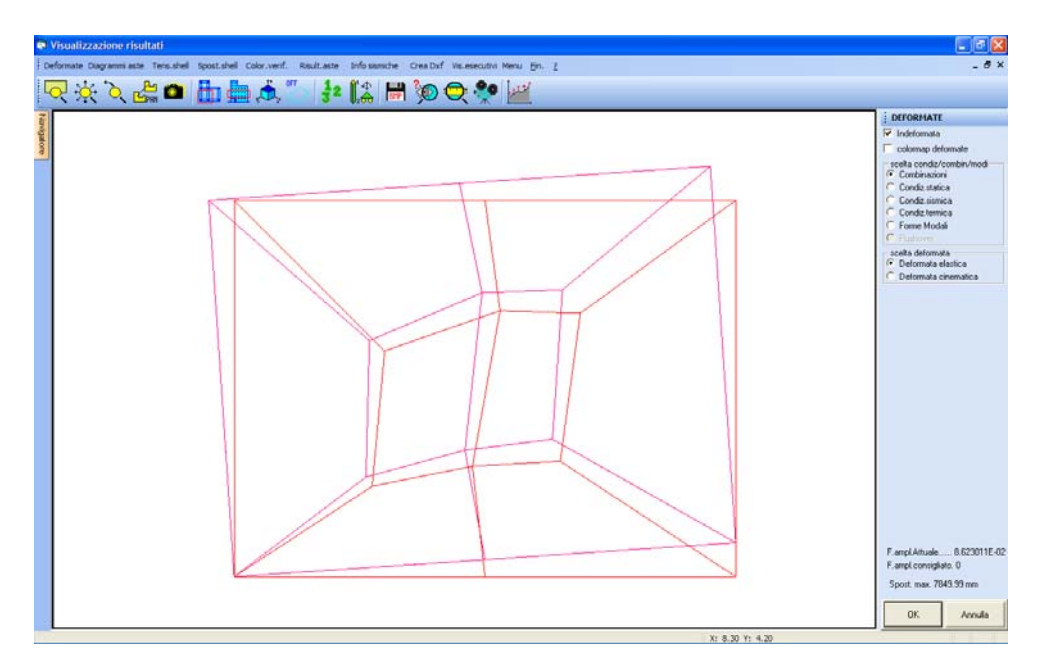

*(\*):* per *Ratio* si intende il rapporto tra il valore di output fornito dal programma, al termine dell'elaborazione, ed il valore fornito dalla soluzione teorica.

# *Flessione in una piastra circolare*

*Fonte di riferimento*: Cremonese, Rif. [10]: Manuale Ingegneria Civile, ESAC, SEZ. II pag. 114 e succ.

*Tipo di analisi:* Analisi Statica Lineare

*Schema di calcolo:* Una piastra circolare sottile di raggio *a* e spessore *t* è soggetta a diverse condizioni di vincolo e di carico.

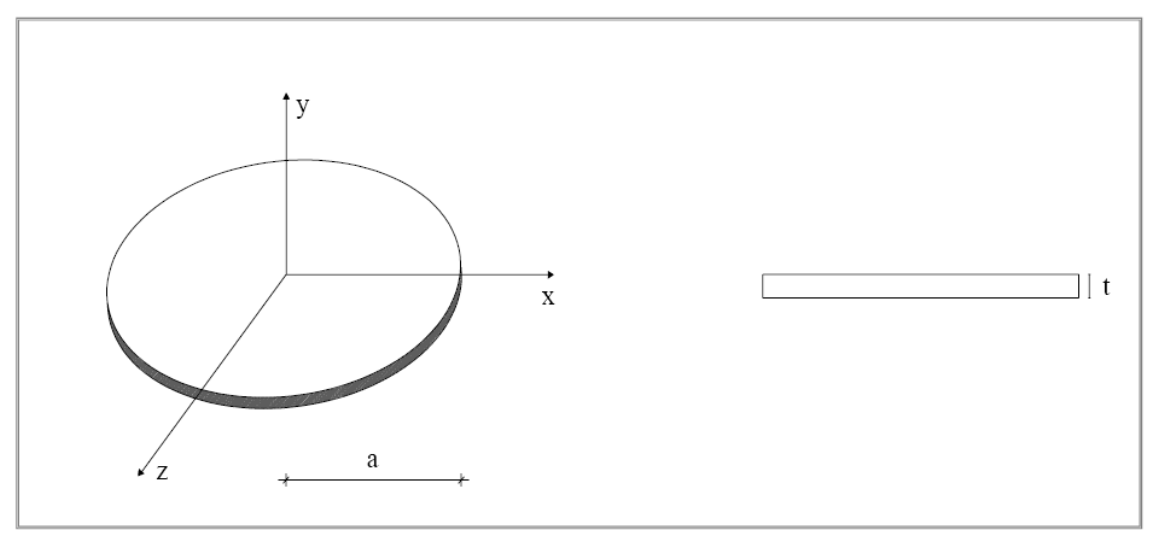

*Fig. 1: Schema del problema* 

*Obiettivo:* Determinare l'abbassamento *w* in corrispondenza del centro della piastra per ciascuno dei seguenti casi:

- **a**) Carico uniformemente distribuito  $q_0$  e contorno incastrato;
- **b)** Carico concentrato P in corrispondenza del centro della piastra e contorno incastrato;
- **c)** Carico uniformemente distribuito  $q_0$  e contorno semplicemente appoggiato;

*Caratteristiche meccanico-geometriche:* 

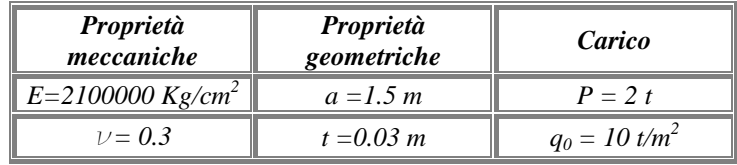

*Modello di calcolo:* Nei tre casi oggetto dello studio il modello di calcolo viene ottenuto discretizzando la piastra mediante una mesh costituita dall'insieme di 150 elementi.

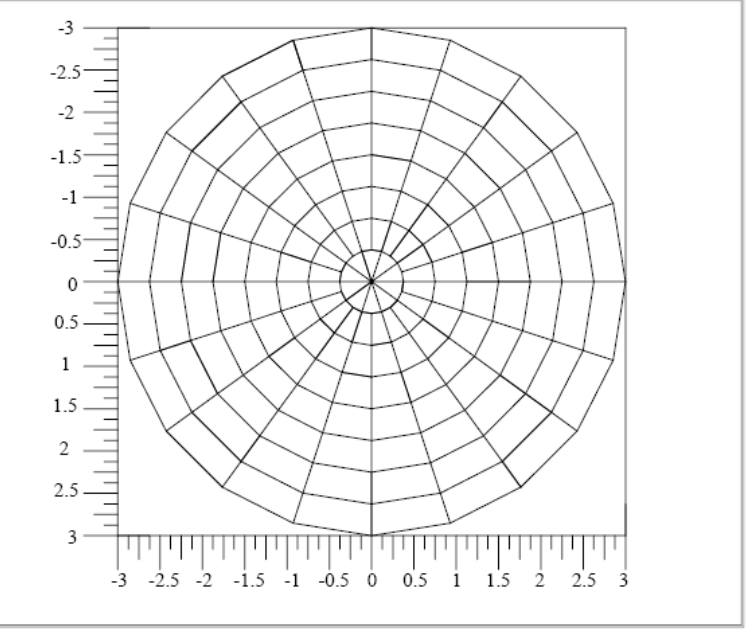

*Fig. 2: Rappresentazione del modello di calcolo* 

# *Caso a) :*

# *La piastra circolare incastrata al contorno e sollecitata da un carico uniforme.*

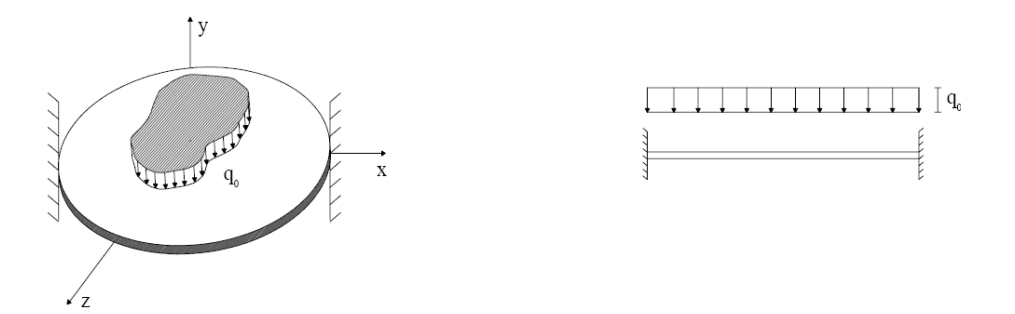

*Soluzione teorica:* E' noto che per questa condizione di carico la funzione abbassamento *w (r)* assume la seguente forma:

$$
w(r) = \frac{q_0 a^4}{64B} \left( 1 - \frac{r^2}{a^2} \right)^2; \qquad B = \frac{Et^3}{12(1 - v^2)}; \nm_r = -\frac{q_0 a^2}{16} \left[ \frac{r^2}{a^2} (3 + v) - 1 - v \right]; \nm_{\nu} = -\frac{q_0 a^2}{16} \left[ \frac{r^2}{a^2} (1 + 3v) - 1 - v \right];
$$

## *Analisi dei risultati:*

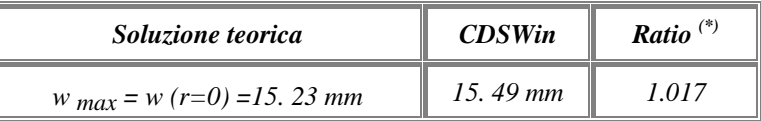

# *Caso b) :*

# *La piastra circolare incastrata al contorno e sollecitata da una forza concentrata nel centro;*

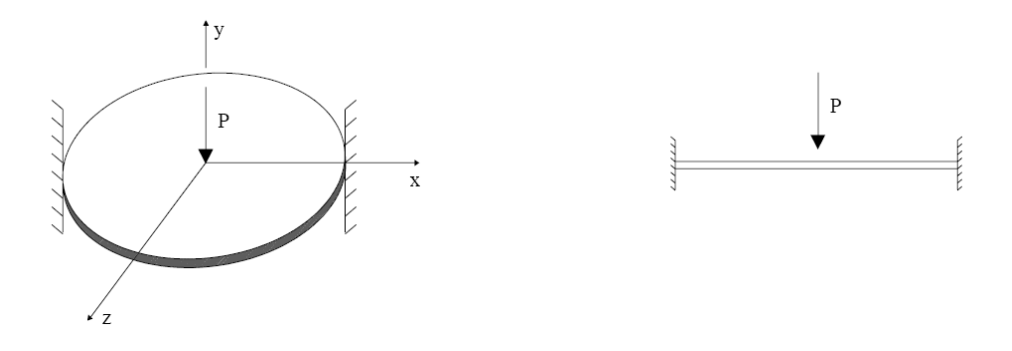

*Soluzione teorica:* E' noto che per questa condizione di carico la funzione abbassamento *w (r)* assume la seguente forma:

$$
w(r) = P \frac{a^2}{16\pi B} \left( 2\frac{r^2}{a^2} \ln \frac{r}{a} - \frac{r^2}{a^2} + 1 \right); \qquad B = \frac{Et^3}{12(1 - v^2)} ;
$$
  

$$
m_r = -P \frac{1}{4\pi} \left[ 1 + (1 + v) \ln \frac{r}{a} \right];
$$
  

$$
m_{v} = -P \frac{1}{4\pi} \left[ 1 + (1 + v) \ln \frac{r}{a} \right];
$$

*Analisi dei risultati:* 

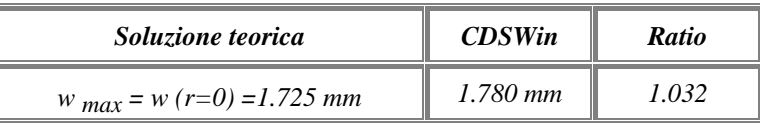

*CDSWin Manuale di Verifica Test di verifica n° 15*

# *Caso c) :*

*La piastra circolare appoggiata al contorno e sollecitata da un carico uniforme;*

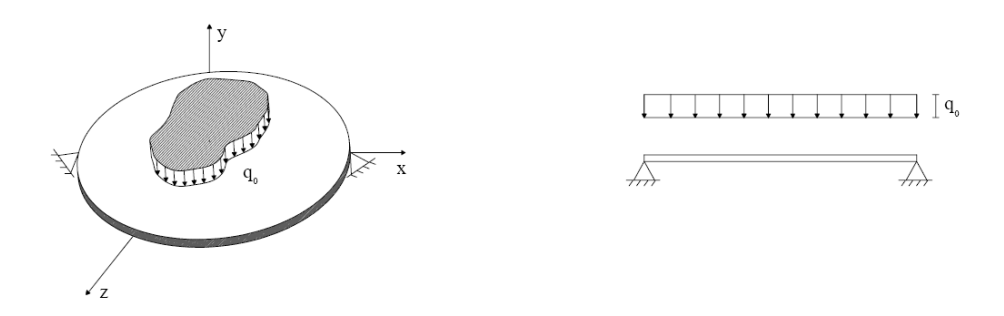

*Soluzione teorica:* E' noto che per questa condizione di carico la funzione abbassamento *w (r)* assume la seguente forma:

$$
w(r) = \frac{q_0 a^4}{64B} \left( 1 - \frac{r^2}{a^2} \right)^2 \left( \frac{5 + v}{1 + v} - \frac{r^2}{a^2} \right); \qquad B = \frac{Et^3}{12(1 - v^2)}; \nm_r = \frac{q_0 a^2}{16} (3 + v) \left( 1 - \frac{r^2}{a^2} \right); \nm_{\nu} = \frac{q_0 a^2}{16} \left[ 3 + v - (1 + 3v) \frac{r^2}{a^2} \right]
$$

*Analisi dei risultati:* 

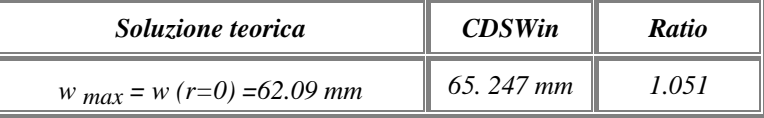

*<sup>(\*):</sup>* per *Ratio* si intende il rapporto tra il valore di output fornito dal programma, al termine dell'elaborazione, ed il valore fornito dalla soluzione teorica.

# *La piastra rettangolare incastrata al contorno e soggetta ad un carico uniformemente ripartito*

*Fonte di riferimento***:** Cremonese: "Manuale di ingegneria civile" Ed. 1982, pg. 113.

*Tipo di analisi:* Analisi Statica Lineare

*Schema di calcolo:* Una piastra rettangolare, di larghezza *a* e lunghezza *b*, ha uno spessore costante *h* ed è incastrata lungo i 4 lati. Il carico applicato consiste in una pressione *q0* uniformemente ripartita sull'intera superficie.

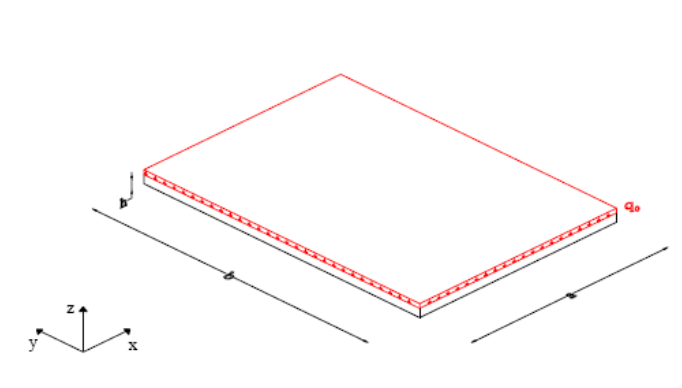

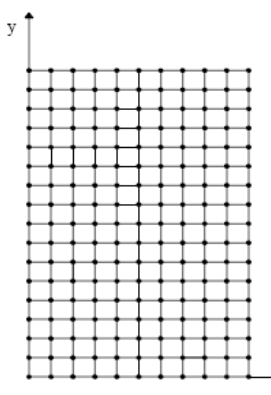

 *Fig. 1: Schema del problema Fig. 2: Rappresentazione agli elementi finiti* 

*Caratteristiche meccanico-geometriche:* 

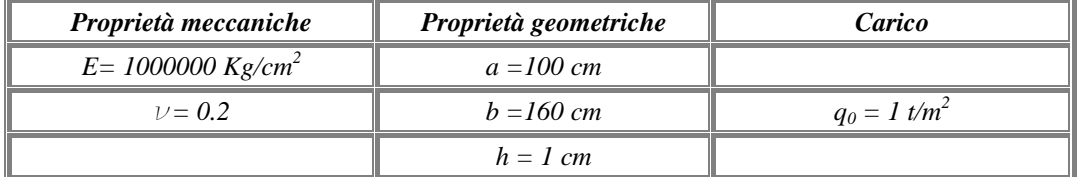

*Modello di calcolo:* Il modello viene realizzato utilizzando una griglia formata da un totale di 100 elementi. In corrispondenza dei bordi perimetrali della piastra vengono inseriti dei vincoli esterni che, simulando l'incastro, bloccano tutti i gdl.

**Obiettivo:** Determinare l'abbassamento w<sub>c</sub> e lo stato tensionale massimo in mezzeria della piastra.

*Soluzione teorica:* L'abbassamento cercato è fornito dalla seguente relazione:

$$
w_c = C_f \frac{q_0 \times a^4}{D}
$$

dove:

 $C_f (a/b) = 0.0023$ D = rigidezza flessionale della piastra =  $\frac{2 \times n}{12(1-v^2)}$ 3 −<sup>υ</sup>  $E \times h$ 

Con i dati a disposizione:

 $w_c = 2.65$  mm

Per quanto attiene allo stato tensionale, si calcolano i momenti in campata:

$$
M_{x-c} = (C_1 + v \cdot C_2) \cdot q_0 \cdot a^2
$$
  

$$
M_{y-c} = (C_2 + v \cdot C_1) \cdot q_0 \cdot a^2
$$

dove:

 $C_1$  (a/b) = 0.0358

 $C_2$  (a/b) = 0.0086

Con i dati a disposizione:

$$
\sigma_{x-c} = 225 \text{ kg/cm}^2
$$

$$
\sigma_{y-c} = 95 \text{ kg/cm}^2
$$

*Analisi dei risultati (\*):* 

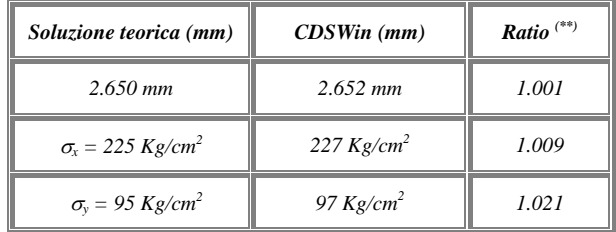

*(\*):* vedasi nota introduttiva relativa alla conversione delle unità di misura.

*(\*\*):* per *Ratio* si intende il rapporto tra il valore di output fornito dal programma, al termine dell'elaborazione, ed il valore fornito dalla soluzione teorica.

# *Carico critico di una trave piana*

#### *Fonte di riferimento***:** Qualsiasi testo di Scienza delle Costruzioni

*Tipo di analisi:* Non linearità geometrica

*Schema di calcolo:* Una trave ad asse rettilineo è caratterizzata da una sezione HEA100 e da una lunghezza l. Il sistema così descritto, variamente vincolato, viene sottoposto all'azione di un carico assiale P diretto lungo l'asse della trave.

*Modello di calcolo:* Per la rappresentazione del sistema si procede alla suddivisione dell'asta in 4 elementi. Alle estremità vengono inseriti vincoli esterni espliciti atti a simulare esclusivamente i movimenti consentiti nel piano dal vincolo considerato.

*Obiettivo:* Con riferimento alla struttura assegnata determinare il valore del carico critico per ciascuna delle seguenti condizioni di vincolo assegnate.

- *a.* Trave incastrata alla base e libera in testa;
- *b.* Trave incernierata alla base e con un carrello in testa;
- *c.* Trave incastrata alla base e con un carrello in testa;
- *d.* Trave incastrata alla base e con un incastro scorrevole in testa;

*Caratteristiche meccanico-geometriche:* 

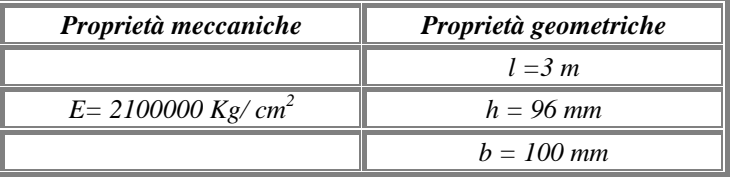

*Caso a) :* 

### *Trave incastrata alla base e libera in testa*

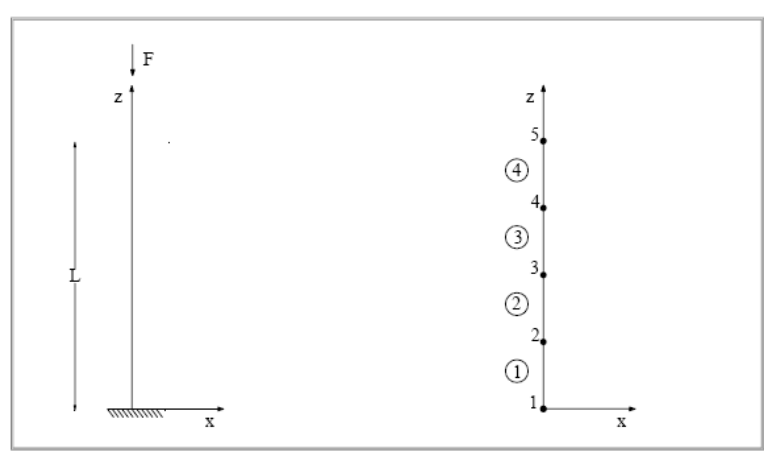

*Fig. 1: Schema del problema e del modello di calcolo* 

*Soluzione teorica:* Per una trave piana semplicemente incastrata ad un estremo l'espressione che fornisce il carico critico teorico è data da:

$$
P_{cr} = \frac{\pi^2 EI}{(2L)^2}
$$

*CDSWin Manuale di Verifica Test di verifica n° 17* 

nel caso in esame:

 $P_{cr}$ = 7. 703 Kg

*Analisi dei risultati:* 

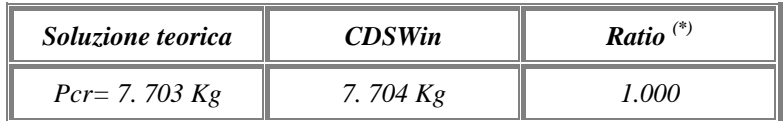

*Caso b) :* 

# *Trave incernierata alla base e con un carrello in testa*

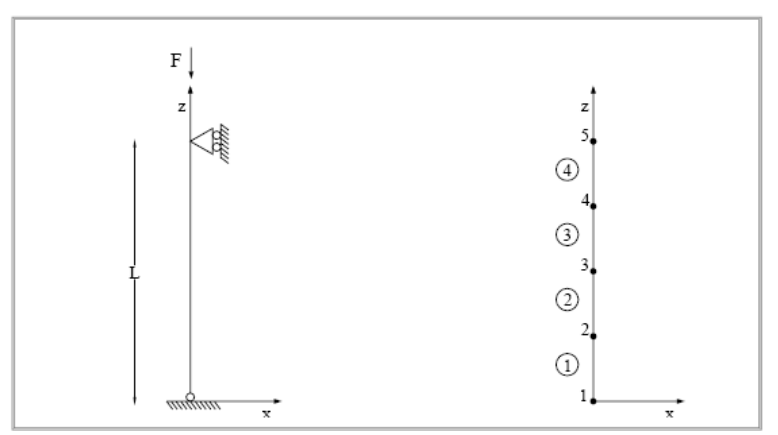

*Fig. 2: Schema del problema e del modello di calcolo* 

*Soluzione teorica:* Per la trave piana riportata in fig.3 l'espressione che fornisce il carico critico è data da:

$$
P_{cr} = \frac{\pi^2 EI}{L^2}
$$

nel caso in esame:

 $P_{cr}$ = 30.815 Kg

*Analisi dei risultati:* 

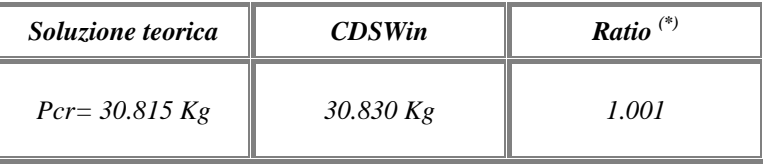

# *Caso c) :*

*Trave incastrata alla base e con un carrello in testa;* 

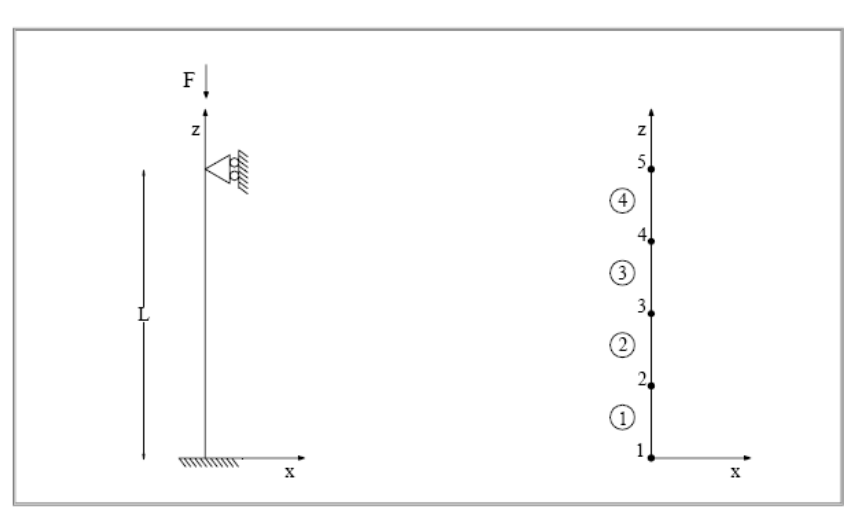

*Fig. 3: Schema del problema e del modello di calcolo* 

*Soluzione teorica:* Per la trave piana riportata in fig.3 l'espressione che fornisce il carico critico è data da:

$$
P_{cr} = \frac{\pi^2 EI}{(0.699L)^2}
$$

nel caso in esame:

 $P_{cr}$ = 63.068 Kg

*Analisi dei risultati:* 

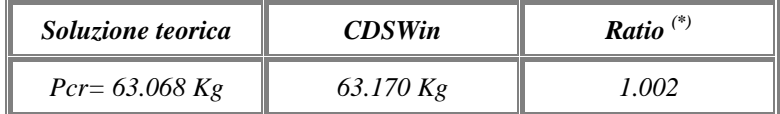

# *Caso d) :*

# *Trave incastrata alla base e con un incastro scorrevole in testa*

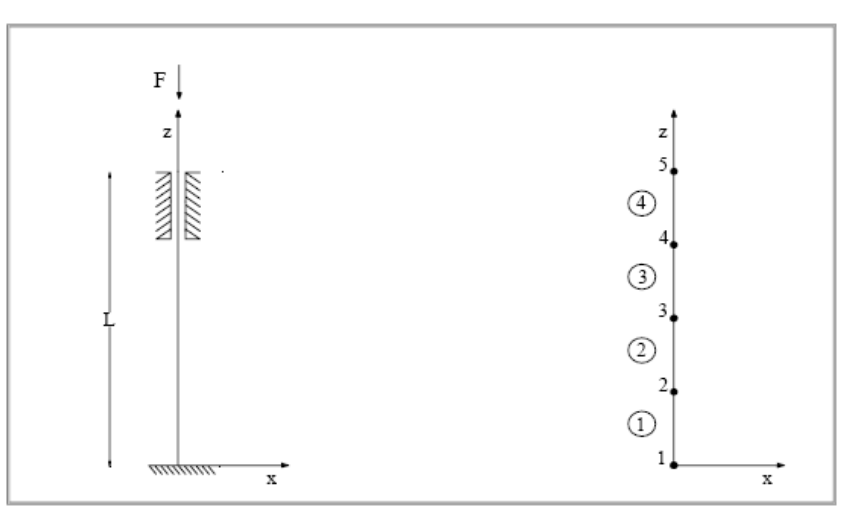

*Fig. 4: Schema del problema e del modello di calcolo* 

*Soluzione teorica:* Per la trave piana riportata in fig.3 l'espressione che fornisce il carico critico è data da:

$$
P_{cr} = \frac{\pi^2 EI}{(0.5L)^2}
$$

nel caso in esame:

 $P_{cr}$ = 123.260 Kg

*Analisi dei risultati:* 

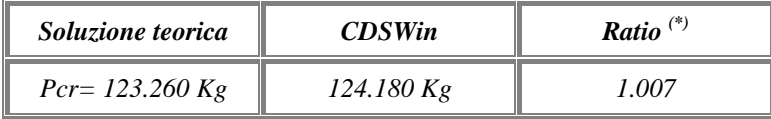

*(\*):* per *Ratio* si intende il rapporto tra il valore di output fornito dal programma, al termine dell'elaborazione, ed il valore fornito dalla soluzione teorica.

# *Frequenze naturali di vibrazione in una trave appoggiata- appoggiata*

*Fonte di riferimento***:** Ray, W. Clough, Joseph Penzien, Rif. [ 11 ]: Dynamics of Structures, Mc Graw-Hill Book Company, cap. 18

# *Tipo di analisi:* Analisi Dinamica Modale

*Schema di calcolo: :* Una trave a sezione rettangolare è isostaticamente vincolata mediante due appoggi semplici ed è soggetta esclusivamente all'azione del proprio peso.

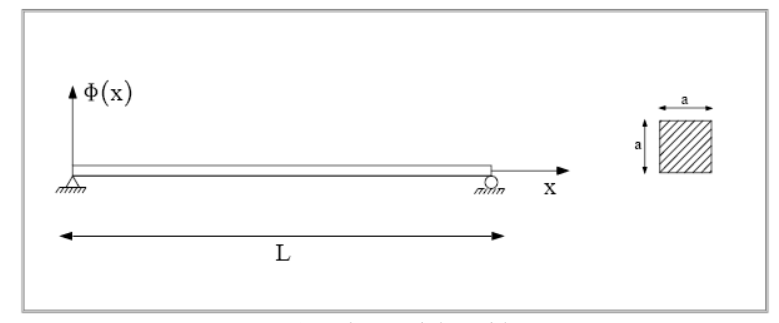

*Fig. 1: Schema del problema* 

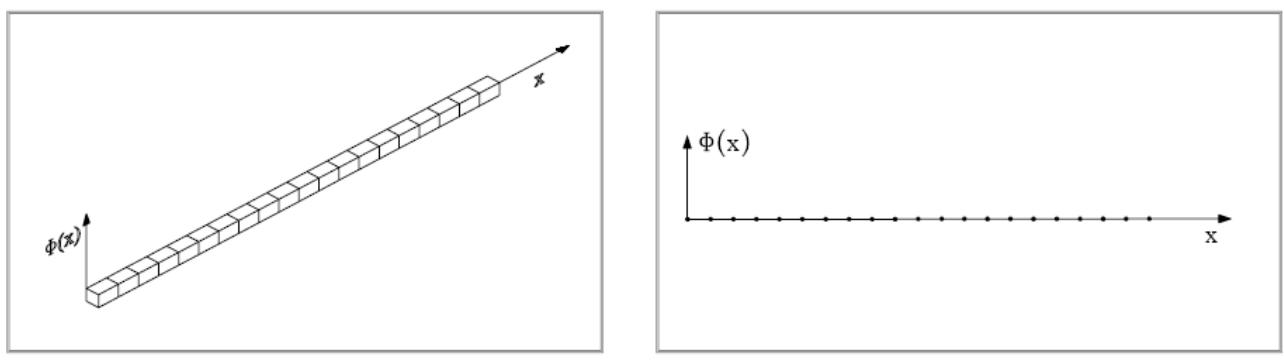

*Fig. 2: Rappresentazione agli elementi finiti* 

*Obiettivo:* Per il sistema assegnato determinare i primi tre modi di vibrare.

### *Caratteristiche meccanico-geometriche:*

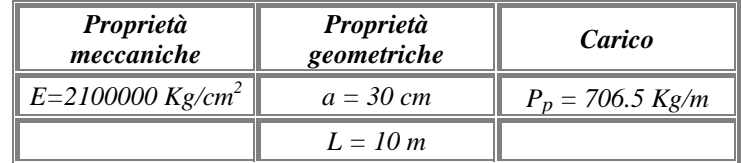

*Modello di calcolo:* Il sistema assegnato viene suddiviso in un insieme di 20 elementi. In corrispondenza del nodo iniziale e di quello finale vengono inseriti due vincoli esterni espliciti che bloccano tutti i gdl ad eccezione della rotazione attorno all'asse y. Per i restanti nodi vengono consentite, esclusivamente, la rotazione attorno all'asse y e le traslazioni nel piano.

## *Analisi dei risultati :*

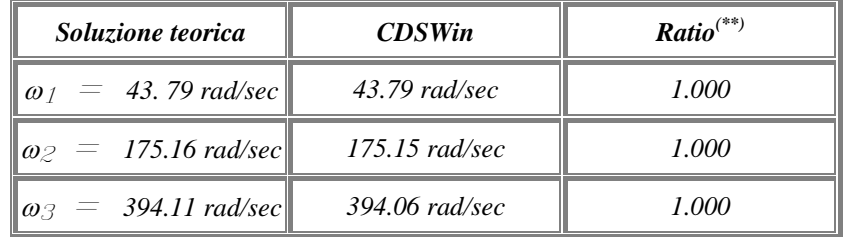

 *(\*\*):* per *Ratio* si intende il rapporto tra il valore di output fornito dal programma, al termine dell'elaborazione, ed il valore fornito dalla soluzione teorica.

# *Frequenze naturali di vibrazione in una trave a mensola*

*Fonte di riferimento***:** Ray, W. Clough, Joseph Penzien, Rif. [ 11 ]: Dynamics of Structures, Mc Graw-Hill Book Company, cap. 1

### *Tipo di analisi:* Analisi Dinamica Modale

*Schema di calcolo: :* Si consideri la trave prismatica dell'esercizio precedente sostituendo lo schema statico in modo tale che risulti incastrata ad un estremo e libera all'altro.

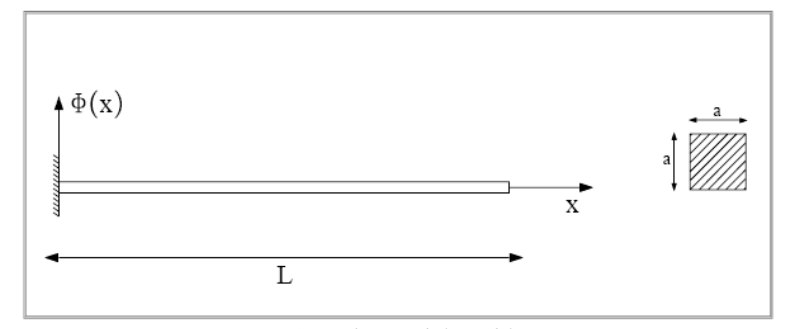

*Fig. 1: Schema del problema* 

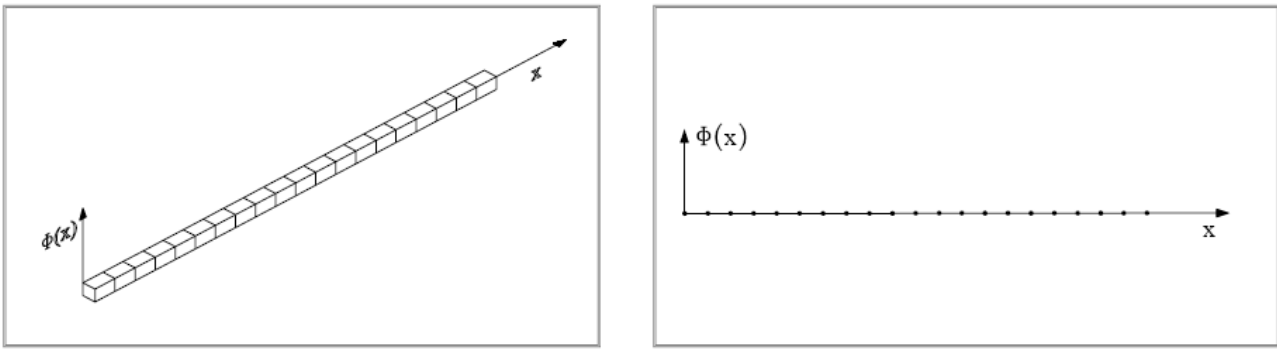

*Fig. 2: Rappresentazione agli elementi finiti* 

*Obiettivo:* Per il sistema assegnato determinare i primi tre modi di vibrare.

#### *Caratteristiche meccanico-geometriche:*

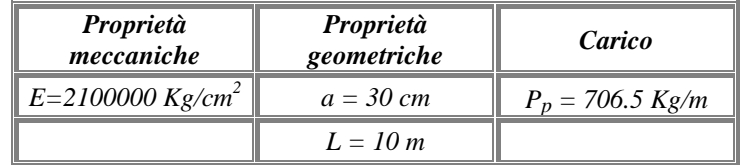

*Modello di calcolo:* Il sistema assegnato viene suddiviso in un insieme di 20 elementi. In corrispondenza del nodo iniziale viene inserito un vincolo esterno tale da bloccare tutti i gdl. Per i restanti nodi vengono consentite, esclusivamente, la rotazione attorno all'asse y e le traslazioni nel piano

## *Analisi dei risultati :*

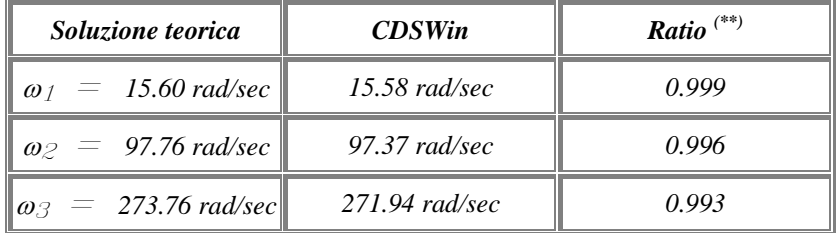

 *(\*\*):* per *Ratio* si intende il rapporto tra il valore di output fornito dal programma, al termine dell'elaborazione, ed il valore fornito dalla soluzione teorica.

### *Frequenza naturale di vibrazione di un oscillatore semplice*

*Fonte di riferimento***:** Thomson, Rif. [ 12 ]: [Vibration Theory and Applications,](http://www.sucs.soton.ac.uk/manuals/ansyshelp/Hlp_V_BIB.html#vm.ref.9) pg. 6, ex. 1.2-2

*Tipo di analisi:* Analisi Dinamica Modale

*Schema di calcolo:* Si consideri il sistema dinamico ad un solo gdl mostrato nella fig. 1. La massa totale di questo sistema è concentrata ad un estremo della molla, mentre l'altro viene bloccato. La resistenza elastica allo spostamento è fornita dalla molla, priva di massa e di rigidezza K.

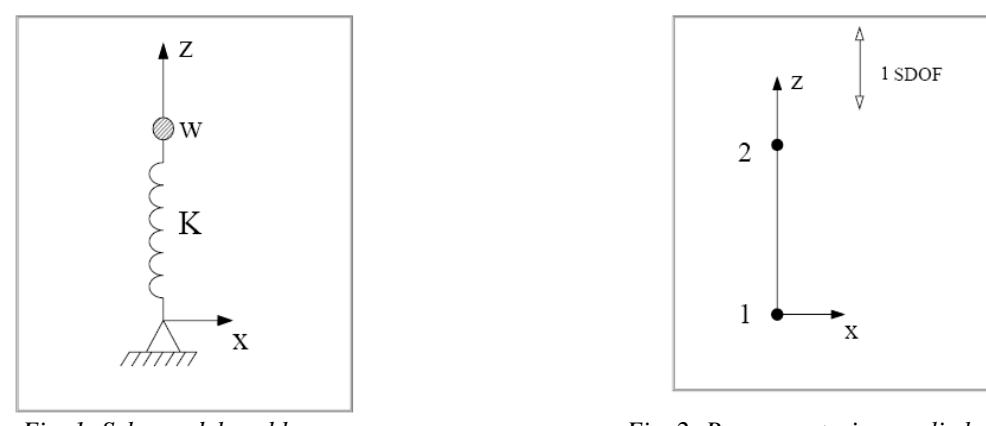

 *Fig. 1: Schema del problema Fig. 2: Rappresentazione agli elementi finiti* 

*Obiettivo:* Per il sistema assegnato valutare la frequenza naturale di vibrazione.

*Modello di calcolo:* Per la rappresentazione del modello di calcolo è sufficiente inserire 2 nodi in corrispondenza degli estremi della molla. La lunghezza della molla è arbitraria ed alla massa w viene consentito solo 1 gdl lungo la direzione dell'asse della molla.

#### *Caratteristiche meccanico-geometriche:*

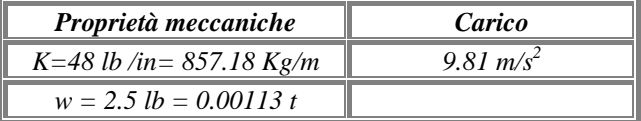

#### *Soluzione teorica:*

.

Utilizzando i dati assegnati, si trova:

<sup>ω</sup>*=13.701 cycle/sec = 86.085 rad/sec* 

#### *CDSWin Manuale di Verifica Test di verifica n° 20*

# *Analisi dei risultati (\*):*

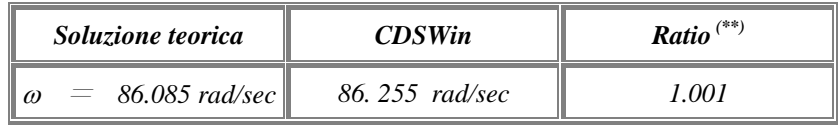

*Osservazioni:* Per simulare la molla, in *CDSWin*, si è reso necessario inserire un'asta di caratteristiche meccanicogeometriche tali che la rigidezza risultante fosse identica a quella assegnata. Ricordando che:

 $K = E A/L$ 

ponendo:

 $A = 100$  cm<sup>2</sup>  $L = 100$  cm,

e considerando K=857.18 Kg/m, si trova:

 $E = KL/A = 8.57$  kg/cm<sup>2</sup>

Per simulare la presenza della massa si è inserita una forza concentrata in corrispondenza del nodo 2, diretta verso il basso lungo la direzione dell'asse z e di entità pari alla massa w considerata

*(\*):* vedasi nota introduttiva relativa alla conversione delle unità di misura.

*<sup>(\*\*):</sup>* per *Ratio* si intende il rapporto tra il valore di output fornito dal programma, al termine dell'elaborazione, ed il valore fornito dalla soluzione teorica.

# *Frequenza naturale di vibrazione di un oscillatore con due masse in serie*

*Tipo di analisi:* Analisi Dinamica Modale

*Schema di calcolo:* Si consideri l'oscillatore a due gradi di libertà mostrato in fig.1; esso risulta costituito da 3 molle, prive di massa, di rigidezza K<sub>1</sub>, K<sub>2</sub> e K<sub>3</sub>= K<sub>1</sub>, e da due masse concentrate m<sub>1</sub>=m<sub>2</sub>=m poste in serie.

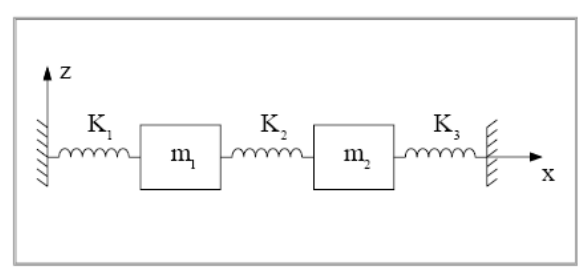

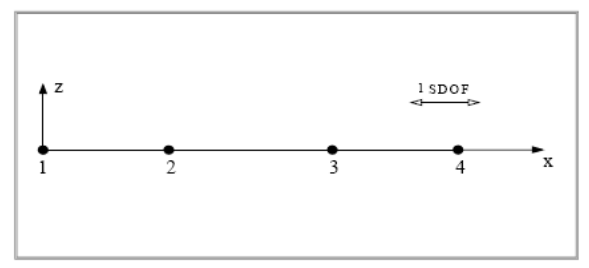

 *Fig. 1: Schema del problema Fig. 2: Rappresentazione agli elementi finiti* 

*Obiettivo:* Per il sistema assegnato valutare la frequenza naturale di vibrazione.

*Modello di calcolo:* Per la rappresentazione del modello di calcolo è sufficiente inserire 4 nodi, 2 in corrispondenza degli estremi della molla e 2 in corrispondenza delle masse concentrate. La lunghezza delle molle è arbitraria ed alle masse  $m_1$  ed  $m_2$  viene consentito solo 1 gdl lungo la direzione dell'asse delle molle.

*Caratteristiche meccanico-geometriche:* 

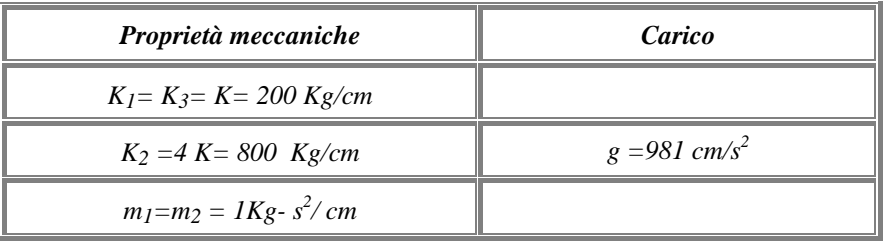

Nel caso in esame utilizzando i dati assegnati, si trova:

<sup>ω</sup>1*= 14. 142 rad/sec*  <sup>ω</sup>2*= 42. 426 rad/sec* 

### *Analisi dei risultati:*

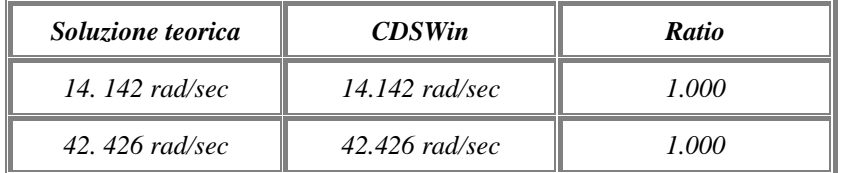

*Osservazioni:* Per simulare le tre molle, in CDSWin, si è reso necessario inserire tre aste di caratteristiche meccanicogeometriche tali che le rispettive rigidezze risultanti fosse identiche a quelle assegnate. Ricordando che:

K=EA/L

si è posto:

 $A_1 = A_2 = A_3 = A = 100$  cm<sup>2</sup>

 $L_1 = L_2 = L_3 = L = 100$  cm,

e considerando  $K_1= K_3=K= 200$  Kg/cm, si trova:

 $E_1 = E_3 = E = KL/A = 200 kg/cm^2$ 

analogamente, considerando  $K_c$ = 800 Kg/cm, si trova:

 $E = 800$  kg/cm<sup>2</sup>

Per simulare la presenza delle due masse, si sono inserite due forze concentrate in corrispondenza dei nodi 2 e 3, entrambe dirette verso il basso lungo la direzione dell'asse z e di entità pari alla massa m considerata

 *<sup>(\*\*):</sup>* per *Ratio* si intende il rapporto tra il valore di output fornito dal programma, al termine dell'elaborazione, ed il valore fornito dalla soluzione teorica.

# *Analisi in frequenza di una piastra rettangolare*

*Fonte di riferimento***:** Blevins, Robert D., Rif. [ 13 ]:"Formulas for Natural Frequency and Mode Shape," Van Nostrand Reinhold Company, 1979, pg. 258.

*Tipo di analisi:* Analisi Dinamica Modale

*Schema di calcolo:* Una piastra rettangolare, di larghezza *a* e lunghezza *b*, ha uno spessore costante *t* ed è semplicemente appoggiata lungo i 4 lati.

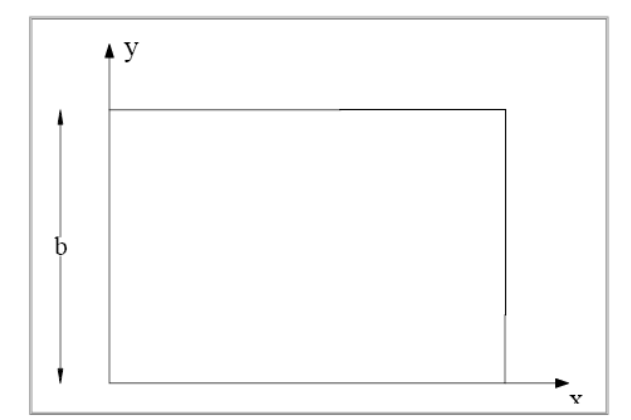

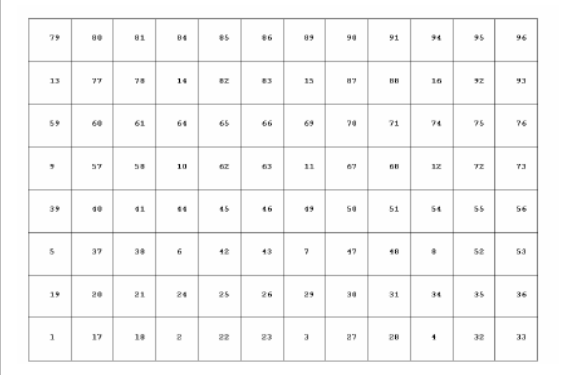

*Fig. 1: Schema del problema*  $Fig. 2: Rappresentazione agli elementi finiti$ 

*Obiettivo:* Analizzare il comportamento dinamico dell'elemento piastra.

*Modello di calcolo:* Per la schematizzazione del modello di calcolo fa riferimento ad una mesh formata da 96 elementi, ognuno composto da una mesh (3×3). In corrispondenza dei bordi perimetrali vengono inseriti dei vincoli che simulano gli appoggi.

*Caratteristiche meccanico-geometriche:* 

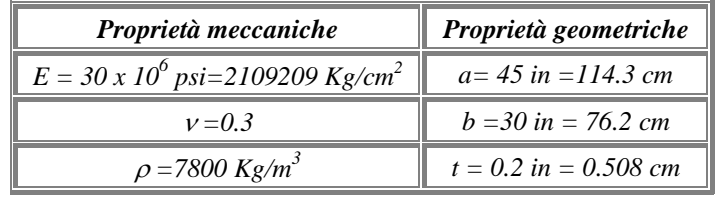

### *CDSWin Manuale di Verifica Test di verifica n° 22*

Utilizzando i dati assegnati, si trova:

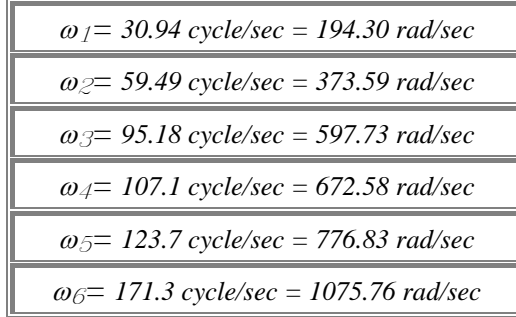

*Analisi dei risultati (\*):* 

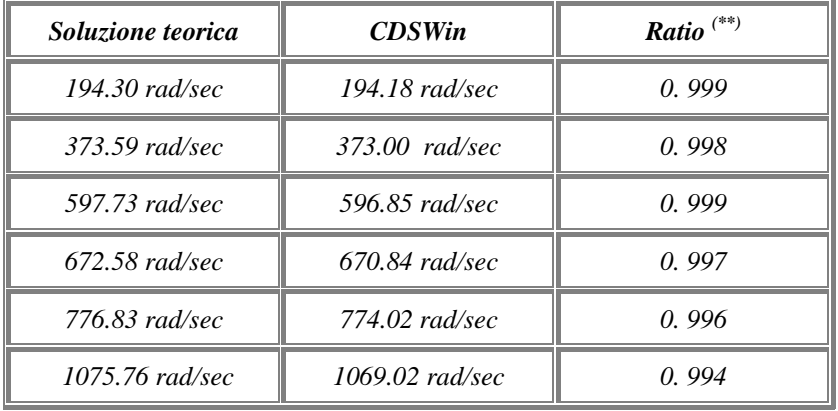

Raffittendo la mesh fino a definire una maglia composta da 3456 elementi, si ottengono i seguenti risultati:

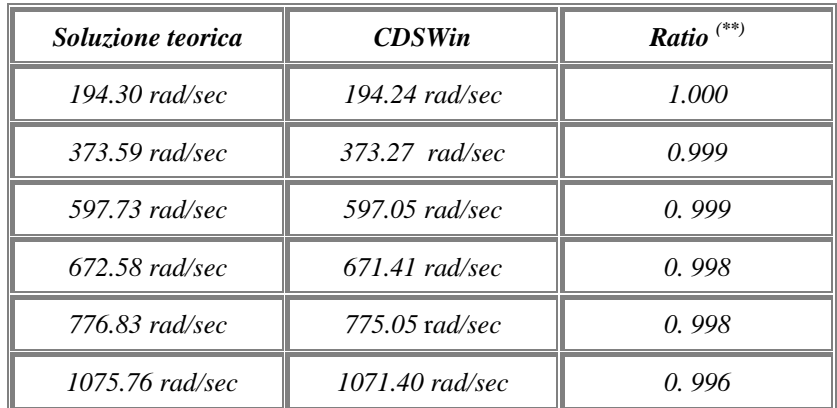

*(\*):* vedasi nota introduttiva relativa alla conversione delle unità di misura.

*<sup>(\*\*):</sup>* per *Ratio* si intende il rapporto tra il valore di output fornito dal programma, al termine dell'elaborazione, ed il valore fornito dalla soluzione teorica.

# *Analisi in frequenza di una piastra sottile romboidale*

*Fonte di riferimento***:** Rif. [ 14 ]: The STANDARD NAFEMS Benchmarks, TNSB, Rev. 3, 5 October, 1990

#### *Tipo di analisi:* Analisi Dinamica Modale

*Schema di calcolo:* Una piastra sottile romboidale, con i quattro lati uguali di lunghezza L, ha uno spessore costante *h* ed è incastrata lungo il contorno.

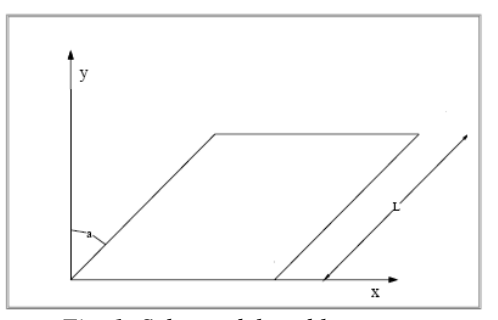

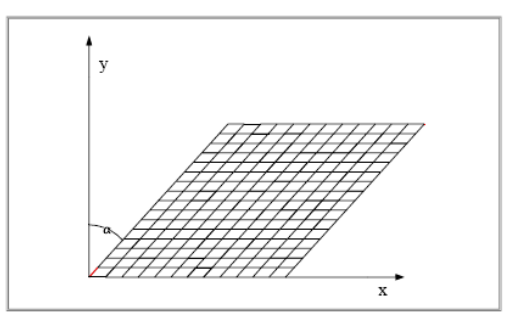

 *Fig. 1: Schema del problema Fig. 2: Rappresentazione agli elementi finiti* 

*Obiettivo:* Analizzare il comportamento dinamico dell'elemento piastra .

*Modello di calcolo*: Per la schematizzazione del modello di calcolo fa riferimento ad una griglia formata da 192 elementi. In corrispondenza dei bordi perimetrali vengono inseriti dei vincoli incastro.

*Caratteristiche meccanico-geometriche:* 

.

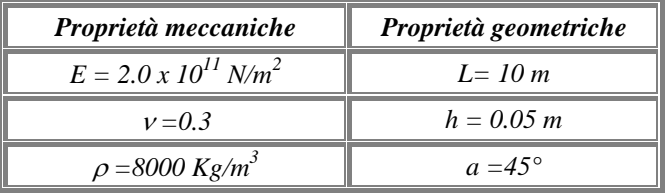

*Soluzione teorica:* Utilizzando i dati assegnati, si trova:

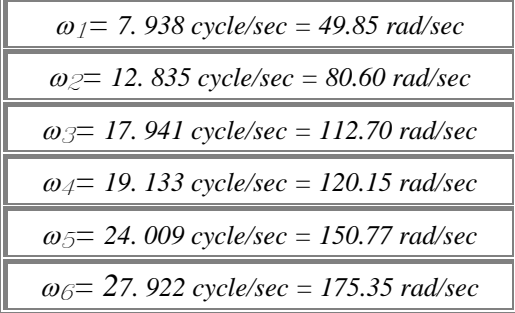

# *Analisi dei risultati (\*):*

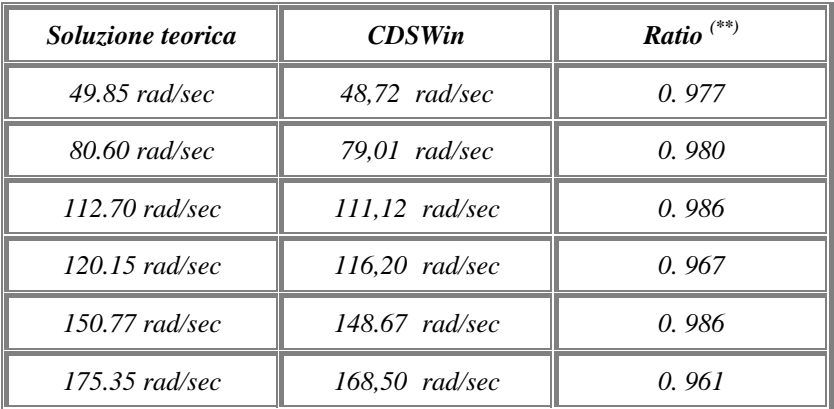

*(\*):* vedasi nota introduttiva relativa alla conversione delle unità di misura.

*<sup>(\*\*):</sup>* per *Ratio* si intende il rapporto tra il valore di output fornito dal programma, al termine dell'elaborazione, ed il valore fornito dalla soluzione teorica.

# *Elemento mensola a sezione costante*

#### *Fonte di riferimento***:** Dati sperimentali

*Tipo di analisi:* Analisi Statica non Lineare.

*Schema di calcolo:* Sia dato un pilastro a sezione quadrata, isostaticamente vincolato con un incastro alla base e libero in corrispondenza dell'altro estremo, di cui è nota la distribuzione di armatura all'interno della sezione stessa. La struttura così definita viene sottoposta all'azione di un carico assiale noto ed uno orizzontale, applicato intesta e monotonicamente crescente

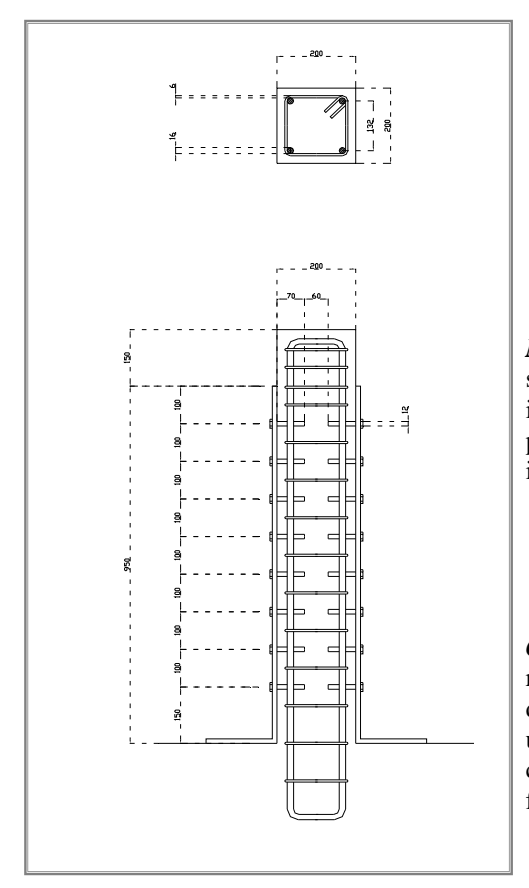

*Modello di calcolo:* Ai fini dell'analisi è sufficiente modellare il sistema come unico elemento monodimensionale. I nodi vengono inseriti agli estremi dell'elemento. In corrispondenza del nodo n°1 si procede all'inserimento di un vincolo esterno di tipo incastro, mentre in corrispondenza del nodo n°2 si inserisce un carico nodale  $F_z = -36t$ .

*Obiettivo:* L'analisi si propone di illustrare la non linearità della relazione carico spostamento e, quindi, di verificare il comportamento dell'elemento asta, soggetta all'azione dei carichi gravitazionali ed ad una distribuzione di forze orizzontali monotonicamente crescente, confrontando la soluzione sperimentalmente ottenuta con quella fornita dall'analisi di *CDSWin*.

#### *Caratteristiche meccanico-geometriche:*

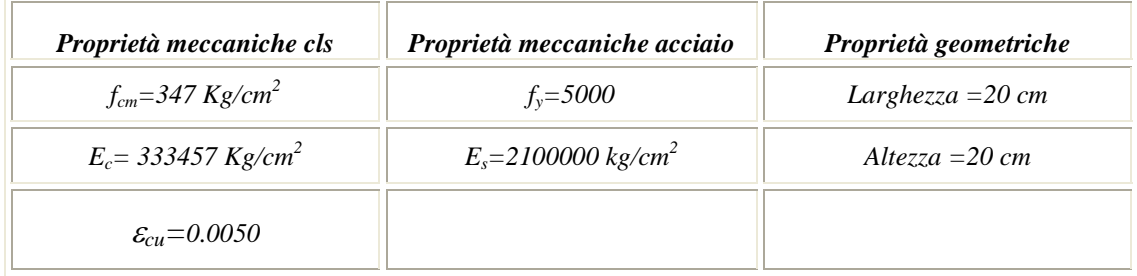

#### *CDSWin Validazione del codice di calcolo Test di verifica n°24*

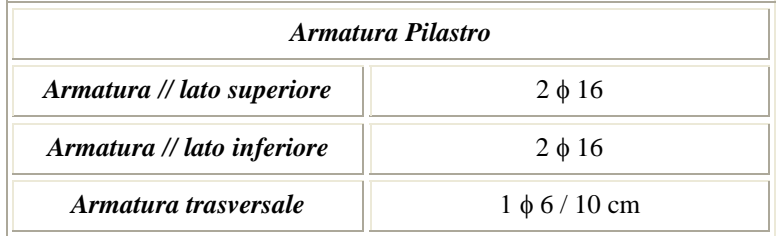

# *Risultato sperimentale:*

La prova di carico condotta sul campione sopra indicato viene effettuata a pressoflessione retta applicando il carico assiale pari a 36 t e poi eseguendo la prova di pushover.

Di seguito viene riportato il risultato sperimentale della prova in esame:

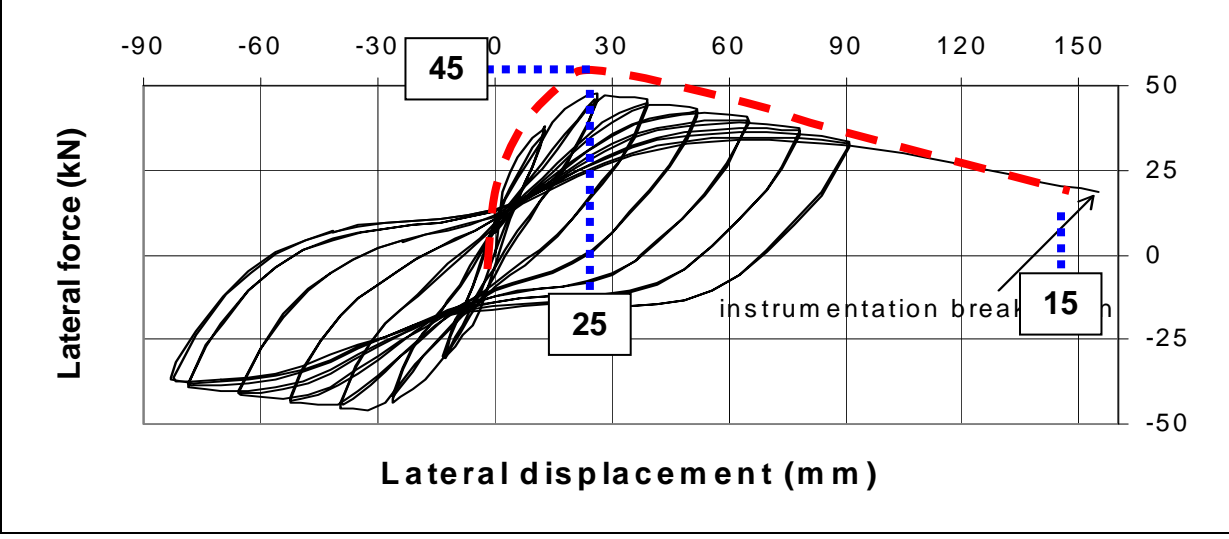

*Curva sperimentale* 

## *Analisi dei risultati:*

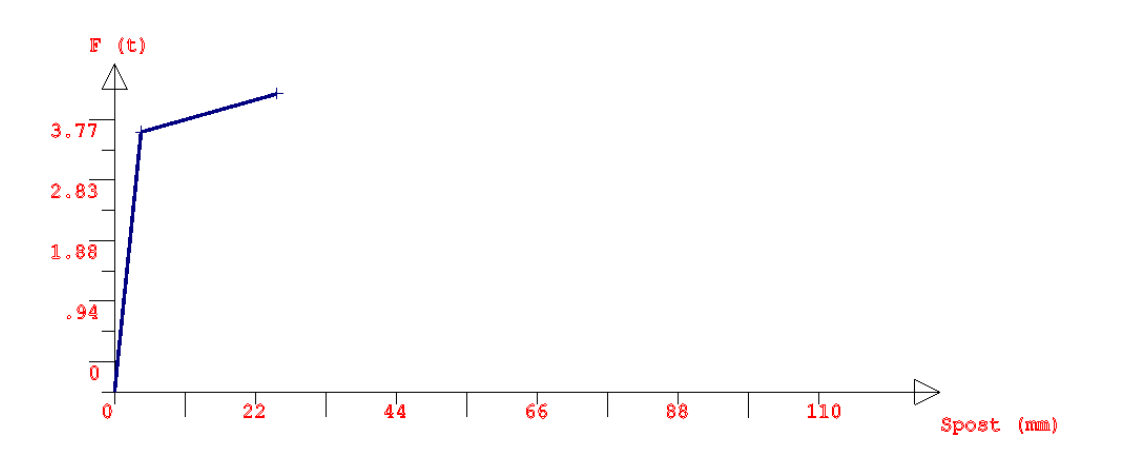

 *Curva di Capacità – Analisi con CDSWin* 

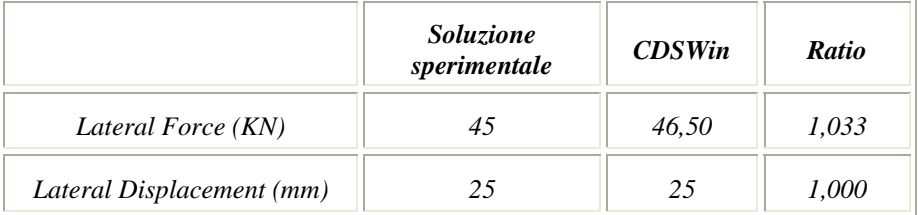

*(\*):* per *Ratio* si intende il rapporto tra il valore di output fornito dal programma, al termine dell'elaborazione, ed il valore fornito dalla soluzione teorica.

# *Telaio piano*

#### *Fonte di riferimento***:** Università di Roma "La Sapienza" – ECOLEADER PROJECT

*Tipo di analisi:* Analisi Statica non Lineare.

*Schema di calcolo:* Sia dato il telaio piano in fig., staticamente indeterminato,. A ciascuna delle travi viene applicato un carico uniformemente distribuito di intensità pari a 8 KN/m ed, in corrispondenza dei nodi, viene aggiunto un carico nodale verticale pari 21.20 KN.

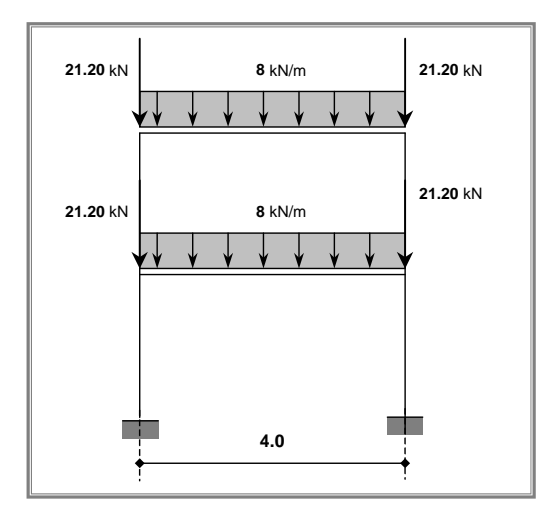

*Modello di calcolo:* Per modellare correttamente la struttura è necessario schematizzarla come insieme di 6 elementi monodimensionali interconnessi attraverso 6 nodi. Per quanto riguarda, la condizione di vincolo dei nodi alla base si è proceduto all'inserimento di vincoli tipo incastro.

*Obiettivo:* Il modello, così implementato, viene sottoposto ad un analisi di tipo pushover. Tale analisi si propone di valutare la riposta anelastica del sistema prima descritto soggetta ad una distribuzione di forze monotonicamente crescenti, confrontando la soluzione fornita **4.0** dalla fonte di riferimento con quella fornita dall'analisi di CDSwin.

#### *Caratteristiche meccanico-geometriche:*

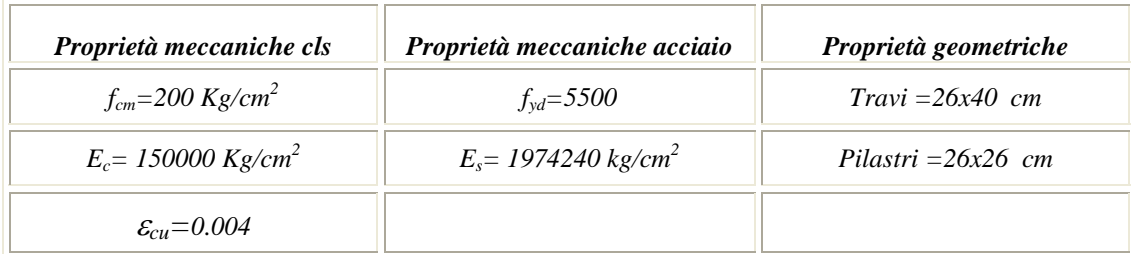

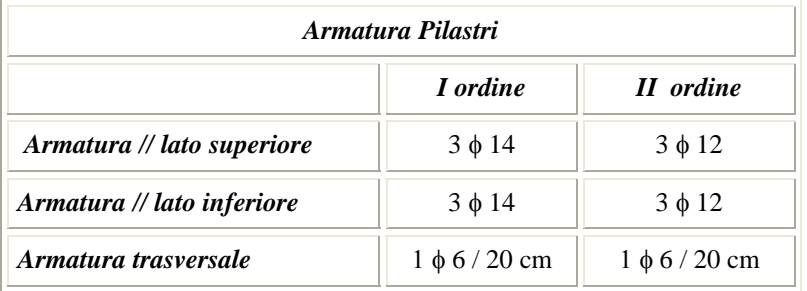

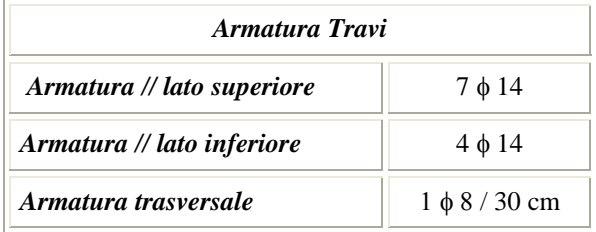

# *Soluzione:*

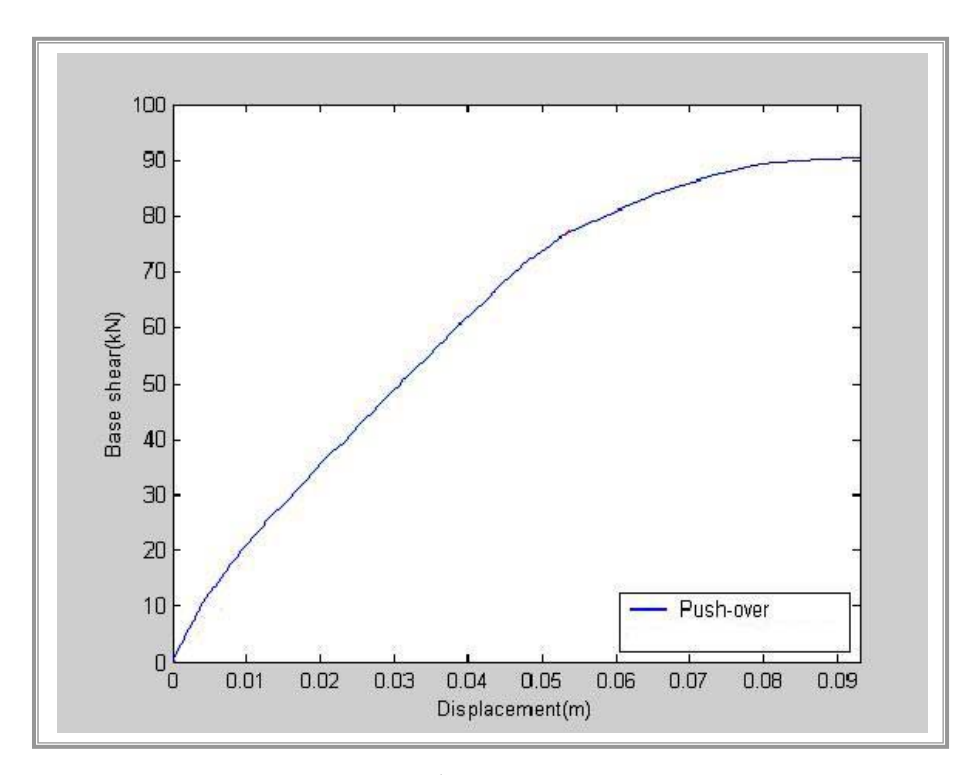

*Curva di capacità FEAT* 

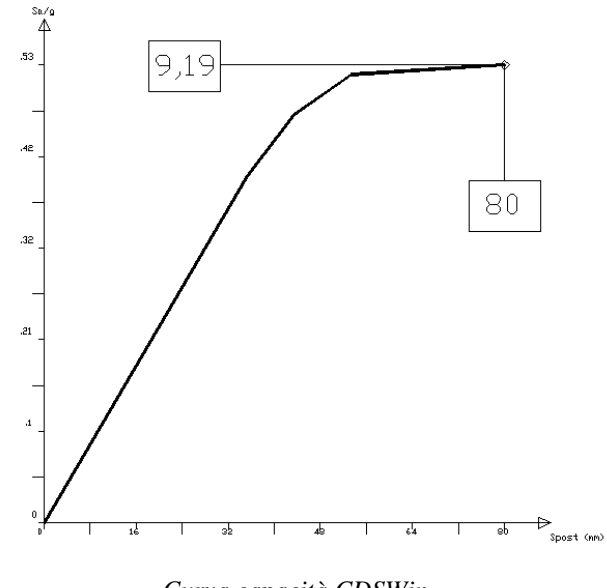

*Analisi dei risultati:* L'analisi effettuata conduce ai seguenti principali risultati :

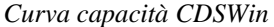

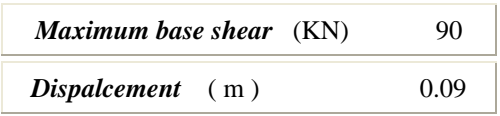

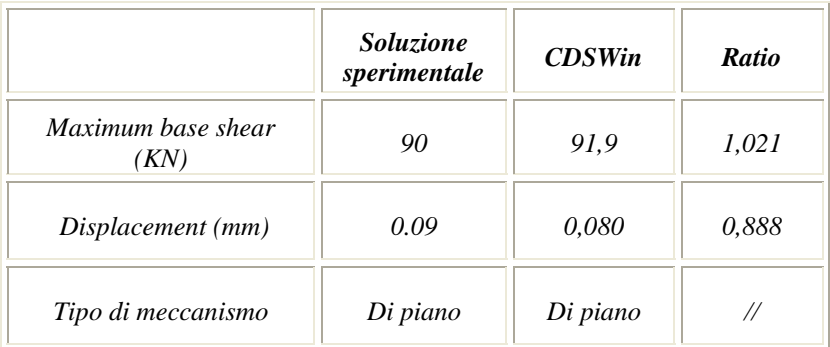

*(\*):* per *Ratio* si intende il rapporto tra il valore di output fornito dal programma, al termine dell'elaborazione, ed il valore fornito dalla soluzione teorica.

# *Edificio regolare*

#### *Fonte di riferimento***:** Università di Roma "La Sapienza" – ECOLEADER PROJECT

*Tipo di analisi:* Analisi Statica non Lineare.

*Schema di calcolo:* Dato un edificio multipiano regolare se ne vuole analizzare il comportamento in campo non lineare. Lo schema, riportato in fig. 1, rappresenta la pianta di una struttura intelaiata di 4 piani per la quale, a tutte le quote, travi e pilastri hanno dimensioni uguali e, precisamente:

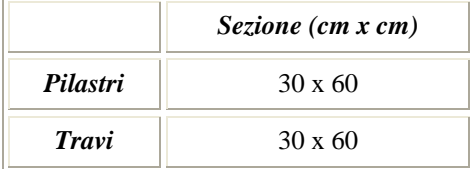

L'interpiano è costante per tutta l'altezza dell'edificio e pari a 3.20m.

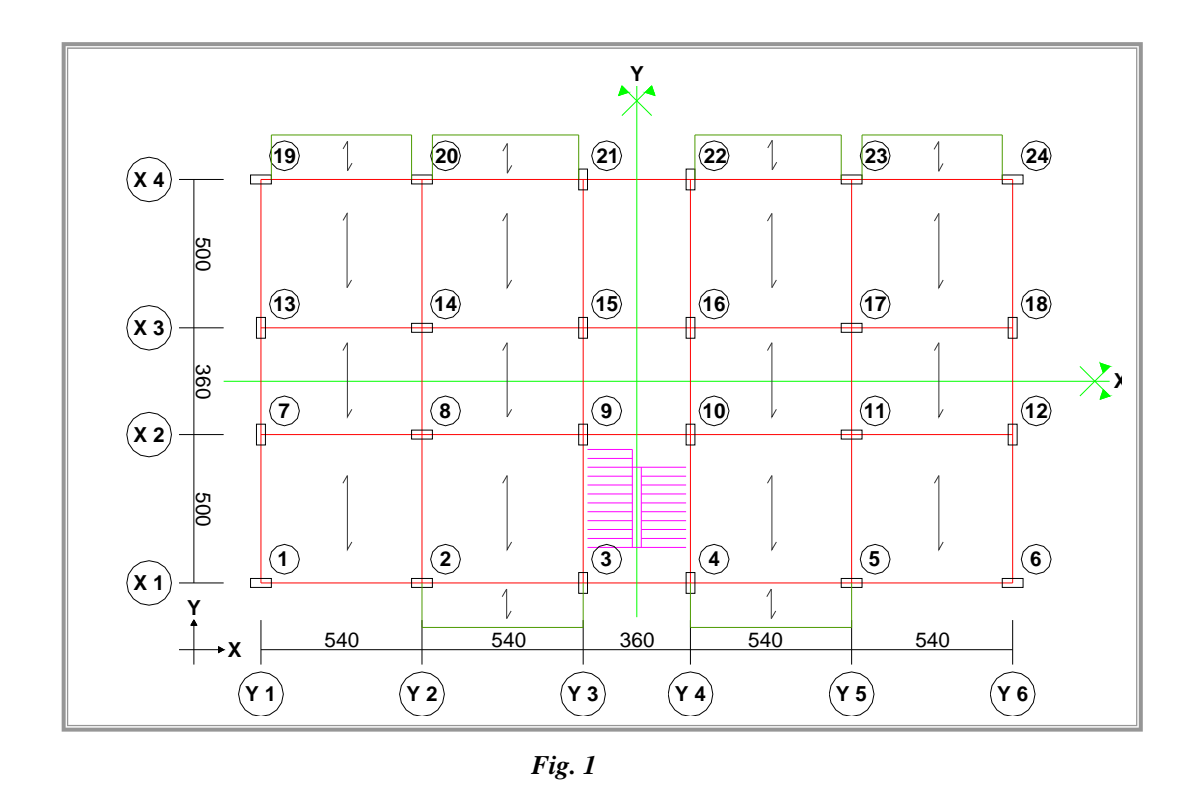

*Modello di calcolo:* Il modello di calcolo si ottiene facilmente seguendo lo schema strutturale riportato in fig. 1. Le modalità di input prevedono, dunque, l'inserimento di aste travi e pilastri in modo da ottenere spazialmente la schematizzazione richiesta, che si riporta in fig. 2.

Per l'inserimento dei carichi verticali agenti si è fatto riferimento ai valori riportati nelle seguenti tabelle:

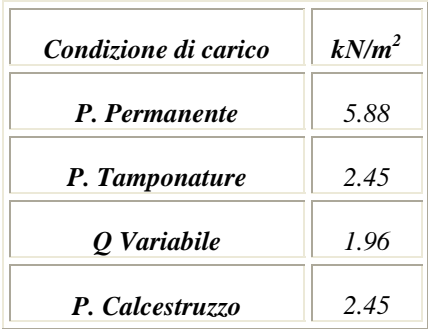

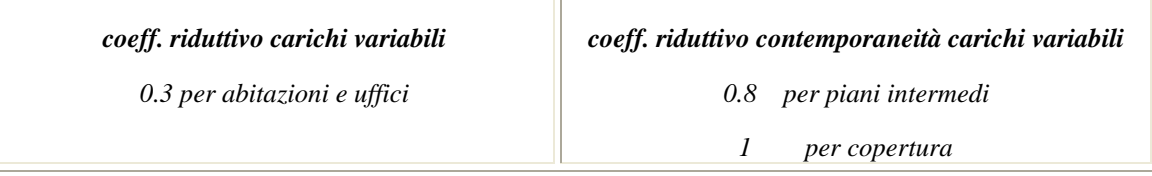

Le orditure dei solai sono quelle indicate in fig. 1.

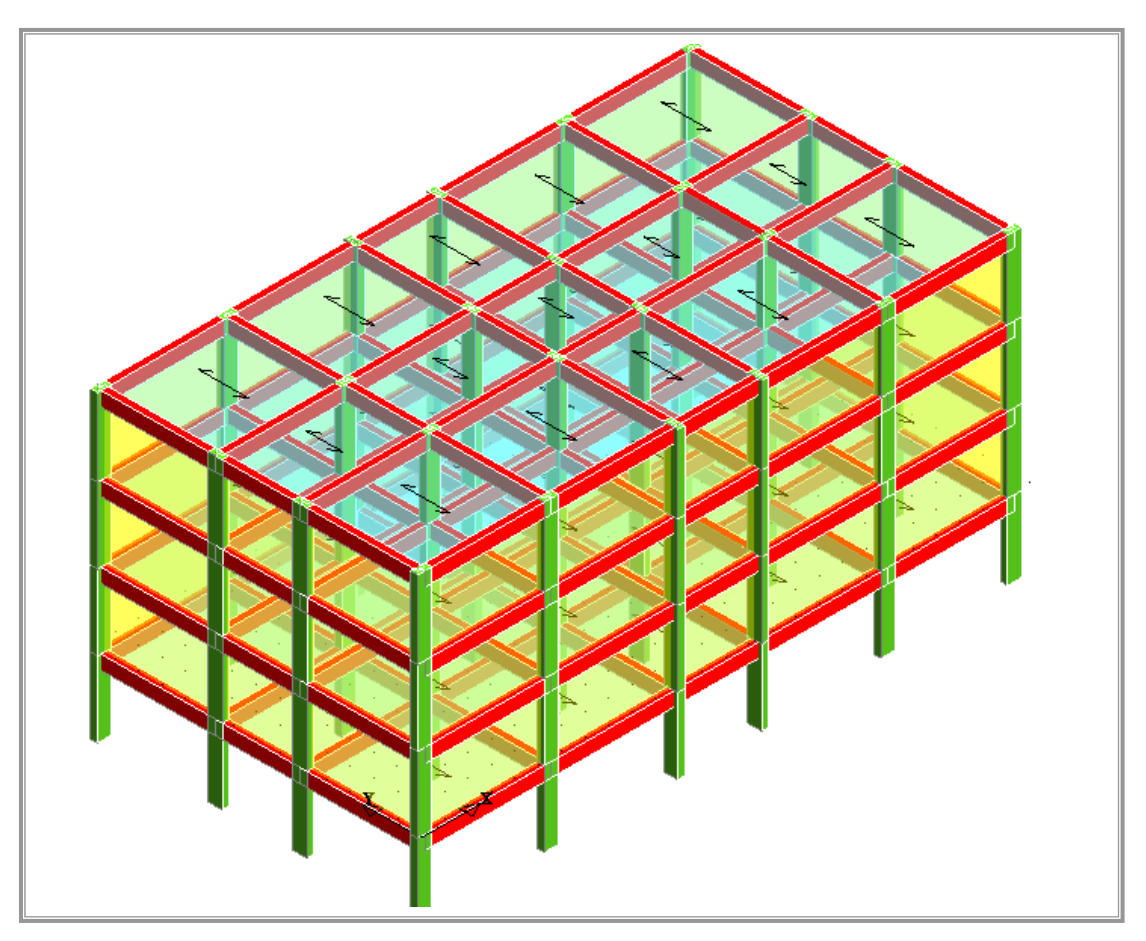
*Obiettivo:* L'analisi si propone di valutare la risposta anelastica di un edificio multipiano regolare soggetto ad un'analisi di tipo push-over.

#### *Caratteristiche meccanico-geometriche:*

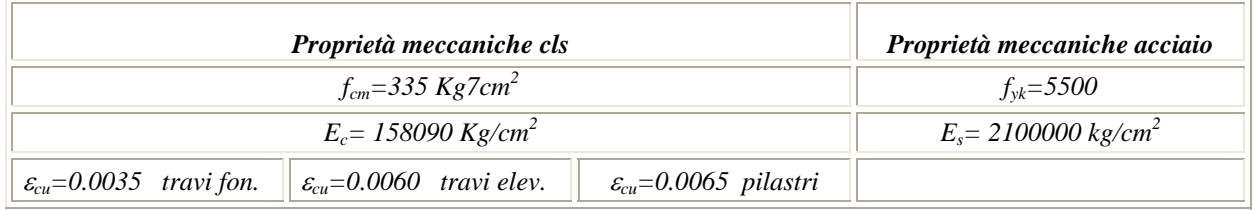

*Sezioni:* Con riferimento alla fig. 1 le armature longitudinali di pilastri e travi sono riportate nelle seguenti tabelle:

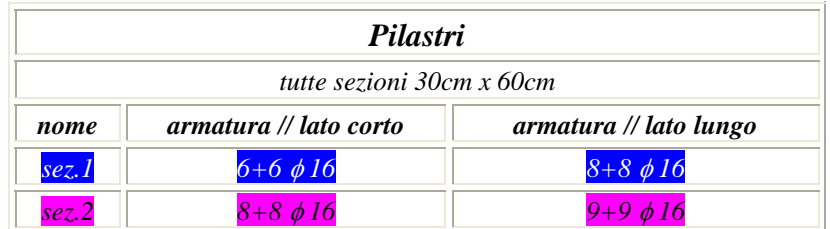

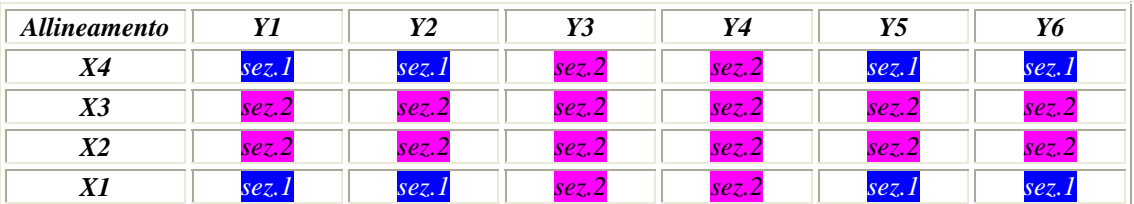

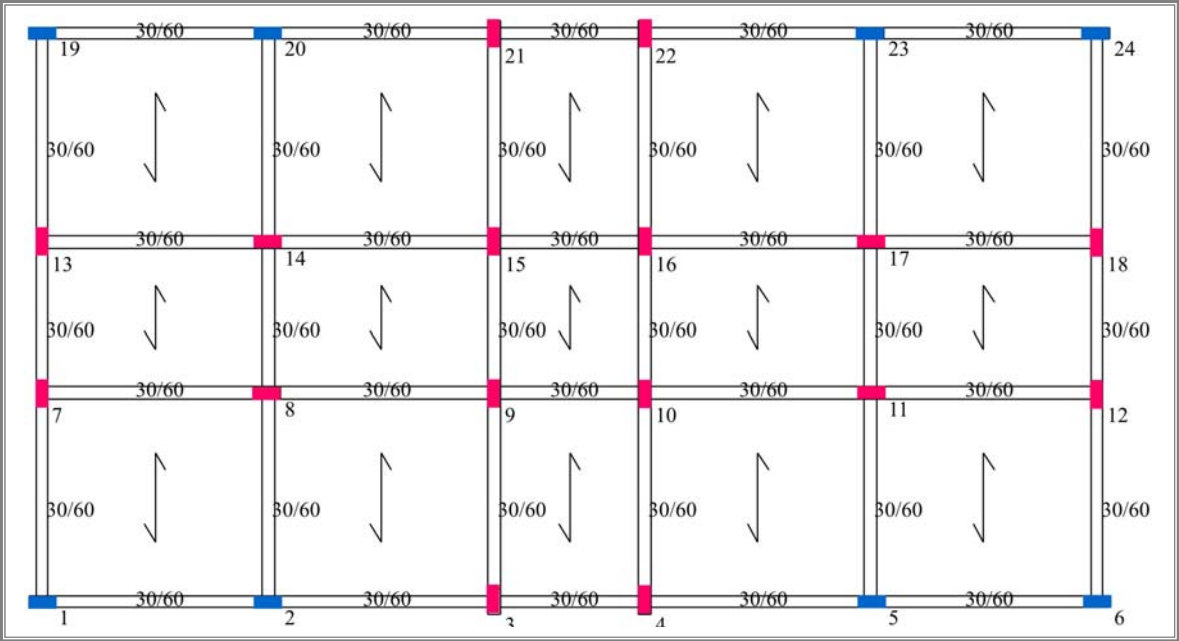

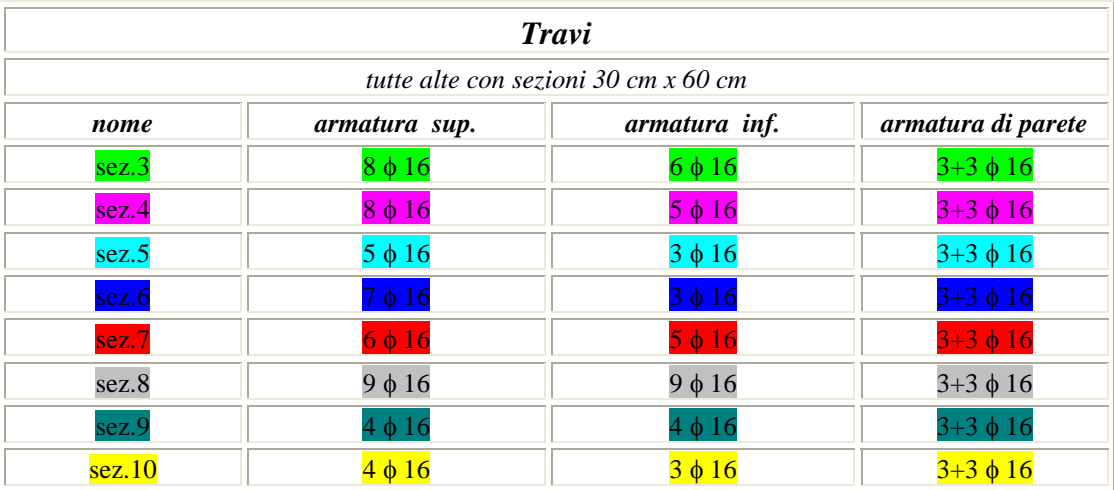

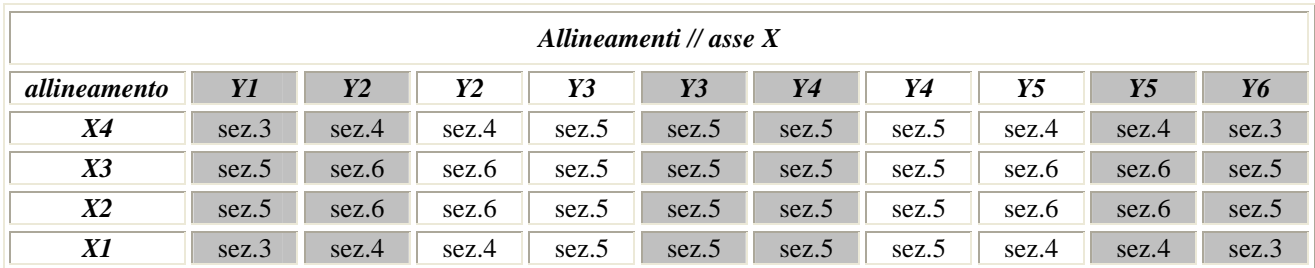

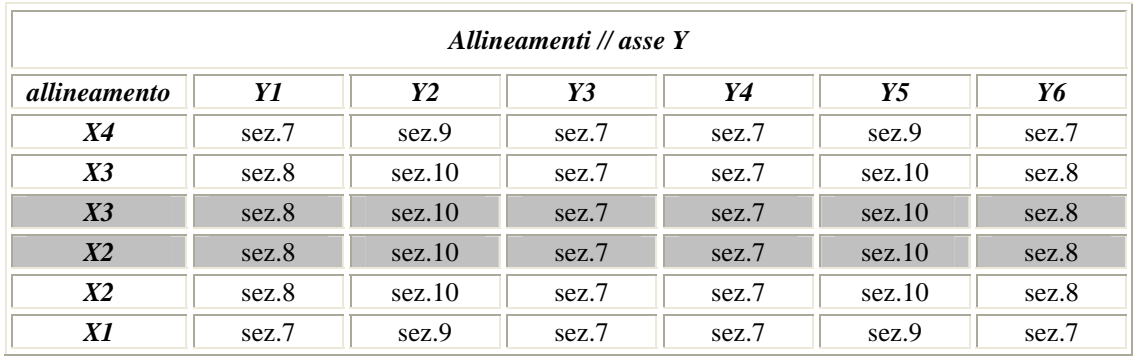

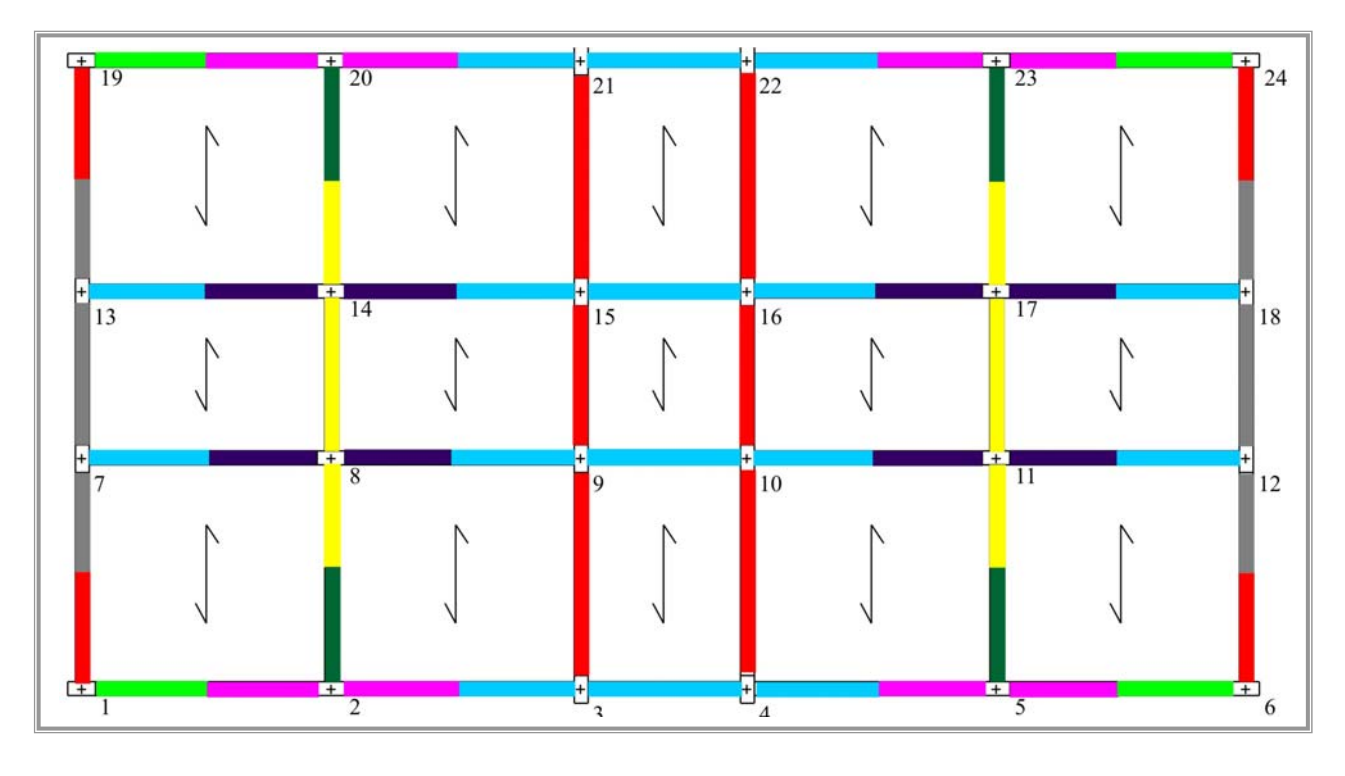

*Fig. 4* 

Le armature trasversali sono:

- tutte le travi: staffe φ8 passo 10 cm
- tutti i pilastri: staffe φ8 passo 20 cm.

*Soluzione:* L'analisi effettuata conduce ai seguenti principali risultati :

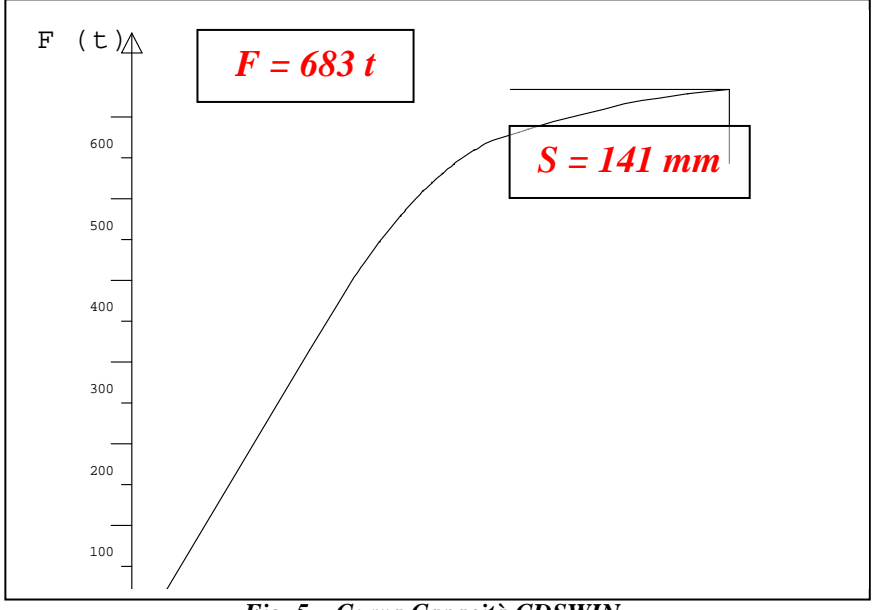

*Fig. 5 – Curva Capacità CDSWIN*

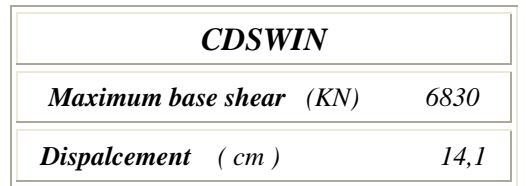

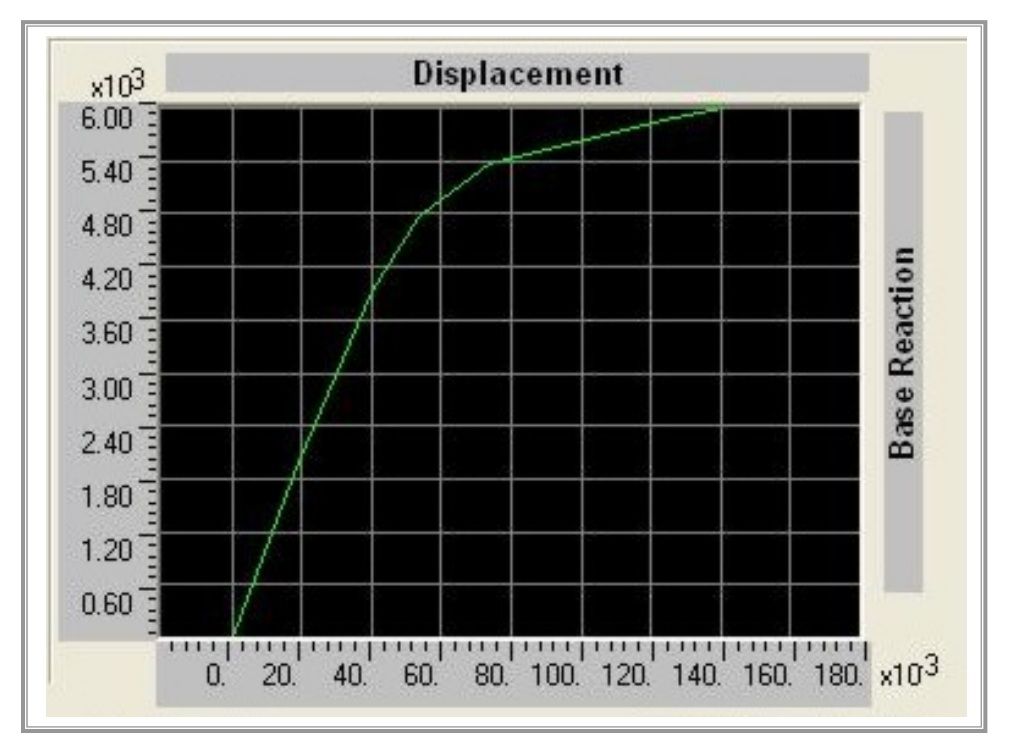

*Fig. 6– Curva Capacità SAP NL*

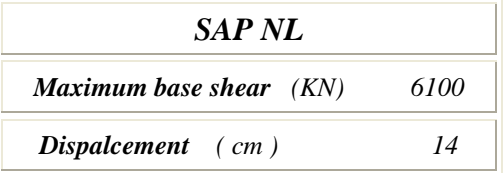

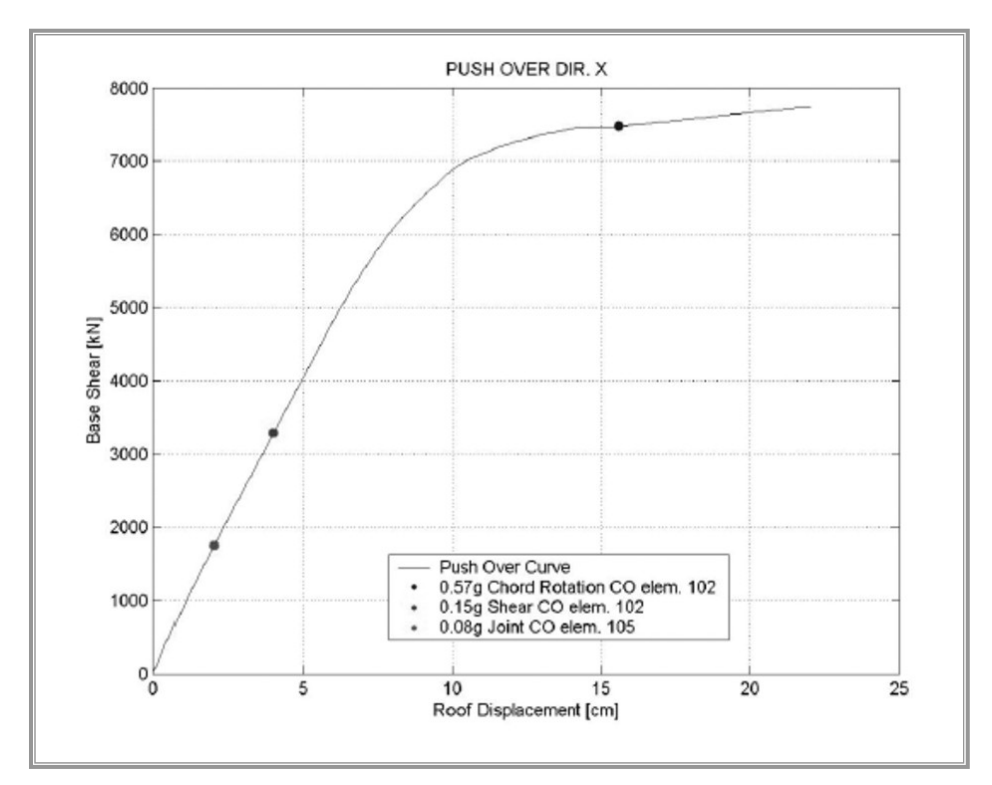

*Fig. 7 – Curva Capacità OPENSEES* 

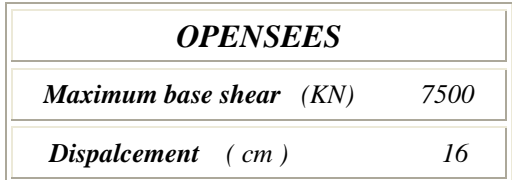

#### *Analisi dei risultati:*

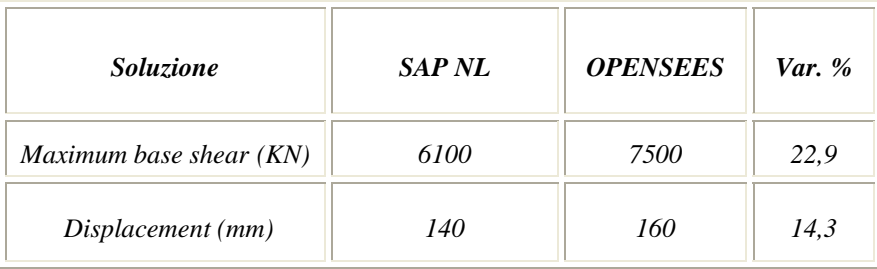

### *CDSWin Validazione del codice di calcolo Test di verifica n°26*

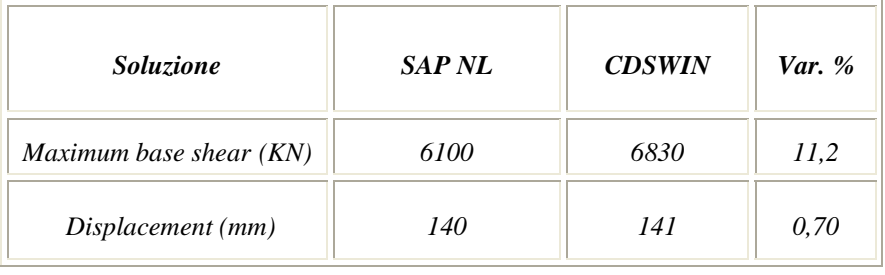

*(\*):* per *Ratio* si intende il rapporto tra il valore di output fornito dal programma CDSWin ed il valore fornito dal programma oggetto del confronto.

*Test di verifica n°27* 

### *a) Verifica allo Stato Limite di Esercizio di fessurazione*

*Tipo di analisi:* Verifica a fessurazione per flessione.

*Schema di calcolo:* Data una sezione resistente in c.a., di geometria ed armature note, soggetta a momento flettente M si vuole determinare l'ampiezza massima delle fessure (S.L.E. di fessurazione).

§ § §

Sia data la seguente sezione in c.a.:

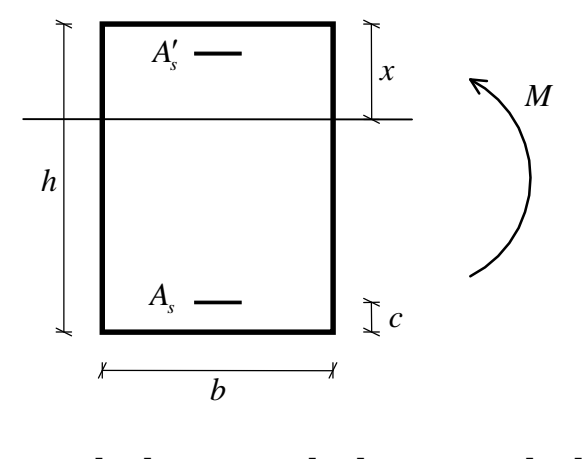

$$
b = 30 [cm]
$$
;  $h = 40 [cm]$ ;  $c = 3.5 [cm]$ 

$$
A_{s} = 6\phi_{14} = 9.236 \left[ cm^{2} \right] ; A'_{s} = 3\phi_{14} = 4.618 \left[ cm^{2} \right]
$$

$$
E_s = 2100000 \left[ kg \ cm^{-2} \right] ; E_{cm} = 299619 \left[ kg \ cm^{-2} \right] ; f_{ct,m} = 22.1 \left[ kg \ cm^{-2} \right] ; n = \frac{E_s}{E_c} = 15
$$

Si immagini tale sezione soggetta, per le combinazioni di carico frequente e quasi permanente, ai seguenti momenti flettenti:

$$
M = \begin{cases} 5625 \left[ kg \ m \right] & \text{comb. frequente} \\ 5312 \left[ kg \ m \right] & \text{comb. quasi permanente} \end{cases}
$$

Per queste sollecitazioni si ricavano le seguenti posizioni dell'asse neutro:

$$
x = \begin{cases} 11.97 \, [cm] \quad \text{comb. frequente} \\ 11.95 \, [cm] \quad \text{comb. quasi permanente} \end{cases}
$$

Il calcolo dell'ampiezza delle fessure sarà condotto in accordo a quanto descritto nell'Eurocodice 2 al punto 7.3.4. Secondo quanto riportato nell'EC2, l'ampiezza massima attesa delle fessure è data da:

$$
W_k = S_{r,\text{max}} \left( \mathcal{E}_{sm} - \mathcal{E}_{cm} \right)
$$

dove:

# $\varepsilon_{\scriptscriptstyle sm} - \varepsilon_{\scriptscriptstyle cm}$  = differenza fra le deformazioni medie di acciaio e calcestruzzo  $s_{r,\text{max}} = \text{distance}$  massima fra le fessure

La determinazione delle deformazioni medie di acciaio e calcestruzzo si effettua in base alle seguente formulazione:

$$
\varepsilon_{\scriptscriptstyle sm}-\varepsilon_{\scriptscriptstyle cm}=\frac{\sigma_{\scriptscriptstyle s}-k_{\scriptscriptstyle t}\frac{f_{\scriptscriptstyle ct,eff}}{\rho_{\scriptscriptstyle p,eff}}\Big(1+\alpha_{\scriptscriptstyle B}\rho_{\scriptscriptstyle p,eff}\Big)}{E_{\scriptscriptstyle s}}\!\geq0.6\frac{\sigma_{\scriptscriptstyle s}}{E_{\scriptscriptstyle s}}
$$

dove:

2 2  $1869 \mid kg \text{ cm}^{-2}$  comb. frequente  $\int_{s}$ <sup>s</sup> | 1764  $\lceil k g \, cm^{-2} \rceil$  comb. quasi permanente *kg cm*  $\sigma_s$  =  $\Big)$ 1764  $\Big[$  kg cm −  $=\begin{cases} 1869 \left[ kg \text{ cm}^{-2} \right] \\ 1764 \left[ \text{ kg} \text{ cm}^{-2} \right] \end{cases}$  $\left\lfloor 1764 \left\lfloor \frac{kg}{m^{-2}} \right\rfloor \right\rfloor$  $k_t = \begin{cases} 0.6 & \text{comb.} \text{ rara e frequente} \\ 0.4 & \text{comb.} \text{ quasi permanente} \end{cases}$ 2  $\left\{ \frac{e^{ff}}{g} - \frac{f_{ct,m}}{g} - \frac{1}{2} \right\}$  22 1  $\left[ \frac{f_{eq}}{g} \right]$  and  $\left[ \frac{2}{3} \right]$ 22.1  $kg \text{ cm}^{-2}$  comb. frequente  $\left[2e^{ct, eff} - J_{ct,m} - 22.1 \right]$  kg  $cm^{-2}$  comb. quasi permanente *kg cm*  $f_{ct,eff} = f$ *kg cm* −  $f_{ct,m} = \begin{cases} 22.1 \left[ kg \text{ cm}^{-2} \right] \\ 22.1 \left[ kg \text{ cm}^{-2} \right] \end{cases}$  $\left\lfloor 22.1 \right\lfloor \text{kg cm}^{-2} \right\rfloor$  $\{8.75, 9.34, 20\}$  ${e}_{c, eff} = b \cdot \min\left\{2.5c, \frac{h-x}{3}, \frac{h}{2}\right\} = \begin{cases} b \cdot \min\{8.75, 9.34, 20\} & \text{comb. frequente} \\ b \cdot \min\{8.75, 9.35, 20\} & \text{comb. quasi permanente} \end{cases}$ 2 2 262.5  $\vert cm^2 \vert$  comb. frequente 262.5  $\vert cm^2 \vert$  comb. quasi permanente  $A_{c,eff} = b \cdot \min\left\{2.5c, \frac{h-x}{2}, \frac{h}{2}\right\} = \begin{cases} b, \end{cases}$  $b - b \cdot \min\left\{2.5c, \frac{h-x}{3}, \frac{h}{2}\right\} = \begin{cases} b \cdot \min\{8.75, 9.34, 20\} & \text{comb. frequente} \\ b \cdot \min\{8.75, 9.35, 20\} & \text{comb. quasi permanente} \end{cases}$ *cm cm*  $=\left\{\frac{262.5}{cm^2}\right\}$  $\left\lfloor 262.5 \left\lfloor cm^2 \right\rfloor \right\rfloor$ , , 0.035 comb. frequente 0.035 comb. quasi permanente  $\sum_{p, \text{eff}} = \frac{H_s}{4}$ *c eff A*  $\rho_{p,eff} = \frac{A_s}{A_{c,eff}} = \Bigg\{$  $\overline{a}$  $\frac{2100000}{200000} = 7.009$ 299619  $B_B = \frac{L_s}{R}$ *cm E E*  $\alpha_{\scriptscriptstyle{B}} = \frac{L_{\scriptscriptstyle{S}}}{\sqrt{2}} = \frac{2100000}{2000000} =$ 

Sostituendo si ottiene:

$$
\varepsilon_{\scriptscriptstyle sm} - \varepsilon_{\scriptscriptstyle cm} = \begin{cases} 6.66 \cdot 10^{-4} & \text{comb. frequente} \\ 6.91 \cdot 10^{-4} & \text{comb. quasi permanente} \end{cases}
$$

entrambi non minori di:

$$
0.6\frac{\sigma_s}{E_s} = \begin{cases} 5.34 \cdot 10^{-4} & \text{comb. frequente} \\ 5.04 \cdot 10^{-4} & \text{comb. quasi permanente} \end{cases}
$$

La distanza massima fra le fessure, invece, è data da:

$$
s_{r,\max} = k_3 \left( c - \frac{\phi}{2} \right) + k_1 k_2 k_4 \frac{\phi}{\rho_{p,\text{eff}}}
$$

con:

$$
k_1 = 0.8
$$
 ;  $k_2 = 0.5$  ;  $k_3 = 3.4$  ;  $k_4 = 0.425$   
 $\phi = \text{diameter}$  dell'armatura = 1,4 [cm]

Sostituendo si ottiene:

$$
s_{r,\text{max}} = 16.284 \, \text{cm}
$$

Ne consegue, alla fine, che l'ampiezza delle fessure è pari a:

 $(\varepsilon_{\scriptscriptstyle \mathit{sm}} - \varepsilon_{\scriptscriptstyle \mathit{cm}}) = \begin{cases} 0.108 \, \mathrm{mm} \\ 0.125 \, \mathrm{mm} \end{cases}$  $\left( \epsilon_{\textit{sm}} - \epsilon_{\textit{cm}} \right)$   $-$  0.113  $\left[ \textit{mm} \right]$  $0.108$  [*mm*] comb. frequente  $\left[0.6e^{-t} \right]$   $\left[0.6e^{-t} \right]$   $\left[0.713 \right]$   $\left[0.7113 \right]$   $\left[0.7113 \right]$   $\left[0.7113 \right]$   $\left[0.7113 \right]$   $\left[0.7113 \right]$   $\left[0.7113 \right]$   $\left[0.7113 \right]$   $\left[0.7113 \right]$   $\left[0.7113 \right]$   $\left[0.7113 \right]$   $\left[0.7113 \right]$   $\left[0.7113$ *mm*  $W_k = S$  $\sigma = s_{r, \max} (\varepsilon_{\rm sm} - \varepsilon_{\rm cm}) = \begin{cases} 0.108 \, [mm] & \ 0.113 \, [mm] \end{cases}$  $\overline{\mathcal{L}}$ 

*CDSWin* fornisce il seguente tabulato:

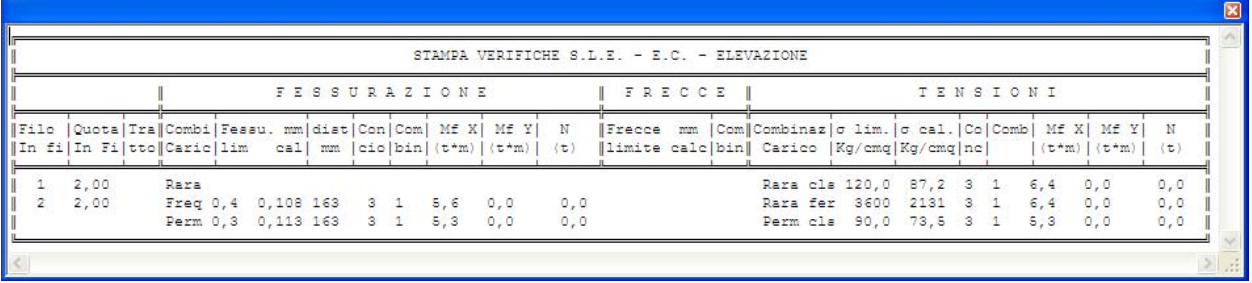

Dal confronto si evidenzia la corrispondenza dei risultati:

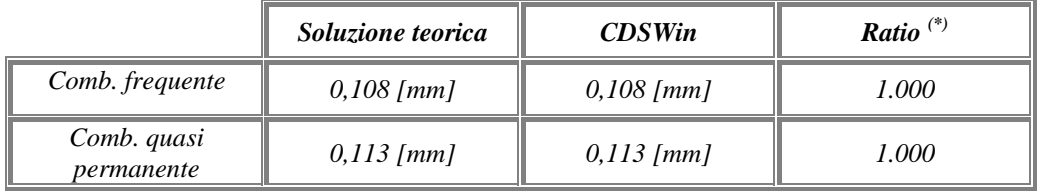

**Nota** 

*In relazione al tabulato fornita da CDSWin, si osservi che per la combinazione di carico RARA la corrispondente riga delle fessure risulta vuota. Questo significa che per tale combinazione di carico la verifica non è stata effettuata per scelta dell'operatore.* 

*Nel caso, invece, che i valori fossero tutti nulli (pari a zero) allora l'ampiezze delle fessure è stata calcolata ma è nulla. In questa evenienza, comunque, non sarà nullo il valore del momento flettente.* 

*(\*):* per *Ratio* si intende il rapporto tra il valore di output fornito dal programma, al termine dell'elaborazione, ed il valore fornito dalla soluzione teorica.

## *b) Determinazione del momento e del taglio resistenti per una sezione in c.a.*

#### b1) CALCOLO DEL MOMENTO RESISTENTE

Si consideri la seguente sezione in c.a.:

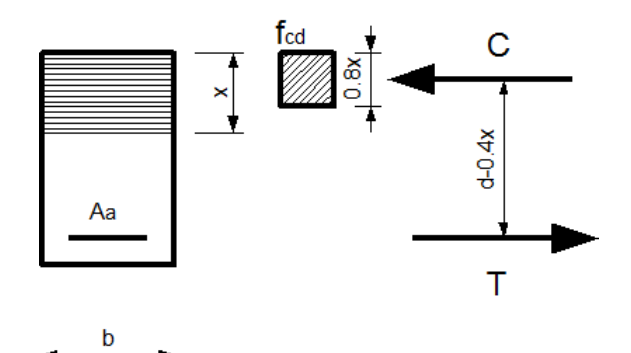

dove:

 $b = 30$  [cm]  $h = 40$  [cm]  $d = 40 - 3 = 37$  [cm]  $Aa = 6 \emptyset$  14 = 9.23 [cmq] Staffe: Ø8/16 [cm] Calcestruzzo C20/25 Barre B450 C

 $f_{\text{cd}} = 200/1.5*0.85 = 113$  [kg/cmq] (resistenza di progetto del calcestruzzo)  $f_{yd}$ = 4500/1.15 = 3913 [kg/cmq] (resistenza di progetto dell'acciaio)

Si riportano i valori ottenuti con il programma *CDSWin* con il metodo rigoroso utilizzando il legame parabola rettangolo per il calcestruzzo ed elastoplastico perfetto per l'acciaio.

Questi valori ultimi sono ottenuti mediante un modello che prevede l'integrazione numerica dello stato tensionale.

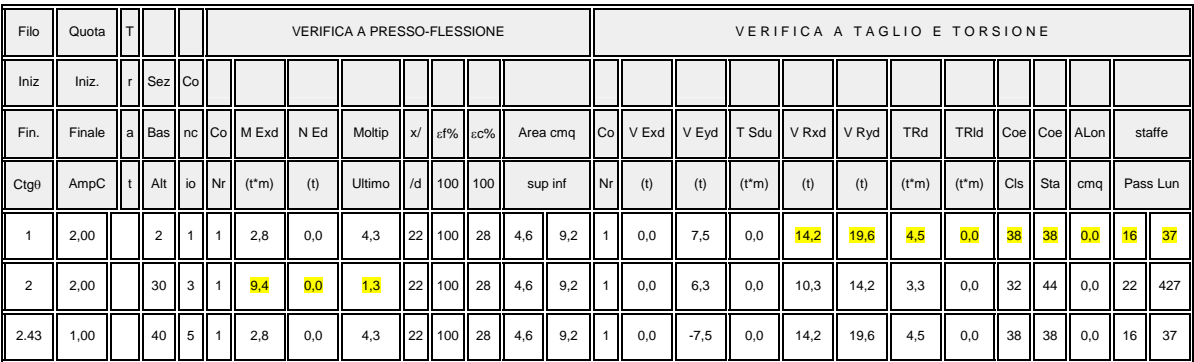

Si effettuerà il controllo dei risultati della flessione per la sezione di campata e per il taglio all'incastro.

In campata il programma fornisce per un momento di calcolo

$$
M_{ed} = 9.4 \, \, \text{[t m]}
$$

e un moltiplicatore ultimo di 1.3.

Il valore del momento resistete ultimo vale allora:

$$
M_{ru} = M_{ed} \times 1.3 = 9.4 \times 1.3 = 12.22
$$
 [t m]

Si operi, ora, il confronto con il calcolo semplificato con stress block pari all'80% dell'asse neutro:

$$
x = (Aa \times f_{yd}) / (0.8 \times b \times f_{cd}) = 9,23 \times 3913 / (0,8 \times 30 \times 113) = 13.32
$$
 [cm] (asse neutron)  

$$
M_{ru}^* = (Aa \times f_{yd}) \times (d - 0,4 x) = 9,23 \times 3913 \times (37 - 0,4 \times 13.32) / 100000 = 11,44
$$
 [t m] (momento resistance)

Scarto  $\varepsilon$  = (11,44 - 12,22) / 12,22 = - 6 %

Come previsto, il metodo semplificato risulta leggermente a favore di sicurezza validando il risultato ottenuto in maniera rigorosa dal software.

### b2) CALCOLO DEL TAGLIO RESISTENTE

Dati di calcolo:

 $Ctg\theta = 2,43$ staffe Ø8/16 [cm] ovvero  $A_{sw}$ = 1 [cmq]  $s$  = 16 [cm]  $d= 37$  [cm]

All'appoggio il programma fornisce un taglio resistente pari a:

 $V_{\text{rdv}} = 19,6$  [t]

Si effettua il calcolo manuale così come previsto al punto *4.1.2.1.3.2 delle NTC 2008:* 

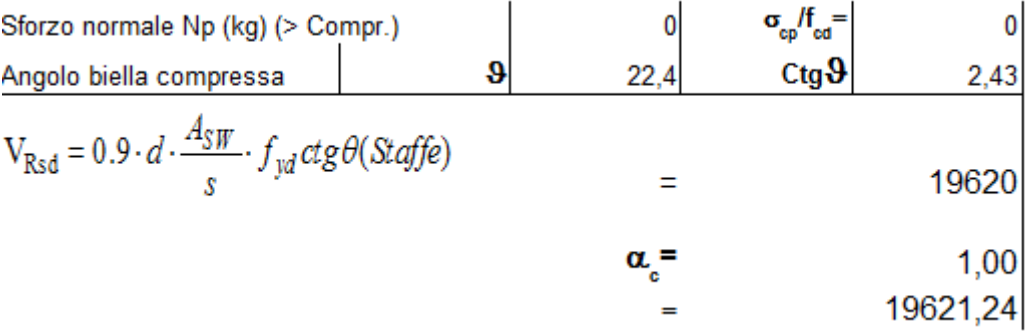

*CDSWin Validazione del codice di calcolo Test di verifica n°27*

Manualmente, quindi, si ottiene un valore di taglio resistente della biella compressa pari a quello delle staffe per un valore di 19620 [kg], ovvero:

# **Vrdy-manuale = 19,6 [t]**

Il calcolo manuale ha fornito quindi un valore identico a quello fornito dal programma.

Si noti, per concludere, che il valore dell'inclinazione della biella compressa scelto dal *CDSWin* risulta quello ottimale del meccanismo bilanciato trazione-compressione a cui corrisponde il minimo quantitativo del armatura trasversale.

## *Test di verifica n°28*

## *Analisi sismica lineare e non lineare (push over) di una facciata in muratura*

*Tipo di analisi:* Lineare e non lineare (Push Over) di una facciata in muratura ad una sola elevazione dello spessore di 0,40 ml con un carico verticale derivante dall'impalcato di 5 t/ml.

*Obiettivo:* Il test consiste nel confrontare i risultati ottenuti da una analisi sismica lineare ed una non lineare effettuata con il *CDSWin* – *CDMa Win* con i risultati ottenuti direttamente con calcoli manuali.

§ § §

Sia data la seguente facciata in muratura:

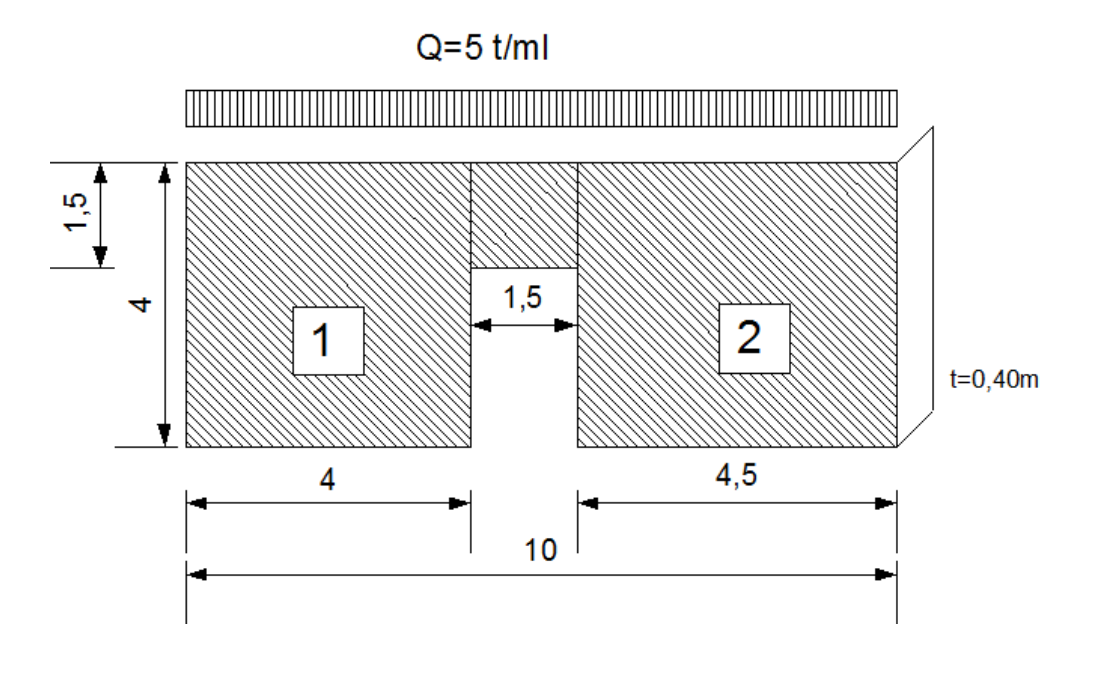

#### *CARATTERISTICHE DELLE MURATURE*

- $f_k = 20$  kg/cmq (resistenza a compressione)
- $\tau_k = 0.91$  kg/cmq
- $E = 20000$  kg/cmq
- $G = 8000$  kg/cmq
- $\gamma = 1.9$  t/mc

 $\delta_{\text{bSLU}} = 0,006$  (deformazione ultima collasso flessionale)

 $\delta_{\text{sSLU}} = 0,004$  (deformazione ultima collasso a taglio)

Livello di conoscenza adeguata FC = 1,20

 $\gamma_M = 2$  coefficiente parziale muratura combinazione sismica

#### *RESISTENZE DI PROGETTO*

#### **Analisi lineare:**

 $f<sub>d</sub> = 20 / (2 \times 1,2) = 8,33$  kg/cmq

 $\tau_d = 0.91 / (2 \times 1.2) = 0.38$  kg/cmq

### **Analisi non lineare :**

 $f = 20 / 1,2 = 16,67$  kg/cmq

 $\tau = 0.91 / 1.2 = 0.76$  kg/cmq

#### *VALUTAZIONE DELLE MASSE COMPLESSIVE*

Il programma, in automatico, fornisce le seguenti grandezze:

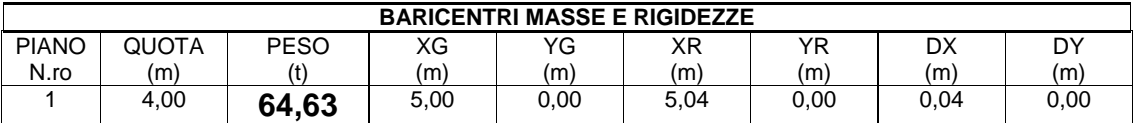

Valutazione manuale

Nel valutare le masse complessive che partecipano al tagliante sismico, le pareti si considerano al 50% per cui:

$$
Wg = 0.40 \times 1.90 \times (4 \times 4/2 + 4.5 \times 4/2 + 1.5 \times 1.5) = 14.63
$$
 t

Mentre la massa portata dovuta al solaio è data da:

$$
Wq = 5 \times 10 = 50 t
$$

Di conseguenza:

$$
Wt = Wg + Wq = 64,63 t
$$

valore identico a quello ottenuto dal software.

#### *ANALISI ELASTICA LINEARE SISMICA MODALE*

Il programma fornisce i seguenti risultati:

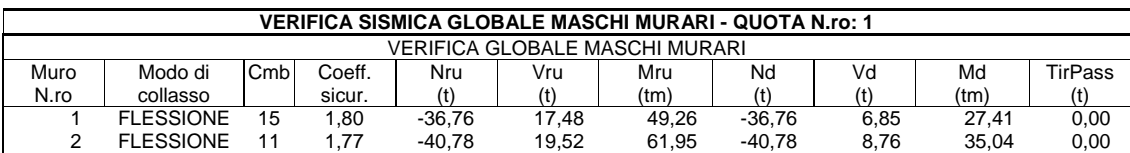

#### Valutazione manuale

Per i meccanismi flessionali si considera la compressione media al piede del pannello mentre per le verifiche del meccanismo a taglio per fessurazione diagonale si considera la compressione media nella zona centrale del pannello.

### **Muro 1:**

Np.p.  $1,90 \times 4 \times 4 \times 0,4 = 12,16$  t Np.p. architrave =  $\frac{1}{2} \times 1,90 \times 1,5 \times 1,5 \times 0,4 = 0,85$  t Nq solaio =  $(4 + 1,50/2) \times 5 = 23,75$  t Nsomma =  $36,760$  t  $σ<sub>0</sub> = 36760 / (40 × 400) = 2,29$  kg/cmq (piede pannello)

Mru = 
$$
4002 \times 40 \times 2{,}29/2 \times (1 - 2{,}29/(0{,}85 \times 8{,}33)) = 4957953
$$
 kgcm =  $49{,}58$ tm

 $l/h = 1$  $\sigma_0 = 1.6$  kg/cmq

Vru = 
$$
400 \times 40 \times 1,5 \times 0,38/1,0 \times (1 + 1,6/(1,5 \times 0,38))^{1/2}
$$
 = 17794 kg = 17,8t

#### **Muro 2:**

Np.p.  $1,90 \times 4,50 \times 4 \times 0,4 = 13,68$  t Np.p. architrave =  $\frac{1}{2} \times 1,90 \times 1,5 \times 1,5 \times 0,4 = 0,85$  t Nq solaio =  $(4,50 + 1,50/2) \times 5 = 26,25$  t Nsomma = 40,780 t  $σ<sub>0</sub> = 40780/(40 × 450) = 2,27 kg/cmq (piede pannello)$ 

$$
Mru = 4502 \times 40 \times 2{,}27/2 \times (1 - 2{,}27/(0{,}85 \times 8{,}33)) = 6246075 \text{ kgcm} = 62{,}46 \text{ tm}
$$

h/l= $0.825$  si assume b=1  $σ<sub>0</sub>=1,6 kg/cmq$ 

Vru = 
$$
450 \times 40 \times 1,5 \times 0,38/1,0 \times (1 + 1,6/(1,5 \times 0,38))^{1/2}
$$
 = 20018 kg = 20,00 t

#### CONFRONTO

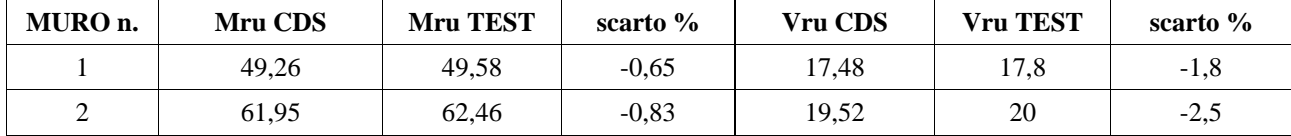

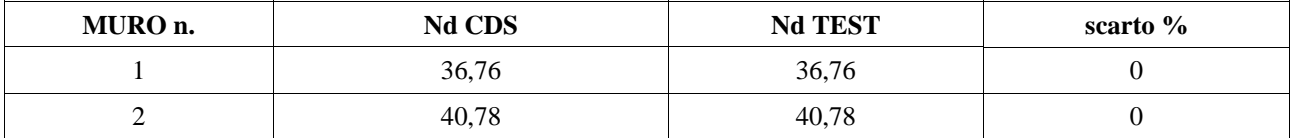

Gli scarti sono inferiori al 1% per i momenti ed al 2,5% per i tagli e sempre A VANTAGGIO DI SICUREZZA.

### *ANALISI STATICA NON LINEARE (PUSH OVER)*

Il programma, in automatico, fornisce le seguenti grandezze:

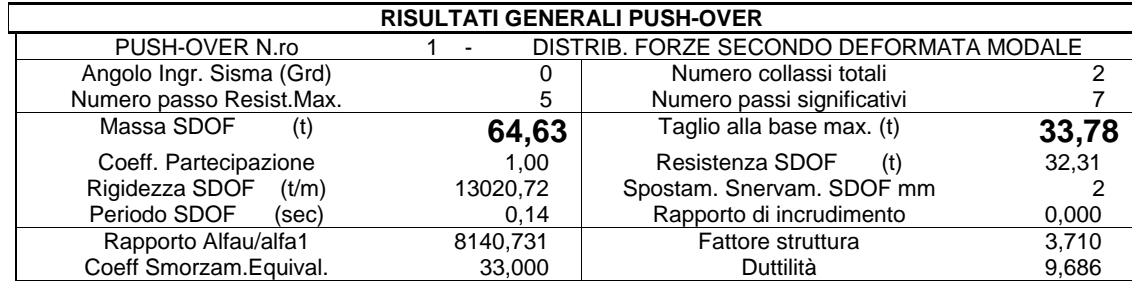

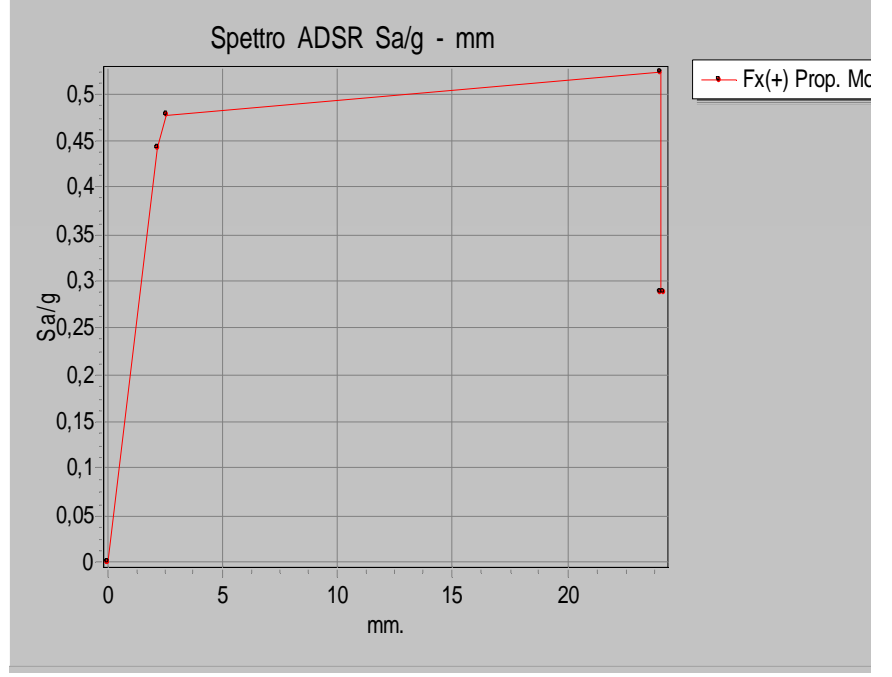

*ADSR Smax =0,52 dmax=24mm* 

Valutazione manuale

Si valutino i valori resistenti utilizzati per l'analisi non lineare.

### **Muro 1:**

 $σ<sub>0</sub> = 2,29 kg/cmq (piede setto)$ 

Mru = 
$$
=4002 \times 40 \times 2,29/2 \times (1 - 2,29/(0,85 \times 16,67)) = 6154030
$$
 kgcm = 61,54 tm

 $1/h=1$ 

σ<sub>0</sub>=1,6 kg/cmq

Vru = 
$$
400 \times 40 \times 1,5 \times 0,76/1,0 \times (1 + 1,6/(1,5 \times 0,76))^{1/2}
$$
 = 28278 kg = 28,3 t

*CDSWin Validazione del codice di calcolo Test di verifica n°28*

#### **Muro 2:**

 $\sigma_0 = 2.27$  kg/cmq (piede setto)

Mru = 
$$
4502 \times 40 \times 2{,}27/2 \times (1 - 2{,}27/(0{,}85 \times 16{,}67)) = 7720671
$$
 kgcm = 77{,}21 tm

h/l=0,825 si assume  $b=1$ 

 $\sigma_0=1,6$  kg/cmq

Vru = 
$$
450 \times 40 \times 1,5 \times 0,38/1,0 \times (1 + 1,6/(1,5 \times 0,76))^{1/2}
$$
 = 31812 kg = 31,8 t

Per stimare in maniera affidabile il limite superiore del tagliante alla base ultimo, si ipotizzi che le pareti raggiungano i valori ultimi di resistenza contemporaneamente per cui:

#### TAGLIANTE ULTIMO:

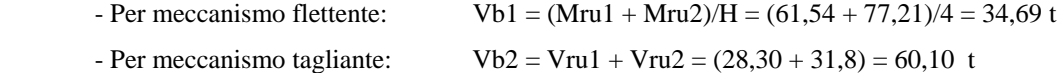

Il meccanismo ultimo della facciata è di tipo flessionale per cui:

**Vb= Vb1= 34,69 t** 

**Sa = Vb/W= 34,69/64,63 = 0,537 g** 

 **dslu = 0,006** × **4000 = 24mm (spostamento ultimo per meccanismo flessionale)** 

#### **CONFRONTO**

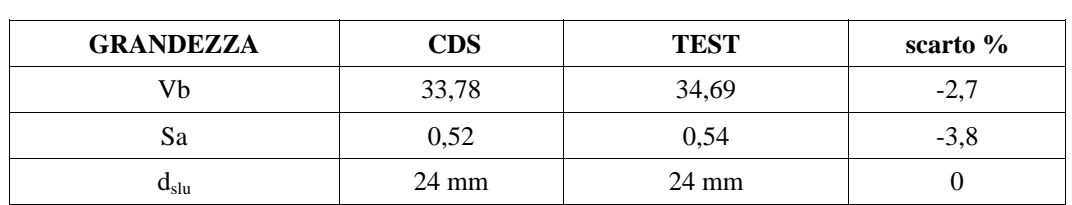

I risultati dell'analisi risultano pienamente validati dal confronto effettuato.

# *Test di verifica n°29*

### *Test pratico di validazione numerica della progettazione dei rinforzi in FRP*

#### **Premessa**

Il calcolo dei rinforzi in FRP viene effettuata con riferimento al documento CNR DT 200 /2004 ed alle Linee Guida del C.S.LL.PP. per la Progettazione, l'Esecuzione ed il Collaudo di Interventi di Rinforzo di strutture di c.a., c.a.p e murarie mediante FRP.

#### **Modello**

I test vengono svolti su un semplice portale in calcestruzzo armato valutando l'incremento di resistenza a taglio in corrispondenza di un estremo del pannello di nodo trave-pilastro.

 Un ulteriore test è stato svolto per valutare l'incremento di duttilità derivante dal confinamento della zona critica di un pilastro.

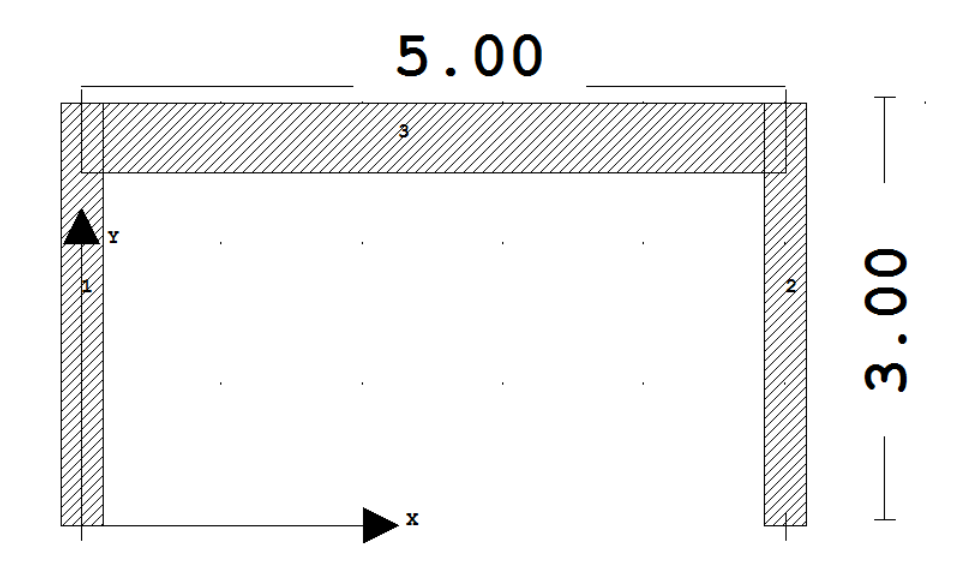

**Test 1: Incremento di taglio resistente in corrispondenza di un estremo della trave** 

Sezioni rettangolari:  $B=30$  cm H=50 cm c=20mm Calcestruzzo C20/25 Acciaio B450C spessore solaio=20cm

### **FIBRE DI CARBONIO FRP**

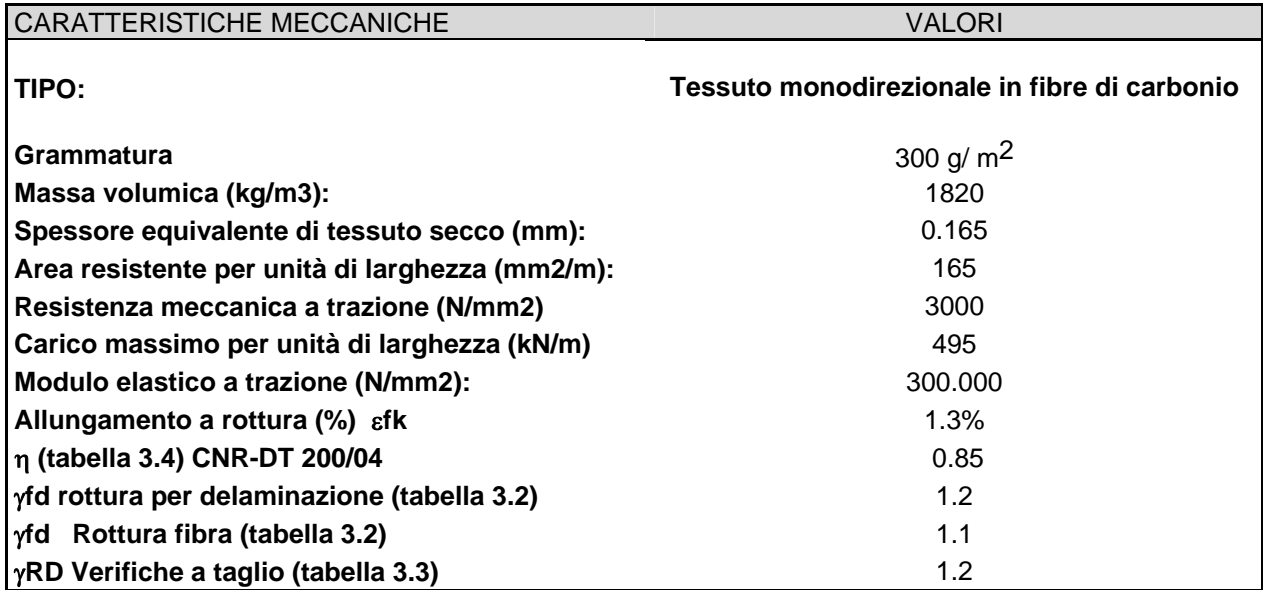

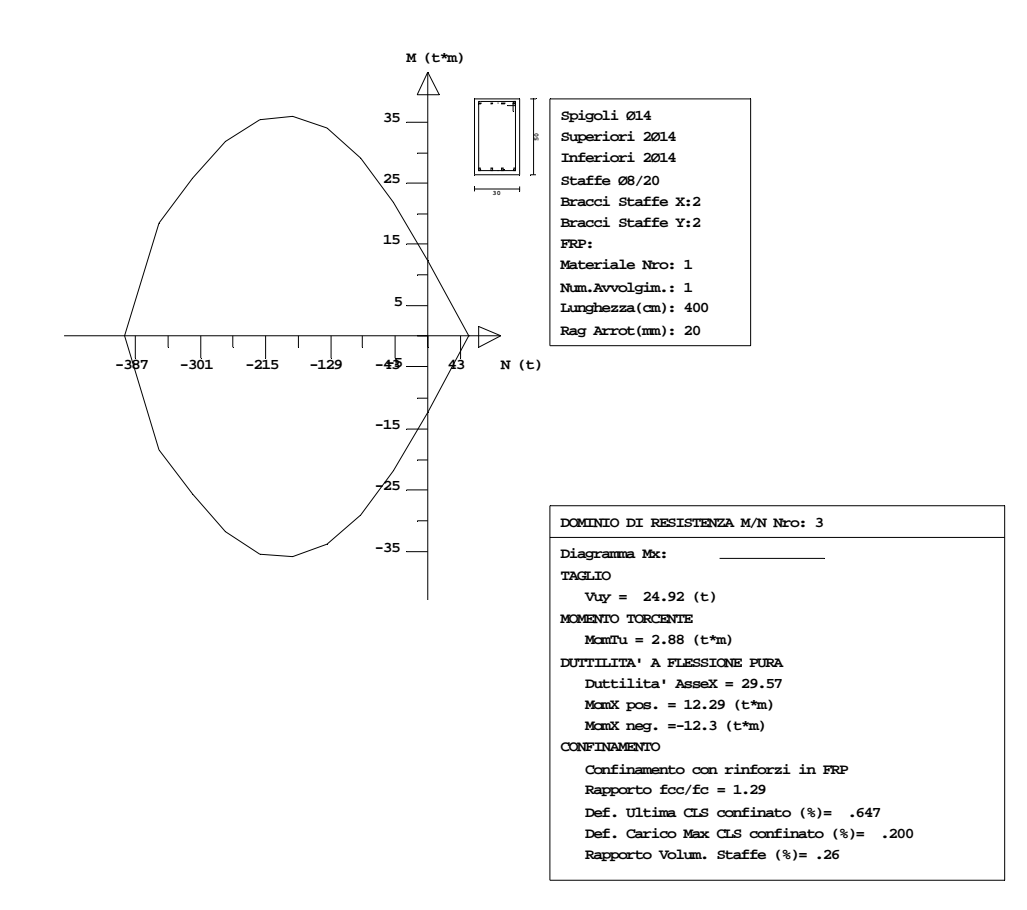

*Dominio di resistenza calcolato dal programma* 

Calcolo del taglio resistente "meccanismo a trazione" utilizzando un'inclinazione delle fessure diversa per il contributo delle fibre FRP e per il contributo delle staffe:

*CDSWin Validazione del codice di calcolo Test di verifica n°29* 

Contributo staffe inclinazione del puntone  $\cot(\theta) = 2.5$ :

$$
V_{rdw} = 0.9 \cdot f_{ydw} \cdot A_{st} \cdot \frac{d}{p} \cdot \cot \theta = 0.9 \cdot 3913 \cdot 1.00 \cdot \frac{46.5}{20} \cdot 2.5 = 20570 kg
$$

Contributo FRP (Resistenza massima di calcolo fibra) cot( $\theta$ ) = 1:

$$
f_d = E_f \cdot \varepsilon_{fk} \cdot \eta / \gamma_{fd} = 300000 \cdot 0.013 \cdot 0.85 / 1.10 = 30136 kg / cmq
$$

Meccanismo di delaminazione (Linee guida 3.1):

$$
l_e = \sqrt{\frac{E_f \cdot t_f}{2 \cdot f_{ctm}}} = \sqrt{\frac{300000 \cdot 0.165}{2 \cdot 1,03}} = 155 \, \text{mm}
$$

(Unità di misura N e mm)

 $K_b=1$  in sicurezza

$$
f_{fd} = \frac{0.24}{\gamma_{f,d} \cdot \sqrt{\gamma_c}} \sqrt{\frac{E_f \cdot k_b \sqrt{f_{ck} \cdot f_{cm}}}{t_f}} = \frac{0.24}{1.2 \cdot \sqrt{1.5}} \sqrt{\frac{300000 \cdot 1 \cdot \sqrt{20 \cdot 1.03}}{t_f}} = 469.2 N / mmg = 4692 kg / cmq
$$

 $h_{min}$ =46.5 – 20 = 26.5 cm (caso con FRP ad U trave emergente)

$$
\phi_r = 0.2 + 1.6 \cdot \frac{r_c}{b_w} = 0.2 + 1.6 \cdot \frac{2}{30} = 0.306
$$
 Linee guida (3.25)

$$
f_{\text{fed}} = f_{\text{df}} \cdot \left( 1 - \frac{1}{3} \cdot \frac{l_e}{h_{\text{min}}} \right) = 4692 \cdot \left( 1 - \frac{1}{3} \cdot \frac{15.5}{26.5} \right) = 3777 \, \text{kg} / \text{cmq} \text{ Linee guida (3.23)}
$$

Per una fasciatura continua ed ortogonale all'asse la 3.21 si semplifica:

$$
V_{Rdf} = \frac{1}{\gamma_{Rd}} 0.9 \cdot d \cdot f_{fed} \cdot 2 \cdot t_f \cdot \frac{w_f}{p_f} = \frac{1}{1.2} 0.9 \cdot 46.5 \cdot 3777 \cdot 2 \cdot 0.0165 \cdot 1 = 4347 kg
$$

Nell'ipotesi di considerare l'inclinazione delle fessure per il contributo FRP fissata a 45°:

$$
Vrt = (V_{Rdw} + V_{Rdf}) = (20570 + 4347) = 24917 kg = 24.92 t
$$

Valore identico a quello fornito dal software (cfr. dominio di resistenza 3 valore Vuy).

#### **Test 2: Incremento di resistenza del pannello di nodo trave pilastro**

Sezione rettangolare trave:

 $B=30$  cm

H=50 cm

Sezione rettangolare pilastro:

B=40 cm

 $H=30$  cm

# **FIBRE DI CARBONIO FRP**

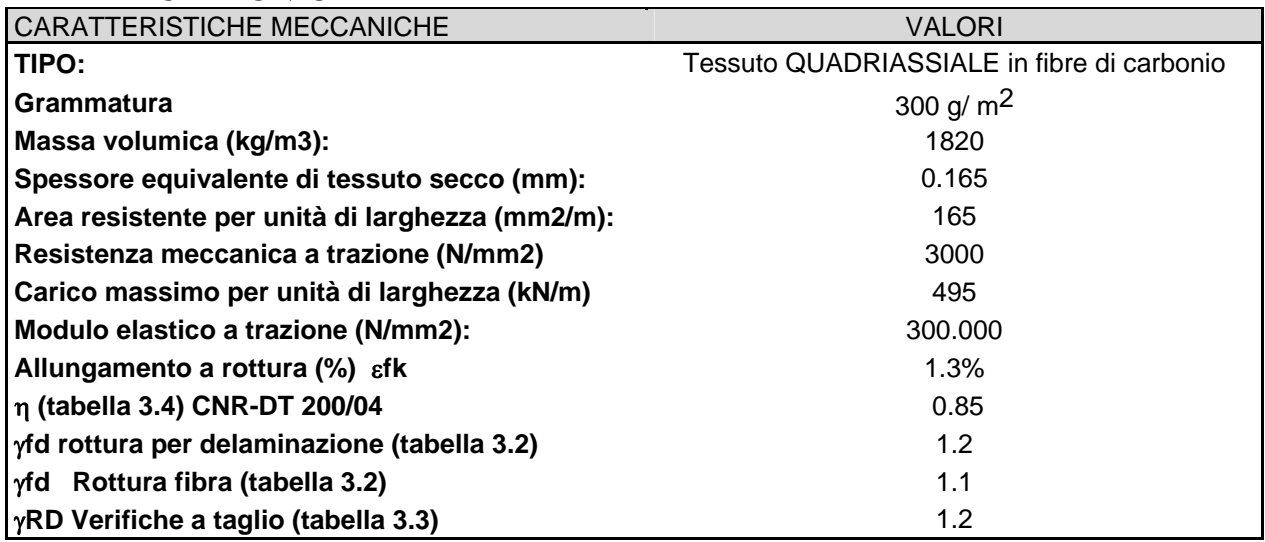

Al fine di tenere in conto il contributo delle fibre si utilizza il meccanismo resistente dei nodi non fessurati previsto dalle NTC2008 al punto 7.4.10.

Questo modello non fessurato prevede la presenza di elementi resistenti a trazione in parallelo alla resistenza del calcestruzzo in modo tale da limitare le tensioni diagonali al valore fctd.

Riscrivendo opportunamente la 7.4.10 si ottiene:

$$
\frac{\left[V_{jbd} / (b_j \cdot h_{jc})\right]^2}{f_{cd} + v \cdot f_{cd}} - \frac{A_{sh} \cdot f_{ywd}}{b_j \cdot h_{jw}} \le f_{cdd}
$$

Il secondo termine del primo membro rappresenta quindi la resistenza a trazione addizionale dovuta al presidio utilizzato dove Ash è l'area complessiva delle staffe o del tessuto presente sul nodo di altezza h<sub>jw</sub>:

Per cui nel caso di FRP quadri assiale:

$$
A_{sh} = h_{jw} \times (t_f + 2 \times t_f \times cos(45^\circ))
$$

Il valore della resistenza fywd viene assunta pari alla resistenza della sistema FRP limitando la deformazione massima al 0.4%, come previsto al punto *3.7.3.2.4 Nodi* delle linee guida C.S. LL.PP.

$$
f_{ywd} = 0.004 \times 3000000 = 12000 \text{ kg/cmq}
$$
  

$$
A_{sh*}f_{ywd} = 50 \times (0.0165 + 2 \times 0.0165 \times 0.71) \times 12000 = 23950 \text{ kg}
$$

Questo equivale ad una resistenza a trazione aggiuntiva pari a:

$$
A_{sh*}f_{ywd}/(h_{jw} \times b_j) = 23950/(50 \times 30) = 15.97 \text{ kg/cmq}
$$

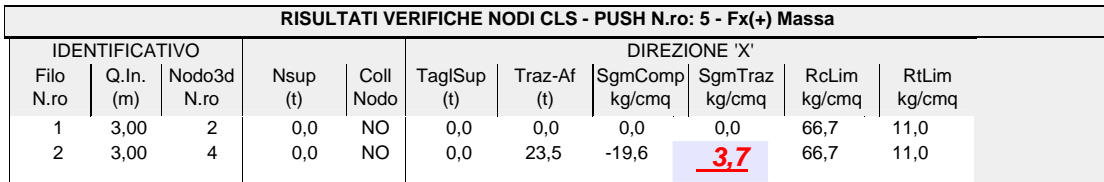

Effettuando i calcoli manuali e assumendo la trazione in assenza di rinforzo fornito dal software pari a 19,59 kg/cmq:

$$
\frac{\left[V_{jbd} / (b_j \cdot h_{jc})\right]^2}{f_{cd} + v \cdot f_{cd}} - \frac{A_{sh} \cdot f_{ywd}}{b_j \cdot h_{jw}} = 19,59 - 15,9 = 3.69 kg / cmq
$$

valore identico a quello fornito dal software.

### **Test 3: Confinamento di resistenza del pannello di nodo trave pilastro**

Sezione rettangolare pilastro:

B=40 cm

H=30 cm

### **FIBRE DI CARBONIO FRP**

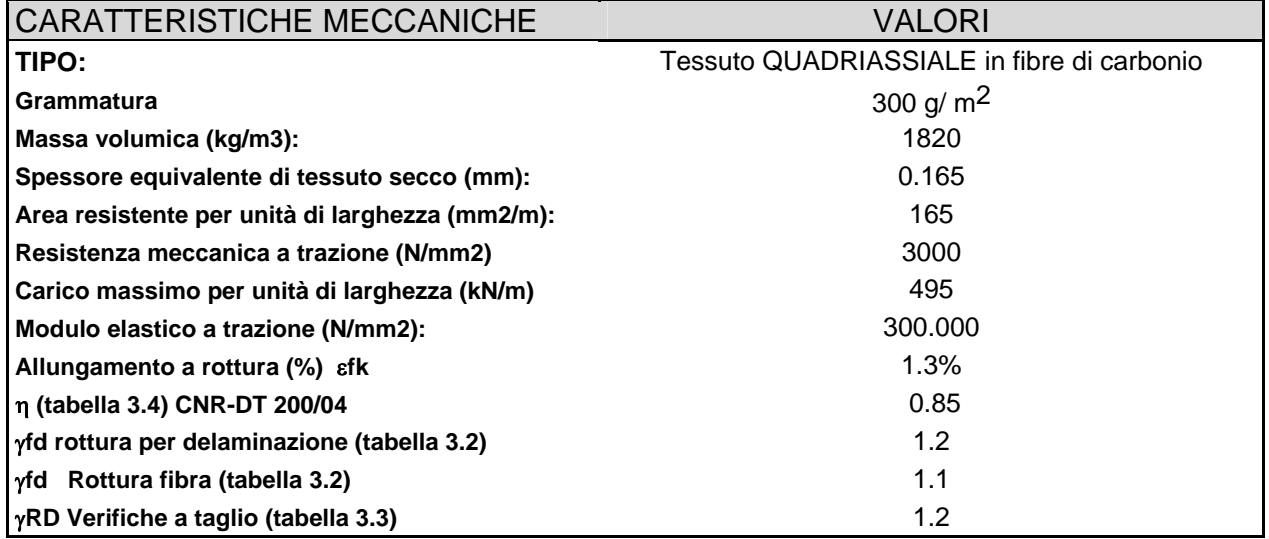

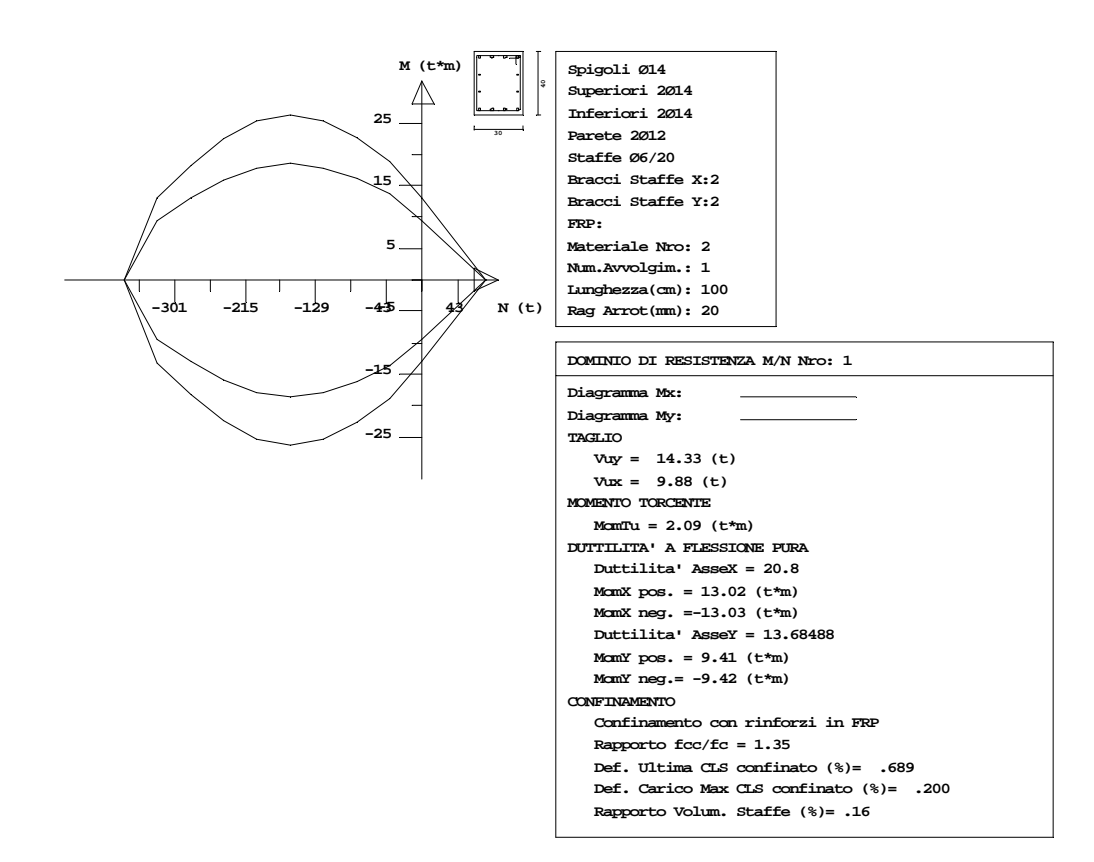

Per la valutazione del confinamento del composito si fa riferimento alle Linee Guida del C.S. LL.PP. capitolo 3.5: *CONFINAMENTO*.

$$
\varepsilon_{fd,rid} = \min \left\{ \eta_a \cdot \frac{\varepsilon_{fk}}{\gamma_f} = 0.95 \frac{0.013}{1.1} = 0.0112 \right\} = 0.0078
$$
  
Deformazione ridotta (cfr. Linee Guida 3.44)

$$
\rho_f = \frac{2 \cdot t_f \cdot (b+h) \cdot b_f}{b \cdot h \cdot p_f} = \frac{2 \cdot 0.0165 \cdot (30 + 40)}{30 \cdot 40} = 0.001925; b_f = p_f - \text{fasciatura continua (cfr. Linee Guida 3.41)}
$$
  

$$
b' = b - 2 * r_c = 30 - 2 \cdot 2 = 26 \text{cm}
$$
  

$$
b' = h - 2 * r_c = 40 - 2 \cdot 2 = 36
$$
  

$$
K_h = 1 - \frac{b'^2 + h'^2}{3A_g} = 1 - \frac{26^2 + 36^2}{3 * 30 * 40} = 0.452 \text{ (cfr. Linee Guida 3.42)}
$$

Pressione di confinamento (cfr. Linee Guida 3.34):

$$
f_l = \frac{1}{2} \cdot \rho_f \cdot E_f \cdot \varepsilon_{fd,rid} = \frac{1}{2} \cdot 0.001925 \cdot 3000000 \cdot 0.0078 = 22.52 \, kg / \, cmq
$$

Cfr. Linee Guida 3.33 3.35:

$$
f_{left} = f_l \cdot k_h \cdot k_v \cdot k_\alpha = 22.52 \cdot 0.452 \cdot 1 \cdot 1 = 10.185 kg / cmq
$$

*CDSWin Validazione del codice di calcolo Test di verifica n°29* 

$$
\varepsilon_{ccu} = \varepsilon_{cu} + 0.015 \cdot \sqrt{\frac{f_{1eff}}{fc}} = 0.0035 + 0.015 \cdot \sqrt{\frac{10.185}{200}} = 0.0068
$$
 (cfr. Linee Guida 3.43)

Valore identico a quello fornito dal software (cfr. dominio di resistenza 1 valore *Def. Ultima cls confinato*).

Nell'applicazione della formula si è utilizzato il valore della resistenza del calcestruzzo senza ridurla del coefficiente parziale, trattandosi di utilizzo della deformazione in un'analisi non lineare.

#### *Rapporti tra le unità anglosassoni e quelle metriche*

Generalmente i simboli americani ed inglesi, relativi alle unità di misura, si trovano scritti in modo non omogeneo in parte con lettere maiuscole (p.e. Lb) oppure minuscole (lb.) e nel plurale viene talvolta inserita una s (lbs). Nella tabella che segue vengono riportate le principali unità di misura anglosassoni con relativi fattori di conversione per il sistema SI.

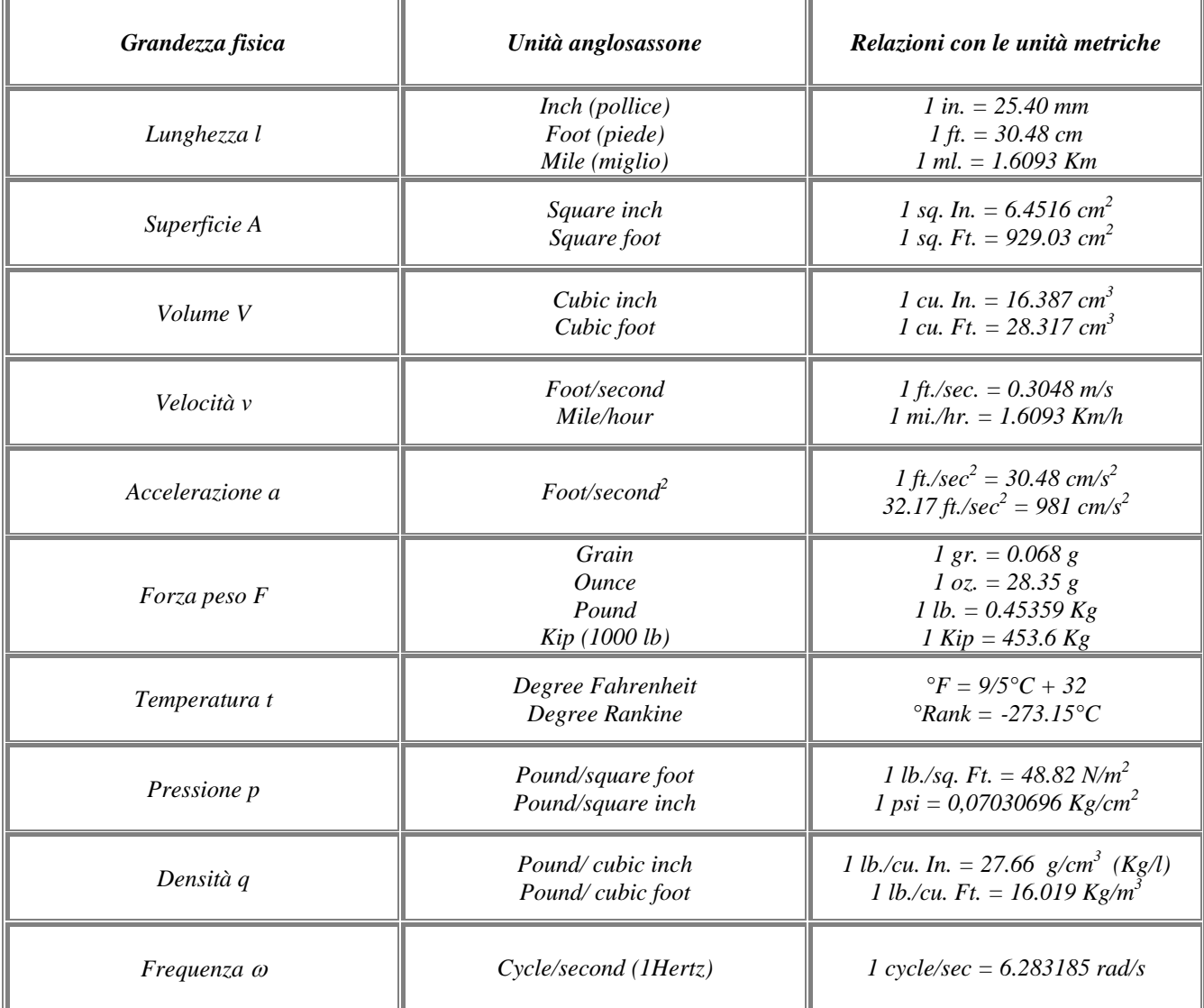

## *Carichi*

### • *Carichi per unità di lunghezza*

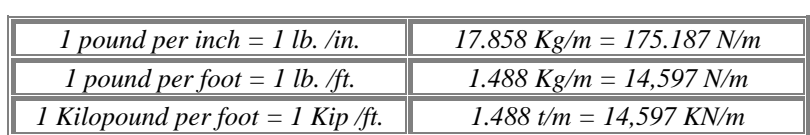

# • *Carichi per unità di lunghezza*

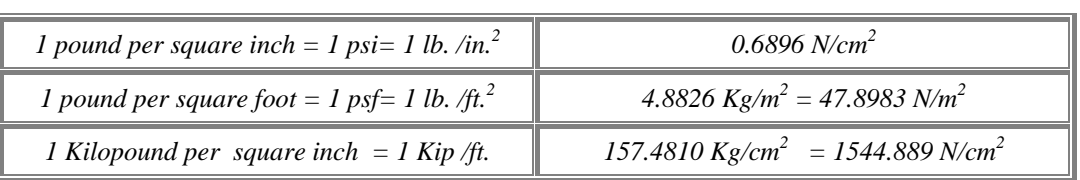

#### • *Momenti*

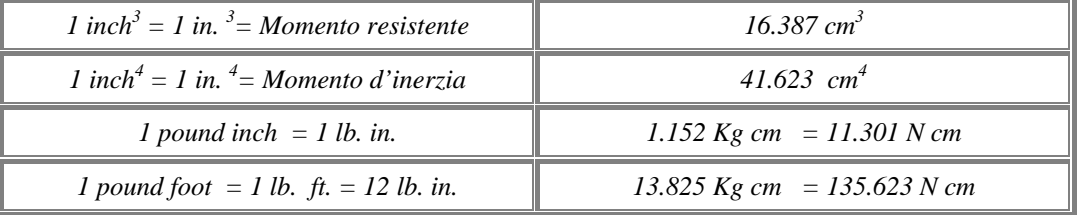

#### *Bibliografia*

- [1] A&C- Analisi e calcolo n° 5, Apr.-Giu. 2001
- [ 2 ] A&C- Analisi e calcolo n° 6, Lug.-Set. 2001
- [ 3 ] A&C- Analisi e calcolo n° 8, Gen.-Mar. 2002
- [ 4 ] Timoshenko, [Strength of Material, Part I, Elementary Theory and Problems](http://www.sucs.soton.ac.uk/manuals/ansyshelp/Hlp_V_BIB.html#vm.ref.3) 3rd Edition. D. Van Nostrand Co., Inc.New York, N. 1955.
- [ 5 ] W. Nash, Strength of Material
- [ 6 ] Tuma, J.J., Munsi, R.K., Theory and Problems of Advanced Structural Analisys, Shaums's Outline Series, McGraw-Hill
- [ 7 ] Seely, F. B., and Smith, J.O., "Advanced Mechanics of Materials" , Second Edition, John Wiley and Sons
- [8] NAFEMS, Background to Benchmarks, 1993.
- [ 9 ] Crandall, [An Introduction to the Mechanics of Solids](http://www.sucs.soton.ac.uk/manuals/ansyshelp/Hlp_V_BIB.html#vm.ref.5), McGraw-Hill Book Co., Inc.. New York, NY. 1959.
- [ 10 ] Cremonese, Manuale Ingegneria Civile, ESAC, SEZ. I e II
- [ 11 ] Ray, W. Clough, Joseph Penzien, Dynamics of Structures, Mc Graw-Hill Book Company
- [12] Thomson, Vibration Theory and Applications
- [ 13 ] Blevins, Robert D., "Formulas for Natural Frequency and Mode Shape," Van Nostrand Reinhold Company, 1979
- [ 14 ] The STANDARD NAFEMS Benchmarks, TNSB, Rev. 3, 5 October, 1990
- [ 15 ] Timoshenko, S., and Woinowsky-Krieger, S.,"Theory of Plates and Shells", Second Edition, McGraw- Hill, 1959, pg. 113 - 117.
- [ 16 ] CISM International Centre For Mechanical Sciences Analisi per elementi finite: Modellazione strutturale e controllo dei risultati. A cura di B. A. Schrefler – A. A. Camaro

*CDGsWin - Computer Design of Geotechnical structures*

# *C.D.Gs. Win Release 2009, 2010, 2011 e 2012*

# *Validazione del codice di calcolo*

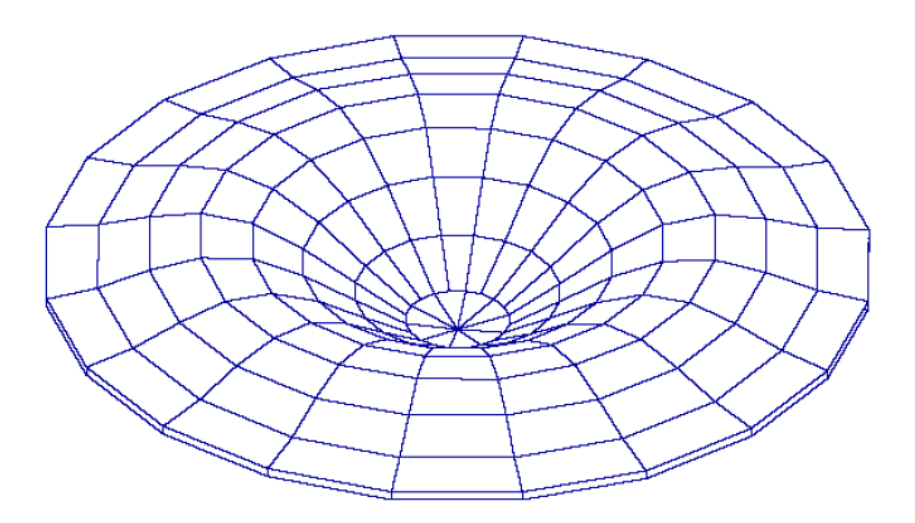

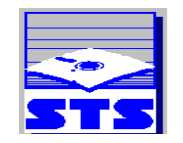

Software sonume<br>Tecnico<br>Scientifico S.r.l.

# **VERIFICA DI PORTANZA DELLE FONDAZIONI**

# **Descrizione esempio**

Allo scopo di verificare l'accuratezza dei risultati forniti dal software *C.D.Gs. Win* si procede al calcolo manuale di verifica di portanza della fondazione del telaio a campata unica fondato su trave rovescia rappresentato in figura 1. La trave di fondazione ha lunghezza  $L = 5[m]$ . Le caratteristiche geometriche della sezione trasversale sono rappresentate sempre in figura 1. In particolare l'altezza totale è  $h = 0.6$  [*m*] e la larghezza del magrone è  $B = 0.9$  [*m*].

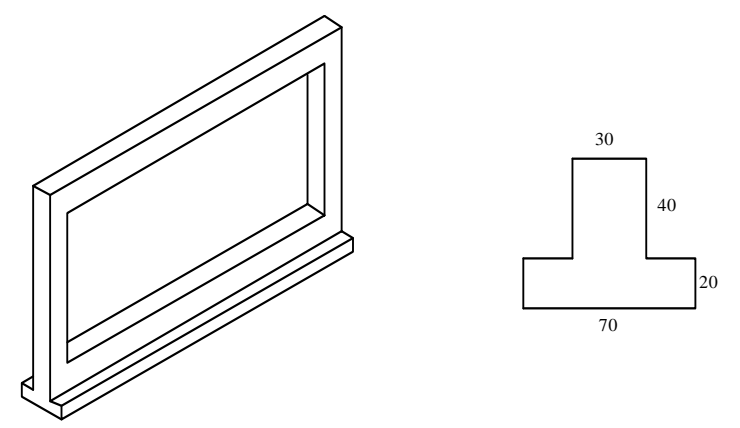

**Fig. 1.** Telaio fondato su trave rovescia

Il telaio è soggetto ad un carico verticale linearmente distribuito applicato sulla trave in elevazione  $q_v = -1.5 \left[ t/m \right]$ . Nell'analisi sono stati trascurati gli effetti dovuti al peso proprio degli elementi strutturali.

Le caratteristiche meccaniche del suolo di fondazione sono riportate nella tabella I e confermato dalla tabella di stampa di *C.D.Gs. Win* di seguito riportata:

| Peso specifico             | $\gamma = 1800 \left\lceil \frac{kg}{m^3} \right\rceil$ |
|----------------------------|---------------------------------------------------------|
| Angolo d'attrito           | $\varphi = 35^{\circ} = 0.611$ [rad]                    |
| Coesione                   | $c = 0.1 \left  \frac{kg}{cm^2} \right $                |
| Modulo elastico            | $E = 500 \left  \frac{kg}{cm^2} \right $                |
| Rapporto di <i>Poisson</i> | $v = 0.2$                                               |

**Tab. I.** Parametri meccanici suolo di fondazione

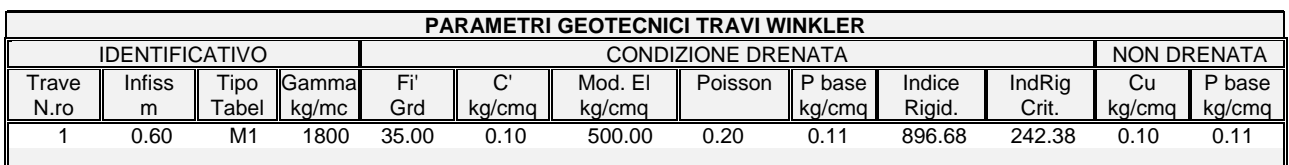

Per la fondazione sono stati fissati affondamento e ricoprimento nulli. Si prevede quindi che il piano di campagna sia coincidente con l'estradosso delle fonazioni, con una distanza fra i piani di campagna e di posa delle fondazioni  $D = h = 0.6$  [m].

# **Carico sollecitante**

Il risultate complessivo delle forze scaricate in fondazione dal telaio è:

$$
R_{v} = |q_{v}| \cdot l = 1.5 \, [t/m] \cdot 5 \, [m] = 7.5 \, [t] = 7500 \, [kg]
$$

Tale risultato è in accordo con quello fornito dal software, come mostrato dalla tabella di stampa di seguito riportata (anche in *C.D.Gs. Win* si è trascurato il peso proprio):

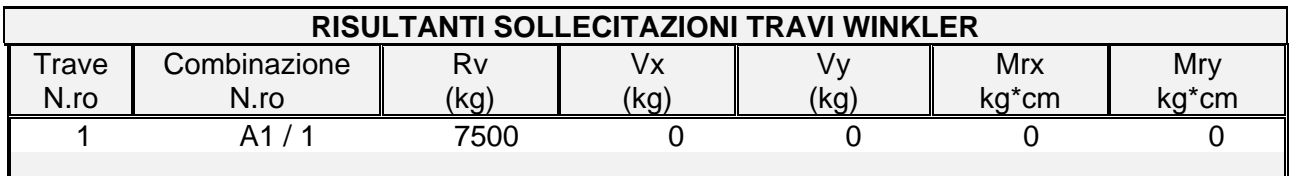

# **Test di validazione formulazione classica**

Il carico limite del terreno  $q_{\text{lim}}$ , da confrontare con il risultate delle forze scaricate in fondazione *Rv* , è determinato con la formula di *Brinch-Hansen*:

$$
q_{\text{lim}} = q \cdot N_q \cdot \Psi_q \cdot i_q \cdot d_q \cdot b_q \cdot g_q \cdot s_q + c \cdot N_c \cdot \Psi_c \cdot i_c \cdot d_c \cdot b_c \cdot g_c \cdot s_c + \frac{1}{2} \gamma \cdot B' \cdot N_\gamma \cdot \Psi_\gamma \cdot i_\gamma \cdot b_\gamma \cdot s_\gamma
$$

Sono di seguito valutati tutti i coefficienti presenti nella formula di Brinch-Hansen nel caso di condizione drenata.

# *Carico sul piano di fondazione*

 $q = \gamma \cdot D = 1080$  [kg]

# *Fattori di capacità portante*

$$
N_q = \tan^2\left(\frac{\pi}{4} + \frac{\varphi}{2}\right) \cdot \exp\left\{\pi \tan(\varphi)\right\} = 33.296
$$

$$
N_c = \frac{N_q - 1}{\tan(\varphi)} = 46.123
$$

$$
N_{\gamma} = 2(N_q + 1)\tan(\varphi) = 48.028
$$

# *Coefficienti di punzonamento*

$$
\Psi_q = \Psi_{\gamma} = \exp\left\{ \left( 0.6 \frac{B}{L} - 4.4 \right) \tan(\varphi) + 3.07 \frac{\sin(\varphi) \cdot \log(2I_R)}{1 + \sin(\varphi)} \right\} = 1
$$
  

$$
\Psi_c = \Psi_q - \frac{1 - \Psi_q}{N_q \tan(\varphi)} = 1
$$

Nelle precedenti si è posto:

$$
I_R = \frac{G}{c + q' \tan(\varphi)} = 896.677 \le I_{CR}
$$

con:

$$
G = \frac{E}{2(1+\nu)} = 208.333 \left[ kg/cm^2 \right] ; q' = \gamma \left( D + \frac{B}{2} \right) = 1890 \left[ kg \right]
$$
  

$$
I_{CR} = \frac{1}{2} \exp \left\{ \frac{3.3 - 0.45 \frac{B}{L}}{\tan \left( \frac{\pi}{4} - \frac{\varphi}{2} \right)} \right\} = 242.377
$$

# *Coefficienti di inclinazione del carico*

$$
i_q = \left(1 - \frac{H}{N + B \cdot L \cdot c \cdot \cot(g(\varphi))}\right)^m = 1
$$
  

$$
i_c = i_q - \frac{1 - i_q}{N_c \cdot \tan(\varphi)} = 1
$$
  

$$
i_\gamma = \left(1 - \frac{H}{N + B \cdot L \cdot c \cdot \cot(g(\varphi))}\right)^{m+1} = 1
$$

Nelle precedenti si è posto:

$$
m = m_B \cos^2(\theta) + m_L \sin^2(\theta) = 1.847
$$

$$
m_B = \frac{2 + \frac{B}{L}}{1 + \frac{B}{L}} = 1.847 \quad ; \quad m_L = \frac{2 + \frac{L}{B}}{1 + \frac{L}{B}} = 1.153 \quad ; \quad \mathcal{G} = \tan^{-1} \left( \frac{F h_B}{F h_L} \right) = 0
$$

essendo  $Fh_B = 0$  ed  $Fh_L = 0$  le forze orizzontali lungo *B* ed *L*,  $H = \sqrt{Fh_B^2 + Fh_L^2} = 0$  il risultante di tali forze ed  $N = R<sub>v</sub> = 7500$  [ $kg$ ] il risultante delle forze verticali.

# *Coefficienti di affondamento del piano di posa*

$$
d_q = 1 + 2\frac{D}{B}\tan(\varphi) \cdot (1 - \sin(\varphi))^2 = 1.17
$$

$$
d_c = d_q - \frac{1 - d_q}{N_c \tan(\varphi)} = 1.175
$$

# *Coefficienti di inclinazione del piano di posa*

$$
b_q = b_\gamma = \exp\{-2.7 \cdot \alpha \cdot \tan(\varphi)\} = 1
$$

$$
b_c = \exp\{-2 \cdot \alpha \cdot \tan(\varphi)\} = 1
$$

essendo  $\alpha = 0$  l'inclinazione del terreno di fondazione

# *Coefficienti di inclinazione del terreno di fondazione*

$$
g_q = g_c = 1
$$

# *Coefficienti di forma*

$$
s_q = 1 + \frac{B}{L} \tan(\varphi) = 1.126
$$
  

$$
s_c = 1 + \frac{B}{L} \frac{N_q}{N_c} = 1.13
$$
  

$$
s_{\gamma} = 1 - 0.4 \frac{B}{L} = 0.928
$$

# **Carico limite**

Sostituendo i coefficienti determinati nella formula di *Brinch-Hansen* si ha:

$$
q_{\rm lim} = 144.69 \, [t/m^2]
$$

Il carico limite della fondazione si determina quindi moltiplicando  $q_{\text{lim}}$  per la superficie di impronta della fondazione e dividendolo per il coefficiente parziale  $\gamma_R = 2.3$ , e risulta:

$$
Q_{\text{lim}} = \frac{q_{\text{lim}} \cdot B \cdot L}{\gamma_R} = 283.09 \, [t]
$$

I risultati ottenuti risultano coincidenti con quelli forniti dal software *C.D.Gs. Win* di seguito riportati:

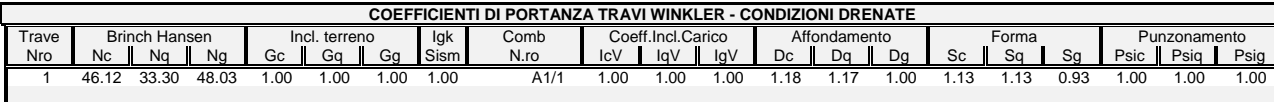

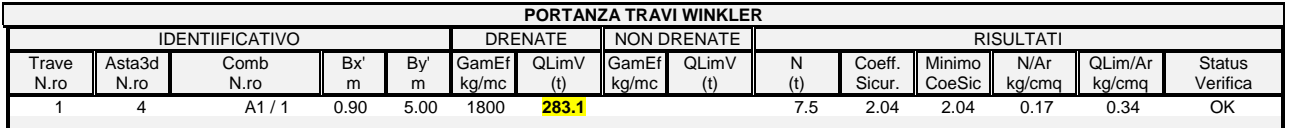

# **Descrizione metodo di verifica non lineare**

Il metodo di verifica proposto consiste nella valutazione del coefficiente di sicurezza  $\lambda_{\mu}$ dell'insieme terreno-fondazione, definito come:

$$
\lambda_u = \frac{R_d}{E_d}
$$

Per la valutazione del coefficiente λ*u* è condotta un'analisi non lineare sulla sottostruttura, estrapolata dall'intero sistema strutturale, composta dagli elementi di fondazione ipotizzati come elastici e poggianti su suolo a comportamento non lineare.

Sul sistema strutturale così costruito è applicato un sistema di forze nodali determinate come gli scarichi in fondazione derivanti dalla sovrastruttura. L'analisi è condotta facendo crescere monotonicamente le forze applicate sulla sottostruttura di fondazione fino al raggiungimento di uno stato limite geotecnico o strutturale.

Tale procedura consente quindi la determinazione del moltiplicatore a rottura dei carichi agenti, che ovviamente coincide con il coefficiente di sicurezza λ*<sup>u</sup>* .

Come descritto, per eseguire la verifica di portanza delle fondazioni viene estrapolata dall'intero sistema strutturale una sottostruttura di fondazione. Questa è composta da tutti gli elementi strutturali a contatto con il suolo (travi rovesce, platee e plinti diretti o su pali) e da quelli che, pur non essendo elementi di fondazione, giacciono interamente sul medesimo piano di posa di almeno un elemento di fondazione.

Gli elementi strutturali che compongono la sottostruttura di fondazione sono modellati a comportamento elastico lineare e, se a contatto con il suolo, schematizzati come poggianti su un letto di molle a comportamento non lineare nei riguardi della componente verticale di spostamento ed elastico per le altre componenti di spostamento.

I legami costitutivi forza-spostamento (*p*-*u*) delle molle non lineari utilizzate per modellare il suolo sono del tipo elasto-plastico. In particolare nel caso di fondazioni superficiali (travi rovesce, platee, plinti diretti) il legame costitutivo è non resistente a trazione (Fig 2 *a*), mentre per i pali e esteso anche nel verso delle trazioni, con andamento differente rispetto a quello delle compressioni (Fig 2 *b*).

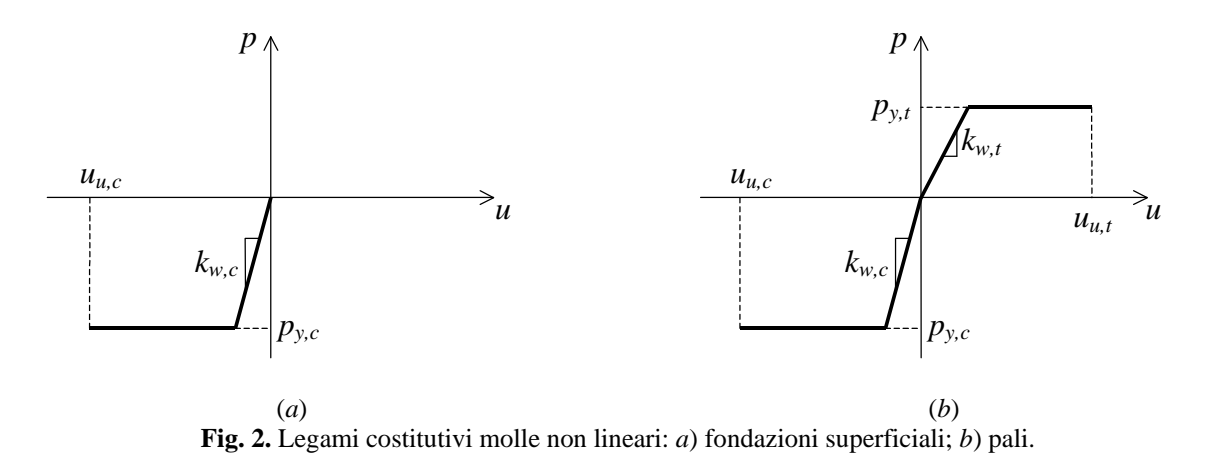

Per le fondazioni superficiali la rigidezza  $k_{w,c}$  del tratto elastico del legame è valutata a partire dalla costante di *Winkler* del terreno tenendo conto della superficie di impronta di competenza della

singola molla. Per le fondazioni profonde le rigidezze  $k_{w,c}$  e  $k_{w,t}$  sono invece determinate tenendo conto sia delle caratteristiche del terreno che della geometria del singolo palo.

I valori di limite elastico  $p_{y,c}$  e  $p_{y,t}$  della forza sono dedotte dai valore  $Q_{\text{lim}}$  del carico limite calcolato con le normali teorie di *Brinch-Hansen* e *Vesic* non effettuando però la riduzione della superficie di impronta efficace di contatto fra fondazione e terreno.

Così come previsto da normativa sono eseguite verifiche agli stati limite ultimi sia del suolo di fondazione (SLU di tipo GEO) che degli elementi strutturali (SLU di tipo STR).

In particolare si assume che sia stato raggiunto lo stato limite ultimo del terreno se lo spostamento sotto una delle molle non lineari attinge al valore ultimo  $u_{u,c}$  o  $u_{u,t}$ . Inoltre si ha lo stato limite

ultimo nel terreno se tutte le molle che modellano il suolo hanno raggiunto la fase plastica del legame costitutivo. In questa condizione infatti non è più possibile equilibrare ulteriori incrementi di carico.

Per quanto riguarda gli elementi strutturali, essendo questi ipotizzati a comportamento elastico lineare, la verifica allo stato limite è ricondotta ad una verifica degli spostamenti relativi. Lo stato limite ultimo si ritiene raggiunto se la differenza fra gli spostamenti di due nodi dell'elemento risulta superiore ad 1/50 della distanza fra i nodi.

Le verifiche sono analoghe nel caso in cui sia condotta una verifica classica di portanza delle

fondazioni, con la sola differenza che in questo caso lo spostamento ultimo del terreno è assunto

pari a quello di limite elastico.
## **Test di validazione formulazione non lineare**

È stata eseguita una prova di validazione del modulo di calcolo *C.D.Gs. Win* determinando il coefficiente di sicurezza delle fondazioni del telaio a campata unica fondato su trave rovescia le cui caratteristiche geometriche sono riportate in figura 3. Il telaio è soggetto ad un carico verticale linearmente distribuito applicato sulla trave in elevazione definito dai seguenti valori iniziale e finale  $q_{\text{iniz}} = -1.2 \left[ t/m \right]$  e  $q_{\text{fin}} = -2.3 \left[ t/m \right]$ . Nell'analisi sono stati trascurati gli effetti dovuti al peso proprio degli elementi strutturali.

Le caratteristiche meccaniche del suolo di fondazione sono riportate in tabella II:

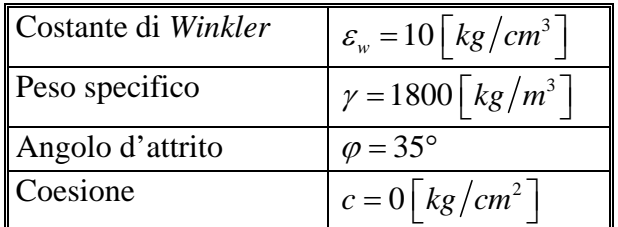

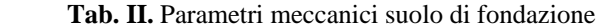

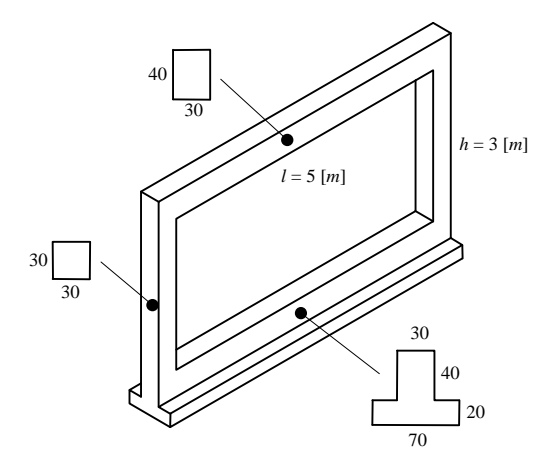

**Fig. 3.** Telaio fondato su trave rovescia

La verifica di portanza delle fondazioni eseguita con il modulo di calcolo automatico *C.D.Gs. Win* fornisce il moltiplicatori di collasso  $\lambda_{\mu} = 17.550$ .

È di seguito riportato il calcolo manuale del moltiplicatore λ*u* secondo la procedura sopra descritta per valicare il risultato fornito da *C.D.Gs. Win*.

Adottando un numero di suddivisioni della trave di fondazione  $n_{\text{sudd}} = 3$ , lo schema statico da risolvere per eseguire la verifica di portanza è quello rappresentato in figura 4, formato da tre aste di lunghezza  $\Delta l = l / n_{\text{wdd}} = 1.667 \text{ [m]}$  collegato al suolo da 4 molle:

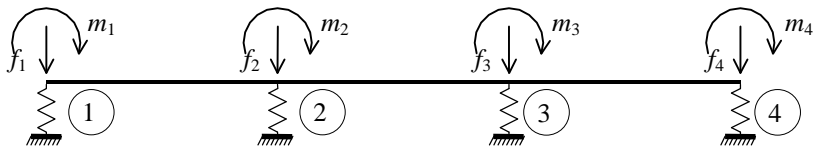

**Fig. 4.** Modello per la verifica di portanza

Le rigidezze iniziali  $k_{w,i}$  e le forze di limite elastico  $p_{v,i}$  delle molle sono determinate a partire dalla geometria della trave, dalla costante di *Winkler* ε<sub>*w*</sub> e dal carico limite della trave che risulta  $Q_{\text{lim}} = 169.9$  [t]. Per le molle si ha quindi:

$$
\boldsymbol{k}_{w} = \begin{cases} \varepsilon_{w} b_{w} \Delta l/2\\ \varepsilon_{w} b_{w} \Delta l\\ \varepsilon_{w} b_{w} \Delta l/2 \end{cases} = \begin{cases} 81750\\ 163500\\ 81750 \end{cases} \quad \begin{bmatrix} kN \cdot m^{-1} \end{bmatrix}
$$

$$
\boldsymbol{p}_{y} = \begin{cases} Q_{\text{lim}}/(2 n_{\text{sudd}})\\ Q_{\text{lim}}/n_{\text{sudd}}\\ Q_{\text{lim}}/n_{\text{sudd}} \end{cases} = \begin{cases} 277.786\\ 555.573\\ 555.573\\ 277.786 \end{cases} \quad [kN]
$$

avendo indicato con  $b_w = 1.0 \, \lceil m \rceil$  la larghezza del magrone della trave di fondazione.

Le forze ed i momenti nodali agenti sono determinate a partire dai corrispondenti valori globali scaricati sulla trave dalla sovrastruttura, che sono  $f_{tot} = 8750 \left[ kg \right]$  e  $m_{tot} = 229167 \left[ kg \cdot cm \right]$ .

Risulta quindi:

$$
f = \begin{cases} f_{tot} / (2n_{\text{sudd}}) \\ f_{tot} / n_{\text{sudd}} \\ f_{tot} / n_{\text{sudd}} \end{cases} = \begin{cases} 14.306 \\ 28.613 \\ 28.613 \\ 14.306 \end{cases} \quad [kN]
$$

$$
m = \begin{cases} m_{tot} / (2n_{\text{sudd}}) \\ m_{tot} / n_{\text{sudd}} \\ m_{tot} / n_{\text{sudd}} \end{cases} = \begin{cases} 3.747 \\ 7.494 \\ 7.494 \\ 3.747 \end{cases} \quad [kN \cdot m]
$$

Modellando la struttura di figura 4 come piana, l'equazione di equilibrio della stessa può essere scritta nella forma seguente:

$$
\begin{bmatrix} \boldsymbol{K}_u + \boldsymbol{K}_w & \boldsymbol{K}_{u\phi} \\ \boldsymbol{K}_{u\phi}^T & \boldsymbol{K}_{\phi} \end{bmatrix} \begin{bmatrix} \boldsymbol{u} \\ \boldsymbol{\phi} \end{bmatrix} = \begin{Bmatrix} \boldsymbol{f} \\ \boldsymbol{m} \end{Bmatrix}
$$

Nella precedente relazione *u* e φ sono i sottovettori dei gradi di libertà nodali e  $K_{w}$  è la matrice diagonale delle rigidezze delle molle:

$$
\mathbf{u} = \begin{bmatrix} u_1 \\ u_2 \\ u_3 \\ u_4 \end{bmatrix} ; \quad \boldsymbol{\phi} = \begin{bmatrix} \phi_1 \\ \phi_2 \\ \phi_3 \\ \phi_4 \end{bmatrix} ; \quad \mathbf{K}_w = \begin{bmatrix} k_{w,1} & 0 & 0 & 0 \\ 0 & k_{w,2} & 0 & 0 \\ 0 & 0 & k_{w,3} & 0 \\ 0 & 0 & 0 & k_{w,4} \end{bmatrix}
$$

Le sottomatrici di rigidezza  $K_u$ ,  $K_{u\phi}$  e  $K_{\phi}$ , utilizzando le unità di misura *kN* per le forze e *m* per le lunghezze, risultano:

$$
\mathbf{K}_{u} = \begin{bmatrix}\n6.005 \cdot 10^{5} & -6.005 \cdot 10^{5} & 0 & 0 \\
-6.005 \cdot 10^{5} & 1.201 \cdot 10^{6} & -6.005 \cdot 10^{5} & 0 \\
0 & -6.005 \cdot 10^{5} & 1.201 \cdot 10^{6} & -6.005 \cdot 10^{5} \\
0 & 0 & -6.005 \cdot 10^{5} & 6.005 \cdot 10^{5}\n\end{bmatrix}
$$
\n
$$
\mathbf{K}_{u\phi} = \begin{bmatrix}\n5.004 \cdot 10^{5} & 5.004 \cdot 10^{5} & 0 & 0 \\
-5.004 \cdot 10^{5} & 0 & 5.004 \cdot 10^{5} & 0 \\
0 & -5.004 \cdot 10^{5} & 0 & 5.004 \cdot 10^{5}\n\end{bmatrix}
$$
\n
$$
\mathbf{K}_{\phi} = \begin{bmatrix}\n5.56 \cdot 10^{5} & 2.78 \cdot 10^{5} & 0 & 0 \\
2.78 \cdot 10^{5} & 1.112 \cdot 10^{6} & 2.78 \cdot 10^{5} & 0 \\
0 & 2.78 \cdot 10^{5} & 1.112 \cdot 10^{6} & 2.78 \cdot 10^{5}\n\end{bmatrix}
$$

Risolvendo la struttura in oggetto nell'ipotesi di molle a comportamento elastico lineare si ottengono i seguenti abbassamenti nodali:

$$
\overline{\boldsymbol{u}}^{(1)} = \begin{cases} 1.287 \cdot 10^{-4} \\ 1.619 \cdot 10^{-4} \\ 1.881 \cdot 10^{-4} \\ 2.213 \cdot 10^{-4} \end{cases} [m]
$$

Il moltiplicatore dei carichi  $\lambda_1$  cui corrisponde la prima plasticizzazione di una molla si determina come:

$$
\lambda_1 = \min\left\{\frac{u_{y,i}}{\overline{u}_i^{(1)}}; \quad i = 1,\dots,4\right\}
$$

essendo  $u_{y,i} = p_{y,i}/k_{w,i}$  gli spostamenti di limite elastico delle molle. Risulta:

$$
\lambda_1 = \frac{u_{y,4}}{u_4^{(1)}} = 15.355
$$

Sotto le forze esterne  $\lambda_1 f$  e  $\lambda_1 m$  si ha quindi la plasticizzazione della molla 4 e gli spostamenti nodali sono:

$$
\boldsymbol{u}^{(1)} = \lambda_1 \overline{\boldsymbol{u}}^{(1)} = \begin{cases} 1.976 \cdot 10^{-3} \\ 2.487 \cdot 10^{-3} \\ 2.888 \cdot 10^{-3} \\ 3.398 \cdot 10^{-3} \end{cases}
$$
 [m]

Incrementando le forze di Δλ queste saranno equilibrate da una struttura analoga a quella di figura 4 ma priva della molla del nodo 4, e quindi nella matrice  $K_{w}$  dovrà essere posta pari a 0 la 4° componente della diagonale principale. Sotto tale incremento di forze gli abbassamenti nodali sono:

$$
\boldsymbol{u}^{(1)} + \Delta\lambda\boldsymbol{\overline{u}}^{(2)} = \begin{cases} 1.976 \cdot 10^{-3} + \Delta\lambda \cdot 4.539 \cdot 10^{-5} \\ 2.487 \cdot 10^{-3} + \Delta\lambda \cdot 1.346 \cdot 10^{-4} \\ 2.888 \cdot 10^{-3} + \Delta\lambda \cdot 3.677 \cdot 10^{-4} \\ 3.398 \cdot 10^{-3} + \Delta\lambda \cdot 8.716 \cdot 10^{-4} \end{cases} [m]
$$

essendo  $\bar{u}^{(2)}$  il vettore degli abbassamenti nodali ottenuti dall'equazione di equilibrio avendo però modificato come descritto la matrice  $K_w$ .

Il moltiplicatore dei carichi  $\lambda_2$  cui corrisponde la plasticizzazione di una seconda molla si determina come:

$$
\lambda_2 = \lambda_1 + \Delta \lambda_2 = \lambda_1 + \min \left\{ \frac{u_{y,i} - u_i^{(1)}}{\overline{u}_i^{(2)}}; \quad i = 1, \dots, 3 \right\}
$$

e risulta:

$$
\Delta \lambda_2 = \frac{u_{y,3} - \lambda_1 u_3^{(1)}}{\overline{u}_3^{(2)}} = 1.388 \quad ; \quad \lambda_2 = \lambda_1 + \Delta \lambda_2 = 16.743
$$

Sotto le forze esterne  $\lambda_i f$  e  $\lambda_j m$  si ha quindi la plasticizzazione della molla 3 e gli spostamenti nodali sono:

$$
\boldsymbol{u}^{(2)} = \boldsymbol{u}^{(1)} + \Delta \lambda_2 \overline{\boldsymbol{u}}^{(2)} = \begin{cases} 2.039 \cdot 10^{-3} \\ 2.673 \cdot 10^{-3} \\ 3.398 \cdot 10^{-3} \\ 4.608 \cdot 10^{-3} \end{cases} [m]
$$

Incrementando ancora le forze di Δλ queste saranno equilibrate da una struttura analoga a quella di figura 4 ma adesso priva delle molle dei nodi 3 e 4, e quindi nella matrice  $K_w$  dovranno essere poste pari a 0 le 3° e 4° componente della diagonale principale. Sotto tale incremento di forze gli abbassamenti nodali sono:

$$
\boldsymbol{u}^{(2)} + \Delta \lambda \overline{\boldsymbol{u}}^{(3)} = \begin{cases} 2.039 \cdot 10^{-3} - \Delta \lambda \cdot 6.900 \cdot 10^{-4} \\ 2.673 \cdot 10^{-3} + \Delta \lambda \cdot 8.700 \cdot 10^{-4} \\ 3.398 \cdot 10^{-3} + \Delta \lambda \cdot 3.375 \cdot 10^{-4} \\ 4.608 \cdot 10^{-3} + \Delta \lambda \cdot 6.351 \cdot 10^{-4} \end{cases} [m]
$$

essendo  $\bar{u}^{(3)}$  il vettore degli abbassamenti nodali ottenuti dall'equazione di equilibrio avendo però modificato come descritto la matrice  $K_{w}$ .

Il moltiplicatore dei carichi  $\lambda_3$  cui corrisponde la plasticizzazione di un'altra molla si determina come:

$$
\lambda_3 = \lambda_2 + \Delta \lambda_3 = \lambda_2 + \min \left\{ \frac{u_{y,i} - u_i^{(2)}}{\overline{u}_i^{(3)}} \, ; \quad i = 1, 2 \right\}
$$

e risulta:

$$
\Delta \lambda_3 = \frac{u_{y,2} - u_2^{(2)}}{\overline{u}_2^{(3)}} = 0.833 \quad ; \quad \lambda_3 = \lambda_2 + \Delta \lambda_3 = 17.576
$$

Sotto le forze esterne  $\lambda_3 f$  e  $\lambda_3 m$  risultano quindi plasticizzate le molle 2, 3 e 4. In tale condizione la struttura non è più in grado di equilibrare incrementi delle forze applicate e quindi il moltiplicatore  $\lambda_3$  coincide con quello ultimo.

Il risultato ottenuto mostra un ottimo accordo fra il valore fornito dal codice di calcolo e quello esatto. L'errore percentuale è infatti poco superiore allo 0.1% come di seguito mostrato:

$$
err = 100 \cdot \frac{|\lambda_3 - \lambda_1|}{\lambda_3} = 0.14\%
$$